## **4.1 Métodos de minería de datos**

Como se mencionó anteriormente un método de minería de datos es el mecanismo que crea modelos de minería de datos. En este apartado y previo a crear los modelos de datos es importante hacer mención de los métodos y algoritmos que habrán de usarse posteriormente.

## **4.1.1 Árboles de decisión (Clasificación y Regresión)**

El método de árboles de decisión utiliza algoritmos de clasificación y regresión proporcionados por MicrosoftSQL ServerAnalysis Services para el modelado de predicción de atributos discretos y continuos. [25]

Para los atributos discretos, el método hace predicciones basándose en las relaciones entre las columnas de entrada de un conjunto de datos. Utiliza los valores, conocidos como estados, de estas columnas para predecir los estados de una columna que se designa como elemento de predicción. Específicamente, identifica las columnas de entrada que se correlacionan con la columna de predicción. Por ejemplo, en un escenario para predecir qué clientes van a adquirir probablemente una bicicleta, si nueve de diez clientes jóvenes compran una bicicleta, pero sólo lo hacen dos de diez clientes de edad mayor, el algoritmo infiere que la edad es un buen elemento de predicción en la compra de bicicletas. El árbol de decisión realiza predicciones basándose en la tendencia hacia un resultado concreto. [25]

Para los atributos continuos, se usa el algoritmo de regresión lineal para determinar dónde se divide un árbol de decisión. [25]

Si se define más de una columna como elemento de predicción, o si los datos de entrada contienen una tabla anidada que se haya establecido como elemento de predicción, se genera un árbol de decisión independiente para cada columna de predicción. [25]

El método de árboles de decisión de Microsoft genera un modelo de minería de datos mediante la creación de una serie de divisiones en el árbol. Estas divisiones se representan como *nodos*. Agrega un nodo al modelo cada vez que una columna de entrada tiene una correlación significativa con la columna de predicción. La forma en que se determina una división varía en función de si predice una columna continua o una columna discreta. El método de árboles de decisión de Microsoft utiliza la selección de características para guiar la selección de los atributos más útiles. [25]

#### **Predecir columnas discretas**

La forma en que el método de árboles de decisión genera un árbol para una columna de predicción discreta puede mostrarse mediante un histograma. El siguiente diagrama muestra un histograma que traza una columna de predicción, Bike Buyers, con una columna de entrada, Age. El histograma muestra que la edad de una persona ayuda a distinguir si esa persona comprará una bicicleta. [25]

*CAPÍTULO 4. ANÁLISIS DE DATOS Y PRESENTACIÓN DE RESULTADOS*

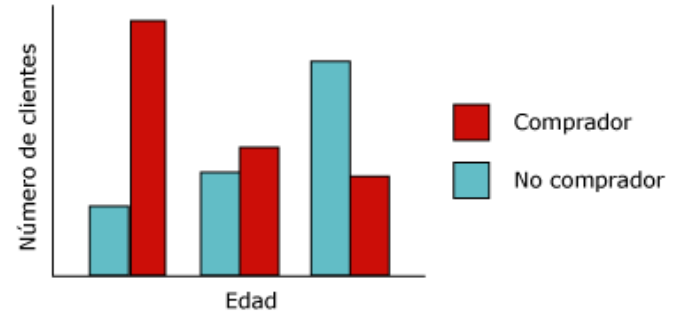

Figura 4.1.1.a Histograma

La correlación que aparece en el diagrama hará que el método de árboles de decisión cree un nuevo nodo en el modelo.

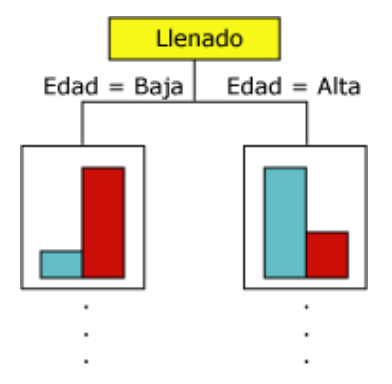

Figura 4.1.1.b Árbol basado en histograma

A medida en que se agregan nuevos nodos a un modelo, se forma una estructura en árbol. El nodo superior del árbol describe el desglose de la columna de predicción para la población global de clientes. A medida que el modelo crece, se consideran todas las columnas. [25]

#### **Predecir columnas continuas**

Cuando el método de árboles de decisión genera un árbol basándose en una columna de predicción continua, cada nodo contiene una fórmula de regresión. Se produce una división en un punto de no linealidad de la fórmula de regresión. Por ejemplo, considérese el siguiente diagrama.

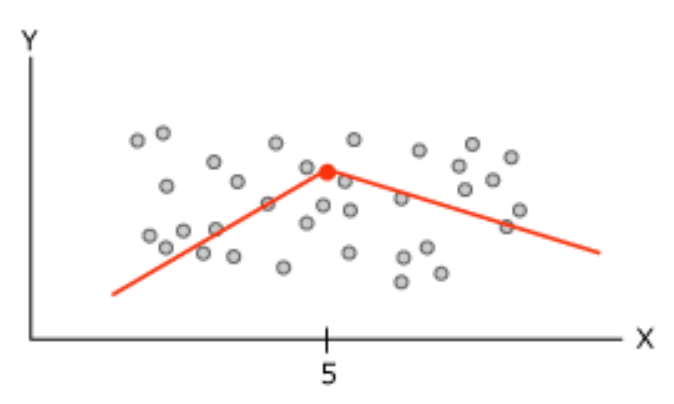

Figura 4.1.1.c Diagrama de datos

El diagrama contiene los datos que pueden modelarse utilizando una sola línea o dos líneas conectadas. Sin embargo, una sola línea realizará un pobre trabajo en la representación de los datos. En su lugar, si se usan dos líneas, el modelo hará un mejor trabajo en la aproximación a los datos. El punto donde las dos líneas se unen es el punto de no linealidad y donde se dividiría un nodo de un modelo de árbol de decisión. Por ejemplo, el nodo que corresponde al punto de no linealidad del gráfico anterior podría representarse mediante el siguiente diagrama. Las dos ecuaciones representan las ecuaciones de regresión de las dos líneas. [25]

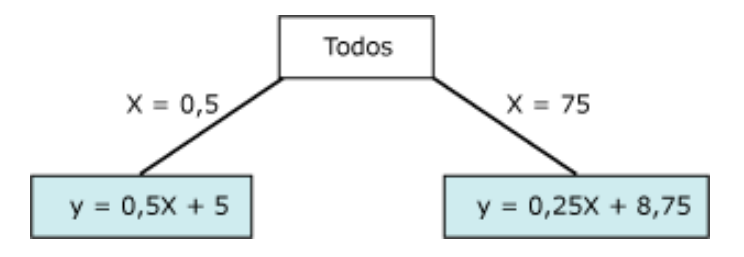

Figura 4.1.1.d Árbol basado en diagrama

#### **Selección de características**

Hay muchas maneras de implementar la selección de características, dependiendo del tipo de datos con los que se esté trabajando. SQL Server Analysis Services proporciona varias técnicas conocidas y consolidadas para puntuar los atributos. Aquella que se aplique en los conjuntos de datos depende de los tipos de datos, así como del uso de las columnas.

### **Puntuación de grado de interés**

Una característica es interesante si ofrece información útil.

La medida de la cualidad del grado de interés que se utiliza en SQL Server Analysis Services está basada en la entropía, lo que significa que los atributos con distribuciones aleatorias tienen una entropía más alta y obtienen menos información; por tanto, esos atributos son menos interesantes. La entropía para cualquier atributo se compara con la entropía de todos los demás atributos de la manera siguiente:

```
Interestingness(Atributo) = - (m - Entropy(Atributo)) * (m - Entropy(Atributo))
```
La entropía central (m) es la entropía de todo el conjunto de características. Al restar la entropía del atributo de destino de la entropía central, se puede evaluar cuánta información proporciona el atributo.

Esta puntuación se utiliza de forma predeterminada cada vez que la columna contiene datos numéricos continuos no binarios. [26]

### **Bayesiano con prioridad K2**

Analysis Services proporciona dos puntuaciones de selección de características basadas en las redes bayesianas. Una red bayesiana es un gráfico *dirigido* o acíclico de estados y de transiciones entre ellos; esto significa que algunos estados siempre son anteriores al estado actual y otros son posteriores, y que el gráfico no se repite ni realiza bucles. Por definición, las redes bayesianas permiten el uso del conocimiento previo. Sin embargo, la pregunta sobre qué estados anteriores se deben utilizar para calcular las probabilidades de los estados posteriores es importante para la precisión, el rendimiento y el diseño del algoritmo.

Esta técnica de puntuación está disponible para los atributos discretos y discretizados. [26]

## **4.1.2 Clústeres (Agrupamiento)**

Es un método que utiliza técnicas iterativas para agrupar los escenarios de un conjunto de datos dentro de clústeres que contienen características similares. Estas agrupaciones son útiles para la exploración de datos, la identificación de anomalías en los datos y la creación de predicciones. [27]

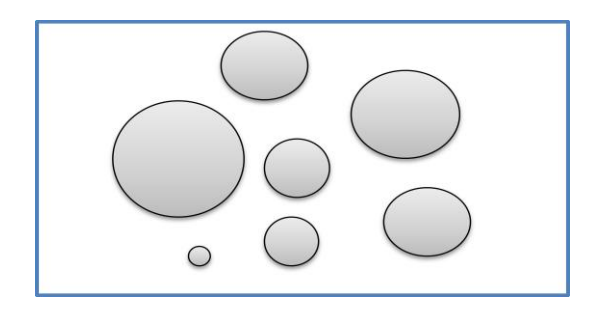

Figura 4.1.2.a Grupos

Los modelos de clústeres identifican las relaciones en un conjunto de datos que no se podrían derivar lógicamente a través de la observación casual. Primero se identifican relaciones de un conjunto de datos y genera una serie de clústeres basándose en ellas. Una forma de verlo es mediante un gráfico de dispersión, el cual representa todos los escenarios del conjunto de datos; cada escenario es un punto del gráfico. Los clústeres agrupan los puntos del gráfico e ilustran las relaciones que identifica el algoritmo. [27]

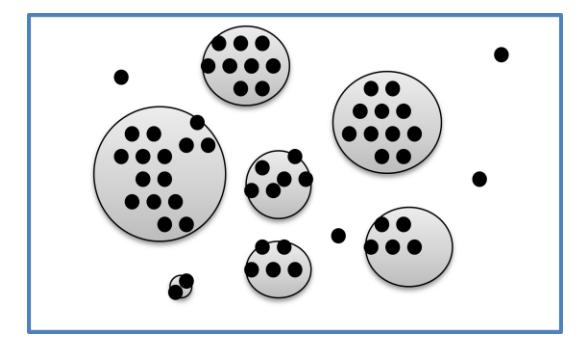

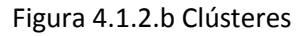

Después de definir los clústeres, el algoritmo calcula el grado de perfección con que los clústeres representan las agrupaciones de puntos y, a continuación, intenta volver a definir las agrupaciones para crear clústeres que representen mejor los datos. El algoritmo establece una iteración en este proceso hasta que ya no es posible mejorar los resultados mediante la redefinición de los clústeres. [27]

El método de clústeres de Microsoft proporciona dos algoritmos para crear clústeres y asignar puntos de datos a dichos clústeres. El primero, el algoritmo K-means, que es un algoritmo de agrupación en clústeres duro. Esto significa que un punto de datos puede pertenecer a un solo clúster, y que únicamente se calcula una probabilidad de pertenencia de cada punto de datos de ese clúster. El segundo, el algoritmo de Expectation Maximization (EM), que es un algoritmo de agrupación en clústeres blando. Esto significa que un punto de datos siempre pertenece a varios clústeres, y que se calcula una probabilidad para cada combinación de punto de datos y clúster. [28]

#### **Agrupación en clústeres EM**

En el algoritmo de agrupación en clústeres EM, el algoritmo refina de forma iterativa un modelo de clústeres inicial para ajustar los datos y determina la probabilidad de que un punto de datos exista en un clúster. El algoritmo finaliza el proceso cuando el modelo probabilístico ajusta los datos. La función usada para determinar el ajuste es el logaritmo de la probabilidad de los datos dado el modelo. [28]

Si durante el proceso se generan clústeres vacíos, o si la pertenencia de uno o varios de los clústeres cae por debajo del umbral especificado, los clústeres con poblaciones bajas se reinicializan en los nuevos puntos y vuelve a ejecutarse el algoritmo EM. [28]

Los resultados del proceso son probabilísticos. Esto significa que cada punto de datos pertenece a todos los clústeres, pero cada asignación de un punto de datos a un clúster tiene una probabilidad diferente. Dado que el método permite que los clústeres se superpongan, la suma de los elementos de todos los clústeres puede superar la totalidad de los elementos existentes en el conjunto de entrenamiento. En los resultados del modelo de minería de datos, las puntuaciones que indican soporte se ajustan para tener en cuenta este hecho. [28]

El algoritmo EM es el algoritmo predeterminado usado en los modelos de agrupación en clústeres de Microsoft. Este algoritmo se usa como algoritmo predeterminado porque proporciona numerosas ventajas comparado con la agrupación en clústeres K-means:

- Requiere examinar la base de datos como máximo una vez.
- Funciona incluso si la cantidad de memoria (RAM) es limitada.
- Tiene la capacidad de usar un cursor de solo avance.
- Sus resultados superan los obtenidos por los métodos de muestreo.

La implementación de Microsoft proporciona dos opciones: EM escalable y no escalable. De forma predeterminada, en EM escalable, los primeros 50.000 registros se usan para inicializar el examen inicial. Si esta operación se realiza correctamente, el modelo solo usa estos datos. Si el modelo no se puede ajustar con 50.000 registros, se leen otros 50.000. En EM no escalable, se lee el conjunto de datos completo independientemente de su tamaño. Este método puede crear clústeres más precisos, pero los requisitos de memoria pueden ser significativos. Dado que EM escalable funciona en un búfer local, recorrer los datos en iteración es mucho más rápido, y el algoritmo hace un mejor uso de la caché de memoria de la CPU que EM no escalable. Es más, EM escalable es tres veces más rápido que EM no escalable, incluso si todos los datos caben en la memoria principal. En la mayoría de casos, la mejora en el rendimiento no significa una reducción de la calidad del modelo completo. [28]

#### **Agrupación en clústeres K-means**

La agrupación en clústeres K-means es un algoritmo muy conocido para asignar la pertenencia al clúster que consiste en minimizar las diferencias entre los elementos de un clúster al tiempo que se maximiza la distancia entre los clústeres. El término "mediana" hace referencia al *centroide* del clúster, que es un punto de datos que se elige arbitrariamente y que se refina de forma iterativa hasta que representa la verdadera media de todos los puntos de datos del clúster. La "K" hace referencia a un número arbitrario de puntos que se usan para inicializar el proceso de agrupación en clústeres. El algoritmo K-means calcula las distancias euclidianas cuadradas entre los registros de datos de un clúster y el vector que representa la media de clústeres, y converge en un conjunto final

de K clústeres cuando la suma alcanza su valor mínimo. [28]

El algoritmo K-means asigna cada punto de datos a un solo clúster y no permite la incertidumbre en la pertenencia. En un clúster, la pertenencia se expresa como una distancia desde el centroide. [28]

El algoritmo mediana-K proporciona dos métodos para realizar un muestreo en el conjunto de datos: mediana-K no escalable, que carga el conjunto de datos completo y realiza una pasada de agrupación en clústeres, y mediana-K escalable, donde el algoritmo usa los primeros 50.000 casos y lee más casos únicamente si necesita más datos para lograr un buen ajuste del modelo a los datos. [28]

## **4.1.3 Reglas de asociación y dependencia (Agrupamiento, Reglas de asociación)**

Los modelos de asociación se generan basándose en conjuntos de datos que contienen identificadores para escenarios individuales y para los elementos que contienen los escenarios. Un grupo de elementos de un escenario se denomina un *conjunto de elementos*. Un modelo de asociación se compone de una serie de conjuntos de elementos y de las reglas que describen cómo estos elementos se agrupan dentro de los escenarios. [29]

El algoritmo Apriori de asociación puede encontrar potencialmente muchas reglas dentro de un conjunto de datos. El algoritmo usa dos parámetros, compatibilidad y probabilidad, para describir los conjuntos de elementos y las reglas que genera. [29]

El algoritmo de asociación recorre un conjunto de datos para hallar elementos que aparezcan juntos en un escenario. A continuación, agrupa en conjuntos de elementos todos los elementos asociados que aparecen. Por ejemplo, un conjunto de elementos podría ser "Mountain 200=Existing, Sport 100=Existing" y podría tener una compatibilidad de 710. A continuación, el algoritmo genera las reglas a partir de los conjuntos de elementos. Estas reglas se usan para predecir la presencia de un elemento en la base de datos, basándose en la presencia de otros elementos específicos que el algoritmo ha identificado como importantes. Por ejemplo, una regla puede ser "if Touring 1000=existing and Road bottle cage=existing, then Water bottle=existing", y puede tener una probabilidad de 0.812. En este ejemplo, el algoritmo identifica que la presencia en la cesta del neumático Touring 1000 y del soporte de la botella de agua predice que probablemente la cesta de compra incluirá también una botella de agua. [29]

El algoritmo Apriori no analiza patrones, sino que genera y después cuenta conjuntos de elementos candidatos. Un elemento puede representar un evento, un producto o el valor de un atributo, dependiendo del tipo de datos que se analice. [30]

En el tipo más común de modelo de asociación, las variables booleanas, que representan un valor Sí/No o Falta/Existe, se asignan a cada atributo, como un nombre de producto o evento. Un análisis de cesta de la compra es un ejemplo de un modelo de reglas de asociación que utiliza variables booleanas para representar la presencia o ausencia de determinados productos en la cesta de la compra de un cliente. [30]

Para cada conjunto de elementos, el algoritmo crea puntuaciones que representan el soporte y la confianza. Estas puntuaciones se pueden usar para clasificar y derivar reglas interesantes de los conjuntos de elementos. [30]

Los modelos de asociación se pueden crear también para atributos numéricos. Si los atributos son continuos, los números se pueden discretizar o agruparse en depósitos. A continuación, los valores discretizados se pueden tratar como booleanos o como pares atributo-valor. [30]

## **4.1.4 Naive Bayes (Clasificación)**

El método Naive Bayes es un método de clasificación para el modelado de predicción. Este calcula la probabilidad condicional entre columnas de entrada y de predicción y supone que las columnas son independientes. Esta suposición de independencia implica, de manera un tanto ingenua en ocasiones, que este método no tiene en cuenta las dependencias que puedan existir. [31]

Desde el punto de vista computacional, su algoritmo es menos complejo que otros algoritmos y, por tanto, resulta útil para generar rápidamente modelos de minería de datos para descubrir relaciones entre columnas de entrada y columnas de predicción. Puede ser utilizado para realizar exploraciones iniciales de datos y, más adelante, aplicar los resultados para crear modelos de minería de datos adicionales con otros algoritmos más complejos y precisos desde el punto de vista computacional. [31]

Su algoritmo Naive Bayes calcula la probabilidad de cada estado de cada columna de entrada, dado cada posible estado de la columna de predicción. [31]

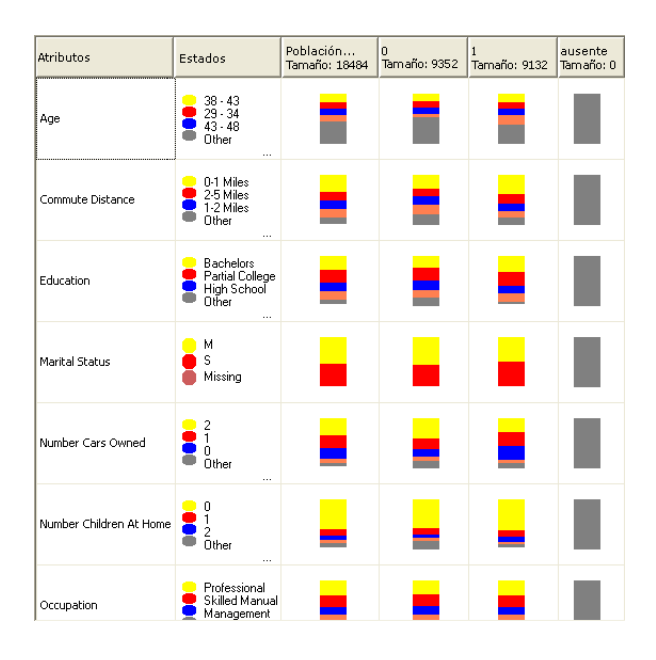

Figura 4.1.4.a Resultados del modelo Naive Bayes

En la figura se muestran los resultados después de procesar Naive Bayes, la primer columna muestra el atributo, en la segunda se muestran los estados que tuvo dicho atributo, la tercera muestra el tamaño de la población analizada y las siguientes columnas muestra la probabilidad de que el atributo tome dicho valor con el atributo dado. [30]

## **4.1.5 Redes Neuronales (Clasificación, Regresión, Agrupamiento)**

El método de red neuronal Microsoft crea modelos de minería de datos de clasificación y regresión mediante la generación de una red de neuronas de tipo perceptrón multicapa. Su algoritmo calcula las probabilidades para cada posible estado del atributo de entrada cuando se da cada estado del atributo de predicción. Posteriormente, puede utilizar estas probabilidades para predecir un resultado del atributo predicho basado en los atributos de entrada. [32]

El método de red neuronal es útil para analizar datos de entrada complejos, como los datos de un proceso comercial o de producción, o problemas empresariales para los que hay una cantidad importante de datos de entrenamiento disponibles pero en los que no es fácil derivar reglas mediante otros algoritmos.

Los casos sugeridos para utilizar la red neuronal son:

- $\bullet$ Análisis de comercialización y promoción, como medir el éxito de una promoción por correo directo o una campaña publicitaria en la radio. [32]
- Predecir los movimientos de las acciones, la fluctuación de la moneda u otra información financiera con gran  $\bullet$ número de cambios a partir de los datos históricos. [32]
- Analizar los procesos industriales y de producción. [32]
- Cualquier modelo de predicción que analice relaciones complejas entre muchas entradas y relativamente  $\bullet$ pocas salidas. [32]

El método de red neuronal utiliza una red de tipo perceptrón multicapa, que también se denomina red de tipo regla delta de propagación hacia atrás, compuesta por tres capas de neuronas o perceptrones. Estas capas son una capa de entrada, una capa oculta opcional y una capa de salida. En una red de tipo perceptrón multicapa, cada neurona recibe una o más entradas y genera una o más salidas idénticas. Cada salida es una función no lineal simple de la suma de las entradas a la neurona. Las entradas sólo pasan de los nodos de la capa de entrada a los nodos de la capa oculta y, finalmente, a la capa de salida; no existe ninguna conexión entre neuronas de la misma capa. (Las entradas pasan de los nodos de la capa de entrada a los nodos de la capa de salida si no se ha incluido ninguna capa oculta.) [33]

Los modelos de minería de datos construidos con la red neuronal pueden contener varias redes, en función del número de columnas que se utilizan para la entrada y la predicción, o sólo para la predicción. El número de redes que contiene un único modelo de minería de datos depende del número de estados que contienen las columnas de entrada y las columnas de predicción que utiliza el modelo. [33]

Existen tres tipos de neuronas en una red neuronal creada con el algoritmo de red neuronal:

Neuronas de entrada

Las neuronas de entrada proporcionan valores de atributo de entrada para el modelo de minería de datos. En el caso de los atributos de entrada discretos, las neuronas de entrada suelen representar un único estado del atributo de entrada, incluidos los valores que faltan. Por ejemplo, un atributo de entrada binario produce un nodo de entrada que describe un estado ausente o existente, que indica si existe un valor para ese atributo. Una columna booleana que se utiliza como atributo de entrada genera tres neuronas de entrada: una neurona para un valor verdadero, una neurona para un valor falso y una neurona para un estado ausente o existente. Un atributo de entrada discreto que tiene más de dos estados genera una neurona de entrada por cada estado y una neurona de entrada para un estado ausente o existente. Un atributo de entrada continuo genera dos neuronas de entrada: una neurona para un estado ausente o existente y una neurona para el valor del propio atributo continuo. Las neuronas de entrada proporcionan entradas para una o más neuronas ocultas. [33]

Neuronas ocultas

Las neuronas ocultas reciben entradas de las neuronas de entrada y proporcionan salidas a las neuronas de salida. [33]

Neuronas de salida

Las neuronas de salida representan valores de atributo de predicción para el modelo de minería de datos. En el caso de los atributos de entrada discretos, una neurona de salida suele representar un único estado de predicción para un atributo de predicción, incluidos los valores que faltan. Por ejemplo, un atributo de predicción binario produce un nodo de salida que describe un estado ausente o existente, que indica si existe un valor para ese atributo. Una columna booleana que se utiliza como atributo de predicción genera tres neuronas de salida: una neurona para un valor verdadero, una neurona para un valor falso y una neurona para un estado ausente o existente. Un atributo de predicción discreto que tiene más de dos estados genera una neurona de salida por cada estado y una neurona de salida para un estado ausente o existente. Las columnas de predicción continuas generan dos neuronas de salida: una neurona para un estado ausente o existente y una neurona para el valor de la propia columna continua. [33]

Una neurona recibe varias entradas: en las neuronas de entrada, una neurona recibe entradas de los datos originales; en las neuronas ocultas y de salida, una neurona recibe entradas de la salida de otras neuronas de la red neuronal. Las entradas establecen relaciones entre neuronas; estas relaciones sirven como ruta de análisis para un conjunto específico de escenarios. [33]

Cada entrada tiene un valor asignado denominado *peso*, que describe la relevancia o importancia de una determinada entrada en la neurona oculta o en la neurona de salida. Cuanto mayor es el peso asignado a una entrada, más relevante o importante es el valor de esa entrada para la neurona que la recibe cuando el algoritmo determina si dicha entrada clasifica correctamente un escenario específico. Los pesos también pueden ser negativos, lo cual implica que la entrada puede desactivar, en lugar de activar, una neurona específica. El valor de la entrada se multiplica por el peso de realce de la entrada de una neurona específica. (En el caso de pesos negativos, el valor de la entrada se multiplica por el valor de no realce del peso.) [33]

Por consiguiente, cada neurona tiene una función no lineal sencilla asignada denominada función de activación*,*  que describe la relevancia o importancia de una neurona determinada para la capa de una red neuronal. [33]

#### **Redes neuronales de entrenamiento**

Existen varios pasos implicados en el entrenamiento de un modelo de minería de datos que utiliza el algoritmo de red neuronal. Estos pasos están muy influenciados por los valores que se especifican en los parámetros disponibles para el algoritmo. [33]

En primer lugar, el algoritmo evalúa y extrae los datos de entrenamiento del origen de datos. Un porcentaje de los datos de entrenamiento, denominado *datos de exclusión*, se reserva para medir la precisión de la estructura del modelo resultante. Durante el proceso de entrenamiento, el modelo se evalúa frente a los datos de exclusión después de cada iteración en los datos de entrenamiento. Cuando la precisión del modelo deja de aumentar, el proceso de entrenamiento se detiene. [33]

A continuación, el algoritmo determina el número y la complejidad de las redes que admite el modelo de minería de datos. Si el modelo contiene uno o más atributos que sólo se utilizan para la predicción, el algoritmo crea una

única red que representa todos estos atributos. Si el modelo contiene uno o más atributos que se utilizan para la entrada y la predicción, el proveedor de algoritmos construye una red para cada uno de estos atributos. [33]

En el caso de los atributos de entrada y de predicción que tienen valores discretos, cada neurona de entrada o de salida representa respectivamente un único estado. En el caso de los atributos de entrada y de predicción que tienen atributos continuos, cada neurona de entrada o de salida representa respectivamente el intervalo y la distribución de valores del atributo. [33]

A continuación, el algoritmo determina el número inicial de neuronas que se crearán para la capa oculta.

El proveedor de algoritmos evalúa iterativamente el peso de todas las entradas de la red simultáneamente, tomando el conjunto de datos de entrenamiento reservado anteriormente y comparando el valor real conocido de cada escenario de los datos de exclusión con la predicción de la red, en un proceso conocido como *aprendizaje por lotes*. Una vez que el algoritmo ha evaluado el conjunto completo de los datos de entrenamiento, revisa el valor predicho y real de cada neurona. El algoritmo calcula el grado de error, si lo hay, y ajusta los pesos asociados con las entradas de esa neurona, trabajando hacia atrás desde las neuronas de salida a las de entrada en un proceso conocido como *propagación hacia atrás*. A continuación, el algoritmo repite el proceso en todo el conjunto de datos de entrenamiento. Dado que el algoritmo puede admitir múltiples pesos y neuronas de salida, el algoritmo de gradiente conjugado se utiliza para guiar el proceso de entrenamiento en la asignación y evaluación de los pesos de las entradas. [33]

## **4.1.6 Algoritmo de regresión lineal**

El algoritmo Regresión lineal es una variación del algoritmo de árboles de decisión, donde el mínimo de nodos *S* se establece para ser mayor o igual que el número total de escenarios del conjunto de datos que el algoritmo utiliza para realizar el entrenamiento del modelo de minería de datos. Con el parámetro así establecido, el algoritmo no crea nunca una división y, por tanto, lleva a cabo una regresión lineal. [34]

Se puede utilizar la regresión lineal para determinar una relación entre dos columnas continuas. La relación toma la forma de una ecuación para la línea que mejor represente una serie de datos. Por ejemplo, la línea del siguiente diagrama muestra la mejor representación lineal de los datos. [34]

La ecuación que representa la línea en el diagrama toma la forma general de *y = ax ± b* y es conocida como la ecuación de regresión. La variable *Y* representa la variable de salida, *X* representa la variable de entrada y *a* y *b* son coeficientes ajustables. Cada punto de datos del diagrama tiene un error asociado con su distancia con respecto a la línea de regresión. Los coeficientes *a* y *b* de la ecuación de regresión ajustan el ángulo y la ubicación de la línea de regresión. Puede obtener la ecuación de regresión ajustando *a* y *b* hasta que la suma de los errores asociados con los puntos alcance su cifra más baja. [34]

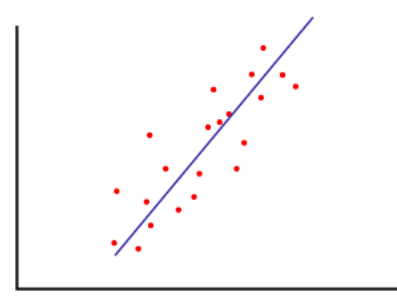

Figura 4.1.6.a Regresión Lineal

## **4.2 Primer análisis: Los tutorados**

La presente sección está enfocada a realizar el análisis predictivo/descriptivo para la toma de decisiones dentro del programa tutoría "Nueva Era", como se ha venido mencionando la minería de datos es un proceso iterativo, haciendo que la realización de un modelo "proponga" la realización de otro, y así sucesivamente hasta lograr obtener el conocimiento necesario para tomar la decisión más adecuada con base en todos ellos. Este análisis tiene como objetivo el establecer la influencia que tiene la tutoría sobre el desempeño académico de los alumnos, de igual forma se pretende definir las características de los alumnos que asisten a la tutoría y en que difieren de los que no lo hacen, finalmente se busca encontrar si dichas características en común son compartidas para el desempeño de los alumnos durante el semestre, lo cual validaría o no el primer análisis. Todo lo anterior permitirá tomar una decisión adecuada para mejorar la asistencia de los alumnos, asegurando en gran medida sus beneficios.

Los análisis que han de llevarse a cabo para la toma de decisión son:

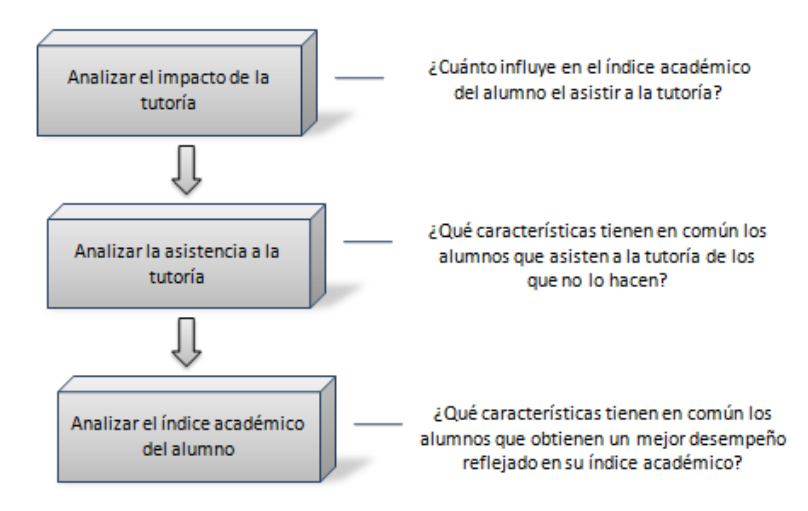

Figura 4.2.a Puntos a analizar para los tutorados

## **4.2.1 Analizar el impacto de la tutoría**

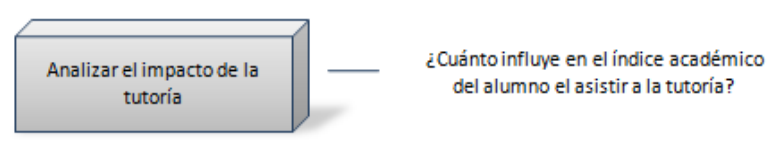

Figura 4.2.1.a El impacto

## **4.2.1.1 Definición del problema**

Uno de los principales retos de un programa de tutoría es lograr que una proporción elevada de alumnos alcance niveles de desempeño académico favorables, esto reflejado directamente en el promedio del alumno, considerando además el número de materias aprobadas. Dicho lo anterior el siguiente análisis estará enfocado en encontrar si existe una relación directa entre asistir a las tutorías y el desempeño escolar del alumno, en otras palabras el objetivo de este análisis será:

*Evaluar la importancia que tiene para los alumnos el asistir a la tutoría reflejado en su índice académico.* 

#### **4.2.1.2 Vista minable**

```
CREATE VIEW [TablaMinableRes] AS
-- Creando las tablas temporales para ser usadas mas tarde
WITH
     mc AS (SELECT idAlumno,count(*) as asignaturasCursadas FROM alumnomateria a
             group by idAlumno),
      mr AS (SELECT idAlumno,count(*) as asignaturasAprobadas FROM alumnomateria a
            where calificacion>=6 group by idAlumno)
-- Seleccionar todos los datos de la subconsulta y procesar el incide academico
select *,
CASE WHEN indiceAcademico >=9 THEN '9-10'
      WHEN indiceAcademico>=8 AND indiceAcademico<9 THEN '8-8.99'
      WHEN indiceAcademico>=7 AND indiceAcademico<8 THEN '7-7.99'
      WHEN indiceAcademico>=6 AND indiceAcademico<7 THEN '6-6.99'
       ELSE '0-5.99'
END as resultados
from (
-- Realizar la subconsulta
select idAlumno,
promedioPrimerSemestre,
asignaturasAprobadas,
asignaturasCursadas,
cast(asignaturasAprobadas as float) / cast(asignaturasCursadas as float) as avanceAcademico,
round(promedioPrimerSemestre * (cast(asignaturasAprobadas as float) / cast(asignaturasCursadas 
as float)),2) as indiceAcademico,
CASE [¿A cuántas sesiones de tutoría grupal asististe?] WHEN '1' THEN 'SI' WHEN '2' THEN 'SI'
WHEN '3' THEN 'SI' WHEN '4' THEN 'SI' WHEN '5' THEN 'SI' WHEN '6' THEN 'SI' WHEN '7' THEN 'SI'
WHEN '8' THEN 'SI' WHEN 'Mas de 8' THEN 'SI' ELSE 'NO' END as AsistioTutGrupal,
CASE [¿A cuántas sesiones de tutoría individual asististe?] WHEN '1' THEN 'SI' WHEN '2' THEN
'SI' WHEN '3' THEN 'SI' WHEN '4' THEN 'SI' WHEN '5' THEN 'SI' WHEN '6' THEN 'SI' WHEN '7' THEN
'SI' WHEN '8' THEN 'SI' WHEN 'Mas de 8' THEN 'SI' ELSE 'NO' END as AsistioTutIndividual
from (
      -- Esta nueva subconsulta es la que realiza el pivote
      SELECT
      r.idAlumno as idAlumno,
      p.nombre as nombre,
      i.opcion as opcion,
      d.nombre as delegacion,
      ap.promedio as promedioPrimerSemestre,
      mc.asignaturasCursadas AS asignaturasCursadas,
      CASE WHEN mr.asignaturasAprobadas IS NULL THEN '0' Else mr.asignaturasAprobadas END As
asignaturasAprobadas,
      2009 - YEAR(fechaNac) as edad,
      idCarrera as carrera
      FROM resultados r
      inner join pregunta p on (r.idPregunta=p.idPregunta)
      inner join incisos i on (r.idIncisos=i.idIncisos)
      inner join alumno a on (r.idAlumno=a.idAlumno)
      inner join delegacion d on (d.idDelegacion=a.idDelegacion)
      inner join alumnopromedio ap on (ap.idAlumno=a.idAlumno)
      inner join mc on (mc.idAlumno=a.idAlumno)
      left join mr on mr.idAlumno=mc.idAlumno
      where ap.idSemestre = 1
) piv
PIVOT(
      Max(piv.opcion)
      FOR piv.nombre IN
       (
```
*CAPÍTULO 4. ANÁLISIS DE DATOS Y PRESENTACIÓN DE RESULTADOS*

```
 -- Filas que seran pivoteadas (convertidas en columnas)
         [¿A cuántas sesiones de tutoría grupal asististe?],
         [¿A cuántas sesiones de tutoría individual asististe?]
      )
 as consulta pivote) as tbl
GO
```
Nótese que se está haciendo uso de una de las ventajas que ofrece *SQL Server* en comparación con otros manejadores de bases de datos que es permitir consultas de referencia cruzada, esto mediante la instrucción *PIVOT*, la cual simplifica mucho la manera de realizar la creación de la vista minable. [35]

*Nota: La descripcion de los datos obtenidos en la vista minable se realizara posteriormente en el subtema Realizar Mineria de Datos*

### **4.2.1.3 Elección del algoritmo**

*Microsoft SQL Server* proporciona varios algoritmos que se pueden usar en las soluciones de minería de datos, y los cuales se encuentran implementados por la herramienta de Analysis Services del mismo distribuidor. Para este análisis se utilizará el algoritmo de red neuronal, con el cual mediante las entradas de asistencia se buscará obtener las salidas "favorecidas", lo cual permitirá saber la influencia que tiene la asistencia a las tutorías sobre el promedio del alumno.

### **4.2.1.4 Minería de datos**

Una vez que se tiene la vista creada es necesario crear un origen de datos en *Business Intelligence Development*.

Un *origen de datos* es una conexión de datos en donde se almacena, se administra en el proyecto y se implementa en la base de datos de *Microsoft SQL Server Analysis Services*. El origen de datos contiene los nombres del servidor y la base de datos donde residen los datos de origen, además de otras propiedades de conexión necesarias. [36]

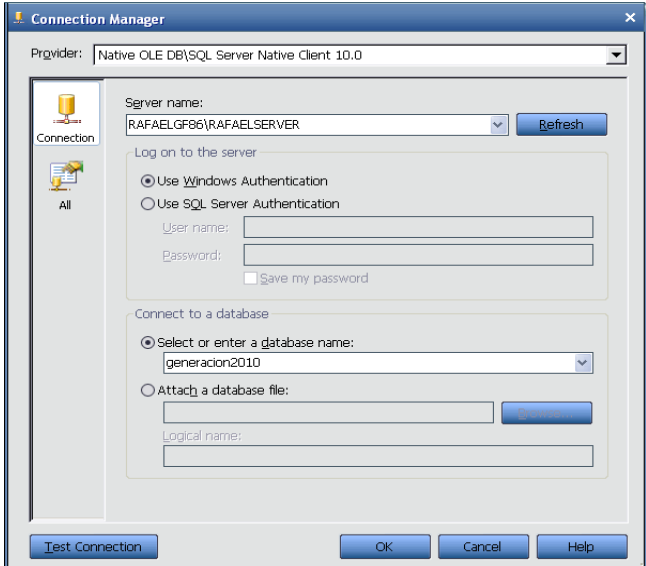

Figura 4.2.1.4.a Origen de datos

*Nota: El origen de datos solo tiene que ser creado una única vez, solo que se decida usar otra base de datos, es necesario crear uno nuevo (Para este trabajo solo se creara una vez apuntando a la base de 'generacion2010').*

De igual manera es necesario crear la vista del origen de datos que se utilizara para crear las estructuras de minería de datos. Una vista del origen de datos se genera en un origen de datos y define un subconjunto de los datos que rellenan un almacén de datos. De esta forma se puede modificar la estructura de los datos para que sean más significativos en el contexto del proyecto.

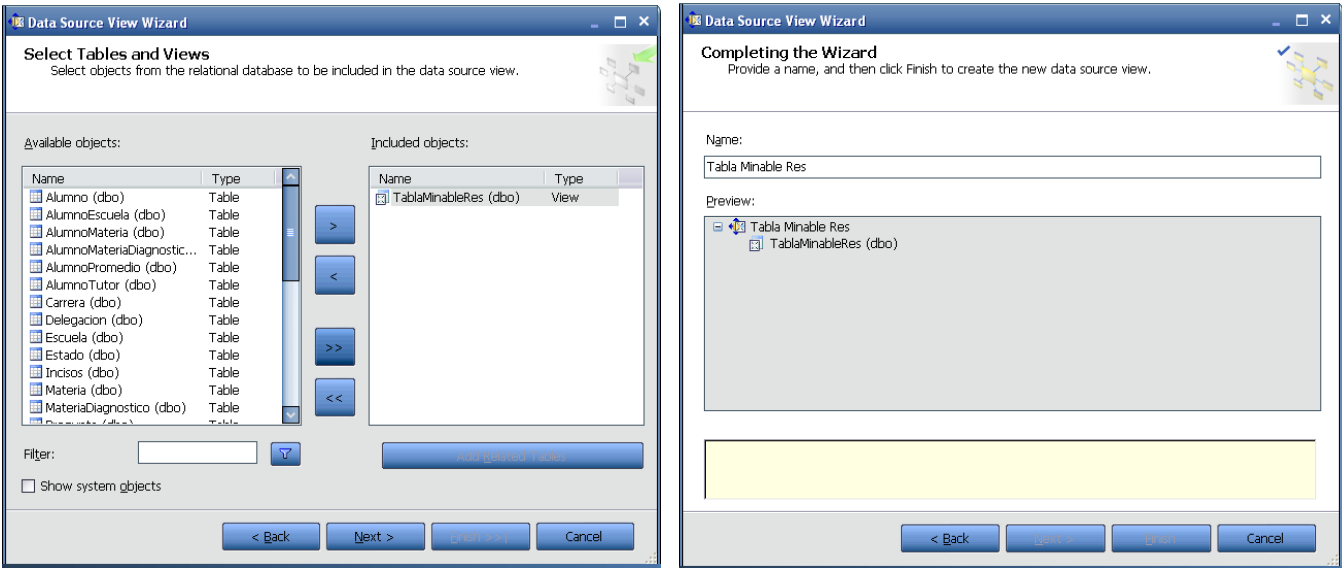

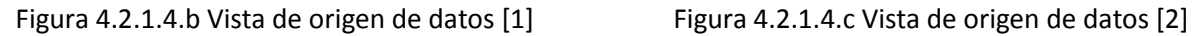

En ocasiones y previo a crear y procesar algún modelo es recomendable hacer un análisis de los datos existentes en la base, lo cual nos permitirá interpretar de mejor manera los resultados a obtener. *Microsoft SQL Server* permite ver de manera gráfica los datos de interés utilizando la vista del origen de datos, en este caso los datos a predecir son los resultados de los alumnos (su índice académico).

La siguiente gráfica muestra los resultados de los alumnos, los cuales han sido clasificados para facilitar su estudio.

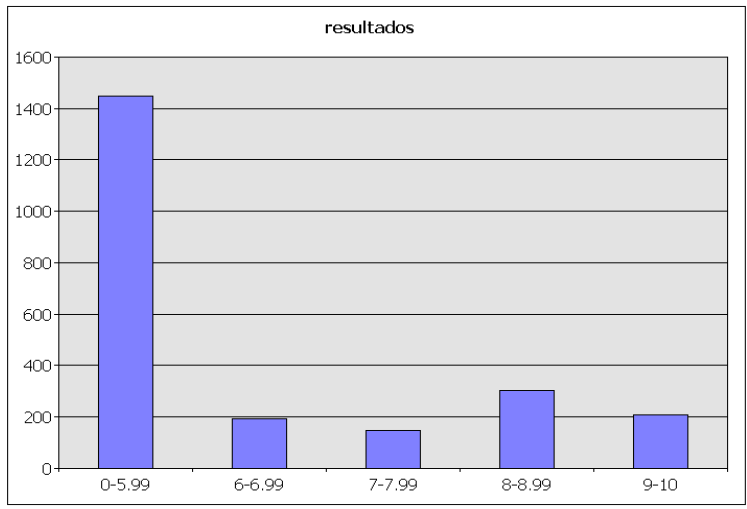

Figura 4.2.1.4.d Gráfica de resultados [1]

Como se puede observar en la gráfica la mayoría de los alumnos no han tenido un buen desempeño académico, esto es mas de 1400 de 2302 alumnos no consiguieron los resultados óptimos.

El modelo a utilizar se describe a continuación:

Características principales del modelo: Estructura a la que pertenece: Tabla Minable Res Modelo: Tabla Minable Res – Neuronal Network Objetivo del modelo: Encontrar la influencia que tiene la tutoría sobre el promedio del alumno. Atributo a predecir: resultados

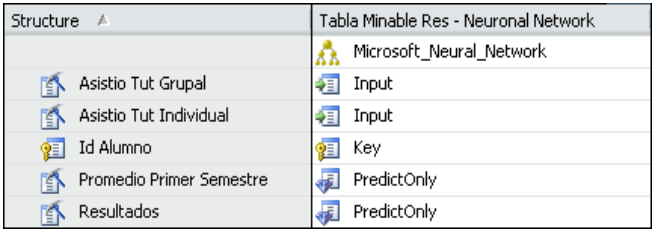

#### **Descripción de los datos a procesar**

Indica si el alumno asistió al menos a una tutoría grupal. [Si] [No] Indica si el alumno asistió al menos a una tutoría individual. [Si] [No] Id del alumno

Promedio del alumno durante el primer semestre Clasificación del resultado del alumno (Índice académico $^1$ )

Una vez hecho lo anterior es posible procesar el modelo con la estructura creada:

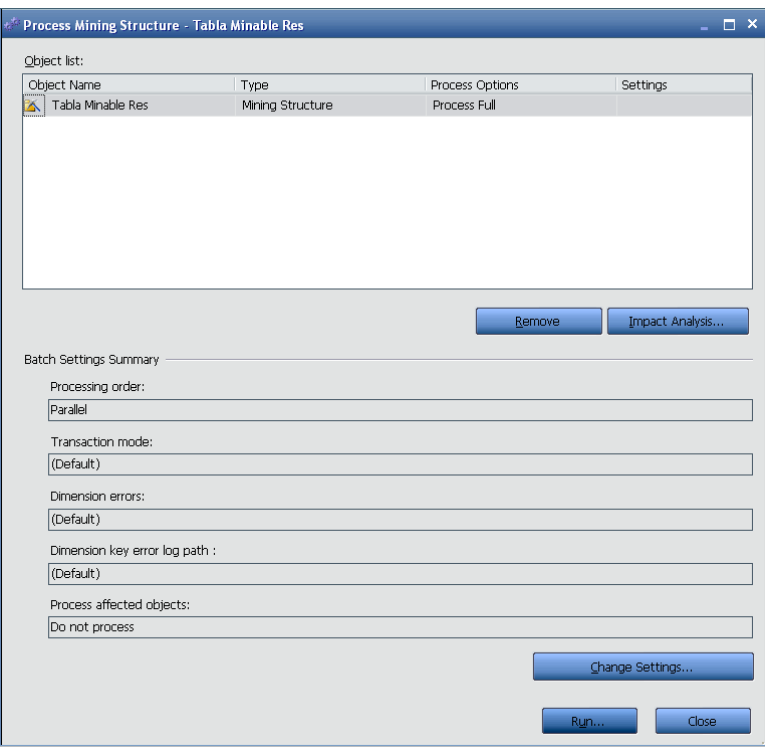

Figura 4.2.1.4.e Procesamiento del modelo

 $\overline{a}$ 

 $^{\text{1}}$  El índice académico es la referencia en la cual es basado el número de inscripción, su fórmula es:  $IA = Promedio$  del alumno  $*$ 

Asignaturas cursadas

Fórmula proporcionada por el Prof. José Enrique Larios Canale (Codirector de Tesis)

## **4.2.1.5 Patrones**

Ya procesado el modelo, el visualizador del mismo presenta los resultados, dependiendo el algoritmo utilizado las opciones pueden variar.

En el caso de las redes neuronales la salida obtenida es la siguiente:

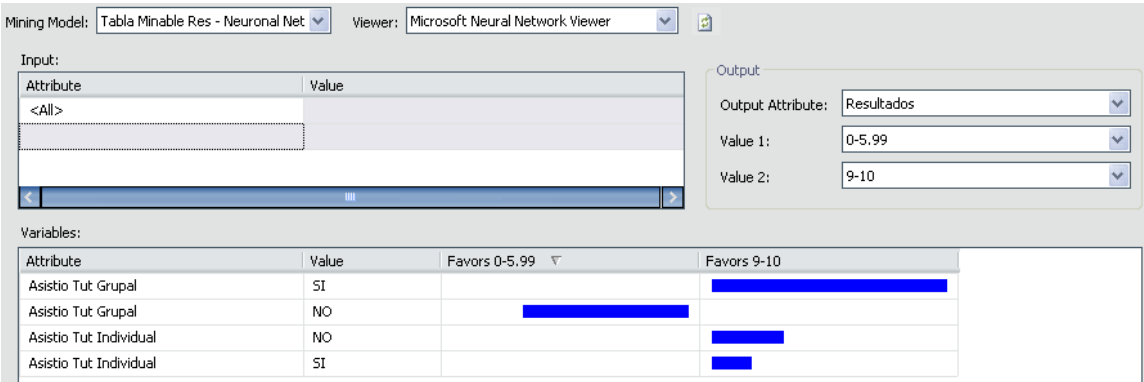

Figura 4.2.1.5.a Tendencia para el atributo 'Resultados'

En donde para un atributo de salida se pueden obtener la tendencia de los resultados para los atributos que fueron colocados como entrada en el proceso de minería. Así es como puede observarse que aquellos que asistieron a la tutoría grupal tuvieron una mayor tendencia a obtener un índice académico mucho más alto que aquellos que no asistieron. También es posible observar que la asistencia individual no influye en los resultados de los alumnos.

De igual manera es posible analizar otros valores como el promedio:

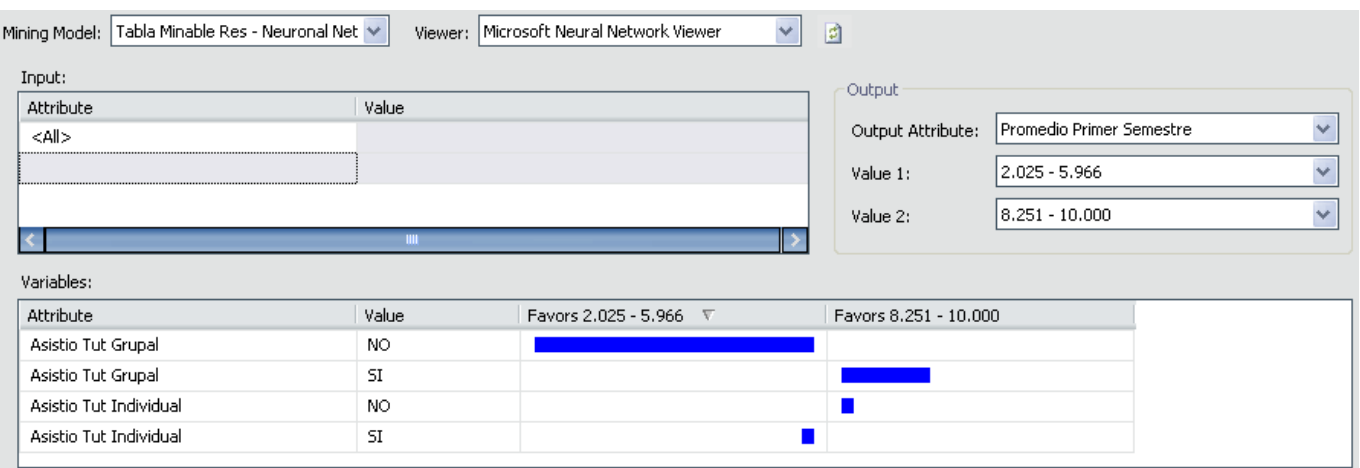

Figura 4.2.1.5.b Tendencia para el atributo 'Promedio Primer Semestre'

Donde se mantiene la misma tendencia "Aquellos que asistieron a la tutoría grupal obtuvieron un mayor promedio".

## **4.2.1.6 Evaluación e interpretación del modelo**

Para evaluar el modelo se utilizará un gráfico de elevación. En un grafico de elevación se puede calcular la precisión de las predicciones de los modelos y comparar los resultados entre ellos. Normalmente, la exactitud de la predicción de un modelo de minería de datos se cuantifica mediante la elevación o la exactitud de la clasificación. El gráfico de elevación traza un modelo de suposición aleatorio así como un modelo ideal. [37]

Es posible crear dos tipos de gráficos de elevación:

- Un gráfico en el que se especifique un valor de destino para la columna de predicción: Este grafico muestra en modo en que el modelo se comporta específicamente para un estado del atributo de predicción.
- Un gráfico en el que no se especifique el valor: Este gráfico muestra el modo en que el modelo se comporta para todos los estados del atributo de predicción.

Para este caso solo importa saber que tan preciso es el gráfico para medir el índice académico sin importarnos el rango.

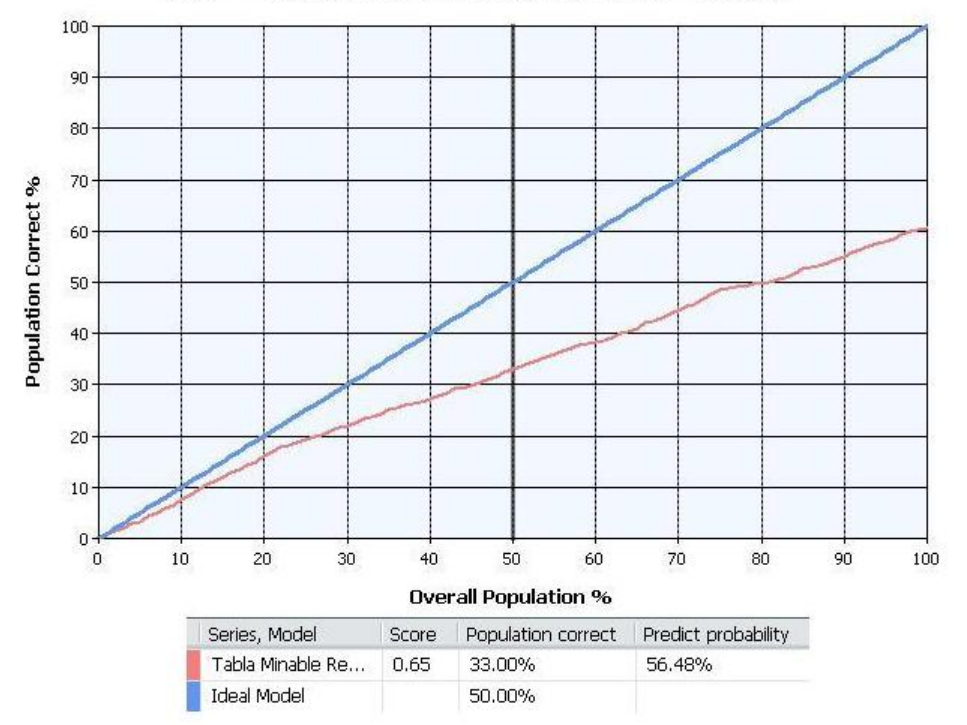

Data Mining Lift Chart for Mining Structure: Tabla Minable Res

Figura 4.2.1.6.a Gráfico de elevación

#### **Explicación del grafico de elevación**

El eje X del gráfico representa el porcentaje del conjunto de datos de prueba que se utiliza para comparar las predicciones. El eje Y representa el porcentaje de predicciones correctas. Por consiguiente, la línea ideal es la línea diagonal, que muestra que en el 50 por ciento de los datos, el modelo predice correctamente el 50 por ciento de los casos, el máximo que se puede esperar.

De igual forma se puede observar la precisión de un modelo mediante una matriz de clasificación, la cual muestra el número de datos predichos correctamente.

| Counts for Tabla Minable Res - Neuronal Network on Resultados: |                 |                 |                 |                 |  |  |
|----------------------------------------------------------------|-----------------|-----------------|-----------------|-----------------|--|--|
| Predicted                                                      | 0-5.99 (Actual) | 6-6.99 (Actual) | 7-7.99 (Actual) | 8-8.99 (Actual) |  |  |
| $0-5.99$                                                       | 242             | 37              | 24              | 50              |  |  |

Figura 4.2.1.6.b Matriz de clasificación

En la imagen anterior se puede observar que 242 casos fueron predichos correctamente y 111 fueron predichos de forma incorrecta.

Debido a la precisión de los datos (buena), no es necesario hacer otro análisis respecto al impacto de la tutoría, lo cual permite iniciar con el siguiente "subanalisis": la asistencia.

## **4.2.2 La asistencia a la tutoría**

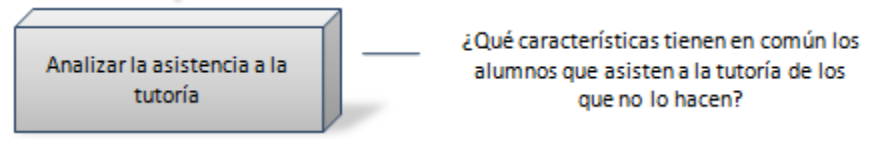

Figura 4.2.2.a La asistencia

## **4.2.2.1 Definición del problema**

Dentro de cualquier programa de tutoría, un factor importante para su funcionamiento es sin duda alguna la confianza que logre establecer el tutor con el alumno en las sesiones. Dentro del programa Tutoría "Nueva Era" se trabajan 8 sesiones con temáticas específicas y sesiones adicionales que pueden ser trabajadas en forma individual o en pequeños grupos dependiendo de las necesidades y requerimientos de los estudiantes y el tutor. Sin embargo y como es de esperarse, existe una cantidad de alumnos que nunca asisten a las sesiones ya sean de tipo individual o grupal, así como en ocasiones no asisten a ninguna de las dos.

Con base en la información recopilada y como se mostro en el capítulo anterior, los datos obtenidos referentes a los alumnos de la generación 2010 permiten conocer muchas de sus características fuera y dentro de la facultad de Ingeniería de la UNAM, de igual manera se conocen sus respuestas para cada una de las preguntas de la encuesta de tutores, entre las que se incluyen la cantidad de veces que asistieron a las tutorías grupales e individuales.

Es por todo lo anterior que este análisis puede definirse como:

*Clasificar a los alumnos que asisten a la tutoría, esto es que características tienen en común y en que difieren de aquellos que no lo hacen.* 

#### **4.2.2.2 Vista Minable**

```
create [TablaMinable] as
-- Creando las tablas temporales para ser usadas mas tarde
WITH
    amd AS (select * from (SELECT idAlumno, ROUND(avg(calificacion), 2) as t1 FROM
alumnomateriadiagnostico 
             group by idAlumno) as t1),
    ae AS (select * from (select i.idAlumno, e.nombre as escuela, r.descripcion as
           PromedioBachillerato from alumno i
            inner join alumnoescuela ae on (i.idAlumno=ae.idAlumno)
            inner join rango r on (ae.idRango=r.idRango)
           inner join escuela e on (ae.idEscuela=e.idEscuela)
            where nivel=3) as t2)
-- Seleccionar elementos
select idAlumno, delegacion, promedioED, escuela,
promedioBachillerato,edad,carrera,
CASE [¿A cuántas sesiones de tutoría grupal asististe?] WHEN '1' THEN 'SI' WHEN '2' THEN 'SI'
WHEN '3' THEN 'SI' WHEN '4' THEN 'SI' WHEN '5' THEN 'SI' WHEN '6' THEN 'SI' WHEN '7' THEN 'SI'
WHEN '8' THEN 'SI' WHEN 'Mas de 8' THEN 'SI' ELSE 'NO' END as AsistioTutGrupal,
CASE [¿A cuántas sesiones de tutoría individual asististe?] WHEN '1' THEN 'SI' WHEN '2' THEN
'SI' WHEN '3' THEN 'SI' WHEN '4' THEN 'SI' WHEN '5' THEN 'SI' WHEN '6' THEN 'SI' WHEN '7' THEN
'SI' WHEN '8' THEN 'SI' WHEN 'Mas de 8' THEN 'SI' ELSE 'NO' END as AsistioTutIndividual,
[¿Cuál es la razón principal por la que elegiste la carrera de ingeniería?] as razonPricipal,
CASE [¿Cúal es la razon principal por la qué elegiste la unam para estudiar ingeniería?] WHEN
' Por que aquí han estudiado tus familiares' THEN '1' ELSE '2' END as familiaresUNAM,
[Al terminar la carrera desearías:] as alTerminarCarrera,
CASE [Disfrutas en tu vivienda de computadora] WHEN 'SI' THEN '1' WHEN 'NO' THEN '2' END as
Computadora,
CASE [Disfrutas en tu vivienda de internet] WHEN 'SI' THEN '1' WHEN 'NO' THEN '2' END as
Internet,
CASE [Disfrutas en tu vivienda de automovil propio] WHEN 'SI' THEN '1' WHEN 'NO' THEN '2' END
as AutPropio,
CASE [Disfrutas en tu vivienda de automóvil familiar] WHEN 'SI' THEN '1' WHEN 'NO' THEN '2'
END as AutFamiliar,
CASE [¿Trabajas?] WHEN 'Sí, permanentemente' THEN '1' WHEN 'Sí, eventualmente' THEN '1' WHEN
'No' THEN '2' END as Trabaja,
CASE [¿Cuántas horas trabajas en promedio, a la semana?] WHEN 'Menos de 6 horas' THEN '1-5'
WHEN 'Entre 6 y 12 horas' THEN '6-12' WHEN 'Entre 13 y 20 horas' THEN '13-20' WHEN 'Entre 21 y 
25 horas' THEN '21-25' WHEN 'Entre 26 y 30 horas' THEN '26-30' WHEN 'Entre 31 y 35 horas' THEN
'31-35' WHEN 'Entre 36 y 40 horas' THEN '36-40' WHEN 'No aplica' THEN '0' END as HrsTrabajo,
[Respecto a tus padres :] as Padres,
[Señala cuál es el nivel máximo de estudios de tu padre:] as NivelPadre,
[Señala cuál es el nivel máximo de estudios de tu madre:] as NivelMadre,
[Tu orientación vocacional está:] as OrientacionVocacional,
[Considerando tu vida escolar, ¿cómo te calificarías como estudiante?] as ComoEstudiante,
CASE [En promedio, el tiempo al día, que usas computadora es:] WHEN 'Máximo una hora' THEN
'0-60' WHEN 'Entre una y dos horas' THEN '61-120' WHEN 'Entre dos y tres horas' THEN '121-180'
WHEN 'Entre dos y tres horas' THEN '121-180' WHEN 'Más de tres horas' THEN '180->' WHEN 'No 
utilizas la computadora' THEN '0' END as UsoComputadora,
CASE [En promedio, el tiempo al día, que navegas en internet es:] WHEN 'Máximo media hora'
THEN '0-30' WHEN 'Entre media hora y una hora' THEN '31-60' WHEN 'Entre una y dos horas' THEN
'61-120' WHEN 'Entre dos y tres horas' THEN '121-180' WHEN 'Más de tres horas' THEN '180->'
WHEN 'No navegas en Internet' THEN '0' END as UsoIntenet,
[Señala cuál es la principal ocupación de tu padre:] as OcPadre,
[Señala cuál es la principal ocupación de tu madre:] as OcMadre,
[¿Principalmente, de quién dependes económicamente?] as DepEconomica,
[¿Cuántas personas contribuyen al sostenimiento de tu hogar?] as PersonasContribuyen,
CASE [¿A cuánto asciende el ingreso mensual total de tu hogar?] WHEN 'Menos de $3000' THEN
'$0-$3,000' WHEN 'Entre $3001 y $5000' THEN '$3001-$5000' WHEN 'Entre $5001 y $7000' THEN
'$5001-$7000' WHEN 'Entre $7001 y $9000' THEN '$7001-$9000' WHEN 'Entre $9001 y $11000' THEN
'$9001-$11000' WHEN 'Más de $11000' THEN '$11000-'END as IngMensual,
```
*CAPÍTULO 4. ANÁLISIS DE DATOS Y PRESENTACIÓN DE RESULTADOS*

```
[¿Cómo te transportarás a la universidad?] as Transporte,
[¿Cuánto tiempo emplearas diariamente en transporte para ir y venir a la universidad?] as
TiempoTransporte,
CASE [¿A cuánto asciende el ingreso mensual total de tu hogar?] WHEN 'Menos de $3000' THEN 'E'
WHEN 'Entre $3001 y $5000' THEN 'D' WHEN 'Entre $5001 y $7000' THEN 'D' WHEN 'Entre $7001 y 
$9000' THEN 'D+' WHEN 'Entre $9001 y $11000' THEN 'D+' WHEN 'Más de $11000' THEN 'C'END as
claseSocieconomica
from (
     -- Esta nueva subconsulta es la que realiza el pivote
     SELECT
      r.idAlumno as idAlumno,
      p.nombre as nombre,
      i.opcion as opcion,
      d.nombre as delegacion,
      ap.promedio as promedioPrimerSemestre,
      amd.t1 as promedioED,
      ae.escuela as escuela,
      ae.PromedioBachillerato as promedioBachillerato,
      2009 - YEAR(fechaNac) as edad,
      idCarrera as carrera
      FROM resultados r
      inner join pregunta p on (r.idPregunta=p.idPregunta)
      inner join incisos i on (r.idIncisos=i.idIncisos)
      inner join alumno a on (r.idAlumno=a.idAlumno)
      inner join delegacion d on (d.idDelegacion=a.idDelegacion)
      inner join alumnopromedio ap on (ap.idAlumno=a.idAlumno)
      inner join alumnopromedio ap2 on (ap2.idAlumno=a.idAlumno)
      inner join amd on (amd.idAlumno=a.idAlumno)
      inner join ae on (ae.idAlumno=a.idAlumno)
      where ap.idSemestre = 1) piv
PIVOT(
      Max(piv.opcion)
      FOR piv.nombre IN
       (
         [¿A cuántas sesiones de tutoría grupal asististe?],
         [¿A cuántas sesiones de tutoría individual asististe?],
         [Disfrutas en tu vivienda de computadora],
         [Disfrutas en tu vivienda de internet],
         [Disfrutas en tu vivienda de automovil propio],
         [Disfrutas en tu vivienda de automóvil familiar], 
         [¿Trabajas?],
         [¿Cuántas horas trabajas en promedio, a la semana?],
         [Respecto a tus padres :],
         [Señala cuál es el nivel máximo de estudios de tu padre:],
         [Señala cuál es el nivel máximo de estudios de tu madre:],
         [Tu orientación vocacional está:],
         [Considerando tu vida escolar, ¿cómo te calificarías como estudiante?],
        [En promedio, el tiempo al día, que usas computadora es:],
        [En promedio, el tiempo al día, que navegas en internet es:],
          [Señala cuál es la principal ocupación de tu padre:],
         [Señala cuál es la principal ocupación de tu madre:],
         [¿Principalmente, de quién dependes económicamente?],
        [¿Cuántas personas contribuyen al sostenimiento de tu hogar?],
         [¿A cuánto asciende el ingreso mensual total de tu hogar?],
        [¿Cómo te transportarás a la universidad?],
         [¿Cuánto tiempo emplearas diariamente en transporte para ir y venir a la 
universidad?], 
         [¿Cuál es la razón principal por la que elegiste la carrera de ingeniería?],
         [¿Cúal es la razon principal por la qué elegiste la unam para estudiar ingeniería?],
         [Al terminar la carrera desearías:]
       )
) as consulta_pivote
```
### **4.2.2.3 Elección del algoritmo**

Debido a la gran cantidad de datos y variedad de los mismos (tipos de datos), en este planteamiento se utilizaron tres tipos diferentes de algoritmos, dos de ellos pertenecientes al agrupamiento y uno a la clasificación: el de clústeres y el algoritmo de árboles de decisión para el primer grupo y el algoritmo de Naive Bayes para el segundo. Después de analizarlos de forma individual (una vez hecha su evaluación), es necesario realizar una comparación de los mismos utilizando gráficos de elevación, el cual permita elegir a uno de ellos como el más adecuado para resolver el problema.

### **4.2.2.4 Minería de Datos - Clústeres**

Como se mencionó anteriormente previo a crear y procesar algún modelo es recomendable hacer un análisis de los datos existentes en la base, lo cual nos permitirá interpretar de mejor manera los resultados a obtener. *Microsoft SQL Server* permite ver de manera grafica los datos de interés utilizando la vista del origen de datos, en este caso como lo que nos interesa saber son las principales características de los alumnos que asistieron, los atributos a graficar serán los de "AsistioTutGrupal" y el de "AsistioTutIndividual" el cual nos indica con 1 si el alumno asistió al menos a una tutoría y con un 2 si no fue así, dichos atributos son de tipo discreto por lo cual el resultado será mostrado con graficas de barras

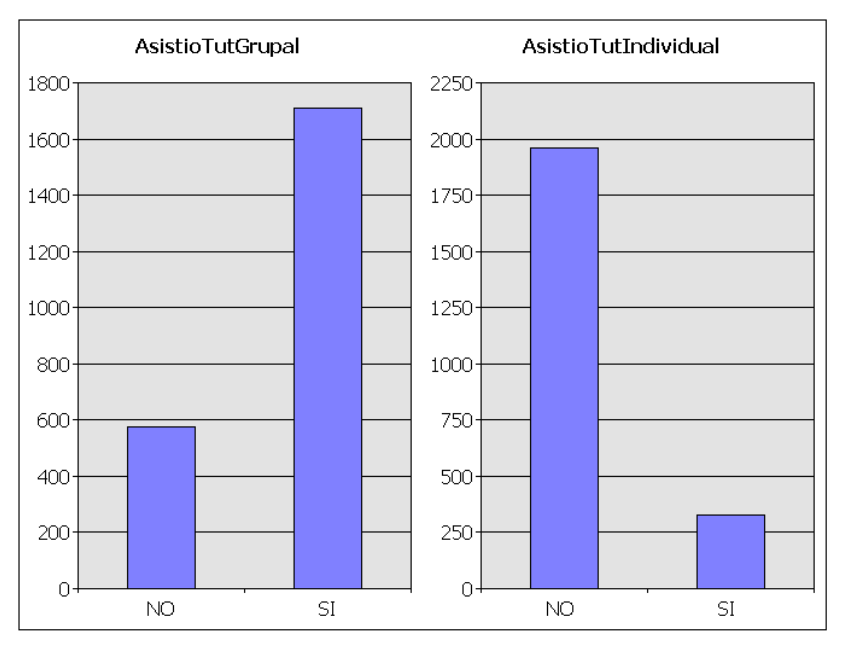

Figura 4.2.2.4.a Gráficas de asistencia

Las gráficas anteriores nos permiten saber que la asistencia a las tutorías grupales fue mucho mayor a la individual, por lo cual los datos obtenidos al procesar el modelo de minería de datos serán más relevantes en la tutoría grupal que en la individual, (como se observó en el primer análisis).

Con los pasos realizados anteriormente, ya puede ser creado el modelo de estructura de datos, en el cual se puede elegir el algoritmo a utilizar y otras características importantes, entre las que se encuentran: el atributo que será considerado como la llave primaria, el o los atributos a predecir, el o los atributos de entrada y cuales serán ignorados.

#### El modelo a utilizar se describe a continuación:

Características principales del modelo: Estructura a la que pertenece: Tabla Minable

#### Modelo**: Tabla Minable – Clústeres**

Objetivo del modelo: Obtener las principales características de los alumnos que asistieron a las tutorías individuales y/o grupales, así como aquellos que no lo hicieron.

Atributos a predecir: Asistió Tut Grupal, Asistió Tut Individual

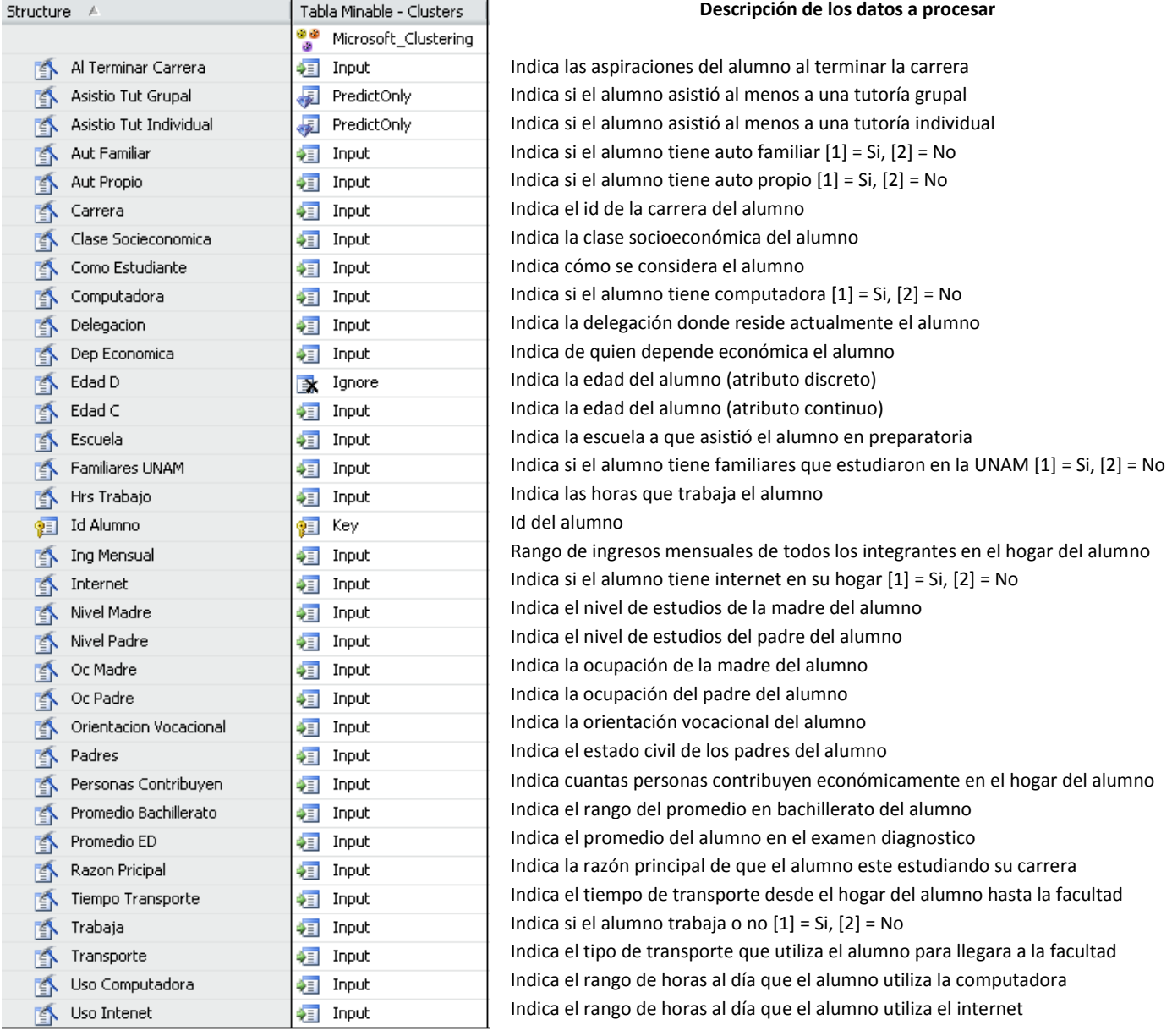

Nota: El atributo de la edad fue duplicado utilizando las facilidades de SQL Server para agregar una nueva columna (indicándole el tipo de valor). Lo anterior debido a que la edad como atributo continúo no es permitido para el algoritmo de Bayes (que se utilizara más adelante), por lo cual se ha declarado como parte del modelo y que para esta estructura será simplemente ignorado.

## **4.2.2.5 Patrones - Clústeres**

A continuación se muestran los resultados obtenidos al procesar la estructura antes mencionada y en la cual ya se han identificado los grupos de interés, que son los de mayor y menor asistencia para las tutorías individuales y colectivas, en este caso el clúster de menor asistencia es el mismo para ambas tutorías.

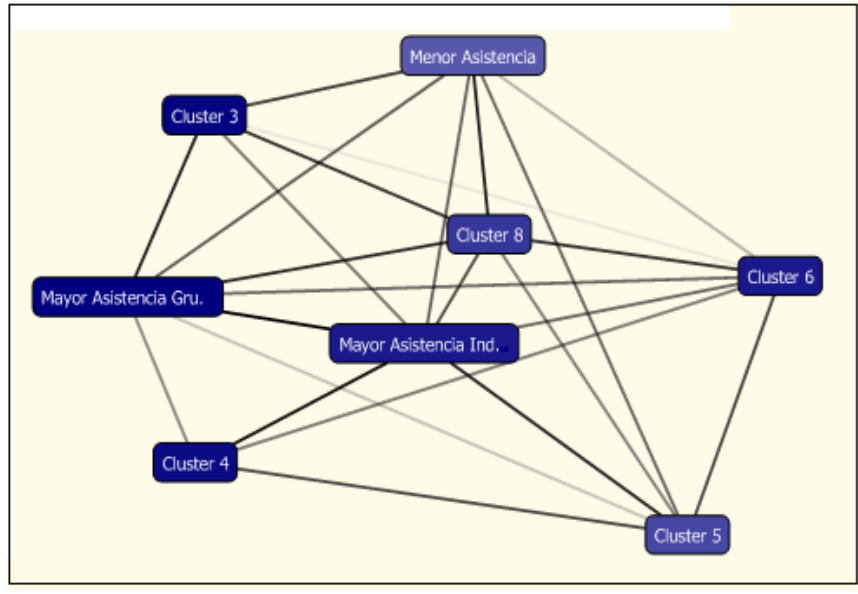

Figura 4.2.2.5.a Diagrama del clúster

La imagen es conocida como diagrama del clúster y en él se muestran todos los clústeres de un modelo de minería de datos. Los clústeres más sombreados son aquellos que tienen más probabilidad de obtener el valor a predecir para un atributo dado (En este caso la asistencia Grupal e Individual).

El sombreado de la línea que conecta un clúster con otro representa la importancia de la similitud de los clústeres. Si el sombreado es claro o inexistente, los clústeres no son muy similares. A medida que la línea se va oscureciendo, va aumentando la similitud de los vínculos. [27]

Al analizar los C*lústeres* de interés "Mayor Asistencia Grupal" y "Menor Asistencia", los datos obtenidos fueron para cada uno respectivamente:

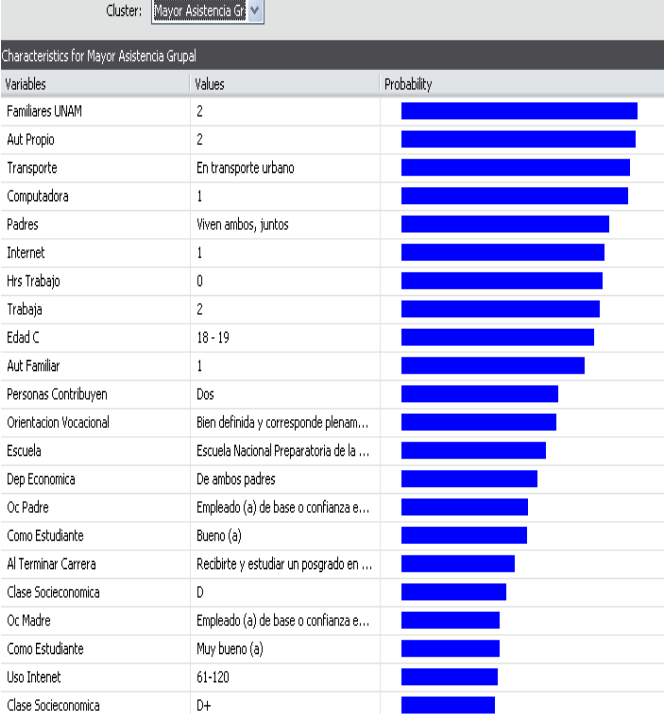

| Cluster:                             | Menor Asistencia<br>v               |             |
|--------------------------------------|-------------------------------------|-------------|
| Characteristics for Menor Asistencia |                                     |             |
| Variables                            | Values                              | Probability |
| Computadora                          | $\mathbf{1}$                        |             |
| Familiares UNAM                      | $\overline{c}$                      |             |
| Asistio Tut Individual               | NO.                                 |             |
| Internet                             | $\mathbf{1}$                        |             |
| Aut Familiar                         | $\mathbf{1}$                        |             |
| Aut Propio                           | $\overline{c}$                      |             |
| Transporte                           | En transporte urbano                |             |
| Padres                               | Viven ambos, juntos                 |             |
| Trabaja                              | $\mathbf{1}$                        |             |
| Como Estudiante.                     | Bueno (a)                           |             |
| Orientarion Vocarional               | Bien definida y corresponde plenam  |             |
| Edad C                               | $21 - 24$                           |             |
| Personas Contribuyen                 | Dos                                 |             |
| Asistio Tut Grupal                   | NO                                  |             |
| Or Madre                             | Labores del hogar                   |             |
| Al Terminar Carrera                  | Recibirte y estudiar un posgrado en |             |
| Promedio Bachillerato                | Entre 7.1 y 7.5                     |             |
| Al Terminar Carrera                  | Recibirte y estudiar un posgrado en |             |
| Dep Economica                        | De tu padre                         |             |
| <b>Liso Intenet</b>                  | 61-120                              |             |
| Orientacion Vocacional               | Bien definida y corresponde parcial |             |
| Clase Socieconomica                  | C                                   |             |

Figura 4.2.2.5.b Clúster de mayor asistencia grupal Figura 4.2.2.5.c Clúster de menor asistencia grupal

Adicionado a lo anterior, es posible realizar una discriminación entre *Clústeres*, lo cual permite comparar los atributos de dos clústeres. El sistema determina las diferencias más importantes entre los clústeres y muestra los estados de atributo asociados con las diferencias por orden de importancia. Una barra a la derecha del atributo muestra el clúster que favorece el estado; el tamaño de la barra muestra la intensidad con la que lo favorece. Al realizar dicha distinción entre el clúster de Mayor Asistencia Grupal y el de Menor Asistencia se observa que:

| Mayor Asistencia Gri V<br>Cluster 1:                                   | Cluster 2:                             | Menor Asistencia<br>v                               |  |
|------------------------------------------------------------------------|----------------------------------------|-----------------------------------------------------|--|
| Discrimination scores for Mayor Asistencia Grupal and Menor Asistencia |                                        |                                                     |  |
| Variables                                                              | Values                                 | Favors Mayor Asistencia G   Favors Menor Asistencia |  |
| Edad C                                                                 | $17 - 19$                              |                                                     |  |
| Edad C                                                                 | $20 - 50$                              |                                                     |  |
| Trabaja                                                                | $\overline{c}$                         |                                                     |  |
| Trabaja                                                                | $\,1\,$                                |                                                     |  |
| Hrs Trabajo                                                            | $\mathbf 0$                            |                                                     |  |
| Promedio Bachillerato                                                  | Entre 7.1 y 7.5                        |                                                     |  |
| Escuela                                                                | Institución Privada en la ZMCM*        |                                                     |  |
| Aut Propio                                                             | $\mathbf 1$                            |                                                     |  |
| Aut Propio                                                             | $\overline{c}$                         |                                                     |  |
| Asistio Tut Grupal                                                     | SI.                                    |                                                     |  |
| Asistio Tut Grupal                                                     | NO.                                    |                                                     |  |
| Oc Padre                                                               | Dueño (a) de negocio, empresa o d      |                                                     |  |
| Transporte                                                             | En auto propio                         |                                                     |  |
| Como Estudiante                                                        | Regular                                |                                                     |  |
| Transporte                                                             | En transporte urbano                   |                                                     |  |
| Carrera                                                                | $26 - 39$                              |                                                     |  |
| Carrera                                                                | $21 - 25$                              |                                                     |  |
| Escuela                                                                | Escuela Nacional Preparatoria de la    |                                                     |  |
| Clase Socieconomica                                                    | C                                      |                                                     |  |
| Ing Mensual                                                            | \$11000-                               |                                                     |  |
| Tiempo Transporte                                                      | Entre 15 minutos y media hora          |                                                     |  |
| Oc Padre                                                               | Empleado (a) de base o confianza e     |                                                     |  |
| Como Estudiante                                                        | Muy bueno (a)                          |                                                     |  |
| Nivel Padre                                                            | Bachillerato (o equivalente) terminado |                                                     |  |

Figura 4.2.2.5.d Discriminación de clústeres de asistencia grupal

A continuación se procede a analizar los C*lústeres* "Mayor Asistencia Individual" y "Menor Asistencia":

| Cluster:                                        | Mayor Asistencia Int                |             |
|-------------------------------------------------|-------------------------------------|-------------|
| Characteristics for Mayor Asistencia Individual |                                     |             |
| Variables                                       | Values                              | Probability |
| Familiares UNAM                                 | $\overline{c}$                      |             |
| Transporte                                      | En transporte urbano                |             |
| Aut Propio                                      | 2                                   |             |
| Computadora                                     | ı                                   |             |
| Padres                                          | Viven ambos, juntos                 |             |
| Internet                                        | 1                                   |             |
| Hrs Trabajo                                     | 0                                   |             |
| Asistin Tut Individual                          | NO                                  |             |
| Clase Socieconomica                             | D                                   |             |
| Asistio Tut Grupal                              | SI                                  |             |
| Oc Madre                                        | Labores del hogar                   |             |
| Edad C                                          | $18 - 19$                           |             |
| Orientacion Vocacional                          | Bien definida y corresponde plenam  |             |
| Dep Economica                                   | De tu padre                         |             |
| Como Estudiante                                 | Bueno (a)                           |             |
| Escuela                                         | Colegio de Ciencias y Humanidades   |             |
| Personas Contribuyen                            | Uno                                 |             |
| Ing Mensual                                     | \$3001-\$5000                       |             |
| Aut Familiar                                    | 2                                   |             |
| Auf Familiar                                    | 1                                   |             |
| Oc Padre                                        | Empleado (a) de base o confianza e  |             |
| Al Terminar Carrera                             | Recibirte y estudiar un posgrado en |             |

Computadora  $\mathbf{1}$ Familiares UNAM  $\overline{2}$ NO. Asistio Tut Individual Internet  $\mathbf{1}$ Auf Famîlar  $\mathbf{1}$ Aut Propio  $\overline{2}$ Transporte En transporte urbano Padres Viven ambos, juntos Trabaja  $\mathbf 1$ Como Estudiante Bueno (a) Orientacion Vocacional Bien definida y corresponde plenam...  $\operatorname{\mathsf{Edad}}\nolimits{\mathsf C}$  $21 - 24$ Personas Contribuyen Dos NO. Asistio Tut Grupal Oc Madre Labores del hogar Al Terminar Carrera Recibirte y estudiar un posgrado en ... Promedio Bachillerato Entre 7.1 y 7.5 Al Terminar Carrera Recibirte y estudiar un posgrado en ... Dep Economica De tu padre Uso Intenet  $61 - 120$ Orientacion Vocacional Bien definida y corresponde parcial... Clase Socieconomica  $\epsilon$ 

Probability

Cluster: Menor Asistencia V

Values

Characteristics for Menor Asistencia

Variables

Figura 4.2.2.5.e Clúster de mayor asistencia individual Figura 4.2.2.5.f Clúster de menor asistencia individual

Al realizar la distinción del Clúster para obtener las principales diferencias entre uno y otro podremos obtener que:

| Cluster 1:            | Mayor Asistencia Inc v<br>Cluster 2:                                       | Menor Asistencia<br>$\checkmark$ |                         |
|-----------------------|----------------------------------------------------------------------------|----------------------------------|-------------------------|
|                       | Discrimination scores for Mayor Asistencia Individual and Menor Asistencia |                                  |                         |
| Variables             | Values                                                                     | Favors Mayor Asistencia I        | Favors Menor Asistencia |
| Edad C                | $17 - 19$                                                                  |                                  |                         |
| Edad C                | $20 - 50$                                                                  |                                  |                         |
| Trabaja               | $1\,$                                                                      |                                  |                         |
| Trabaja               | $\overline{c}$                                                             |                                  |                         |
| Ing Mensual           | \$11000-                                                                   |                                  |                         |
| Clase Socieconomica   | C                                                                          |                                  |                         |
| Hrs Trabajo           | $\circ$                                                                    |                                  |                         |
| Ing Mensual           | \$3001-\$5000                                                              |                                  |                         |
| Clase Socieconomica   | D                                                                          |                                  |                         |
| Escuela               | Institución Privada en la ZMCM*                                            |                                  |                         |
| Promedio Bachillerato | Entre 7.1 y 7.5                                                            |                                  |                         |
| Escuela               | Colegio de Ciencias y Humanidades                                          |                                  |                         |
| Nivel Madre           | Licenciatura titulado (a)                                                  |                                  |                         |
| Transporte            | En transporte urbano                                                       |                                  |                         |
| Aut Propio            | $\mathbf{1}$                                                               |                                  |                         |
| Aut Propio            | $\overline{c}$                                                             |                                  |                         |
| Oc Padre              | Dueño (a) de negocio, empresa o d                                          |                                  |                         |
| Transporte            | En auto propio                                                             |                                  |                         |
| Nivel Padre           | Estudios de posgrado                                                       |                                  |                         |
| Aut Familiar          | $1\,$                                                                      |                                  |                         |
| Aut Familiar          | 2                                                                          |                                  |                         |
| Oc Madre              | Labores del hogar                                                          |                                  |                         |
| Padres                | Viven ambos, juntos                                                        |                                  |                         |
| Promedio Bachillerato | Entre 8.6 y 9.0                                                            |                                  |                         |

Figura 4.2.2.5.g Discriminación de clústeres de asistencia individual

Como se pudo observar en las imágenes anteriores, las principales diferencias entre los alumnos que asisten a las **tutorías grupales** y los que no, son el factor edad y el factor trabajo, de forma más clara aquellos alumnos que trabajan y tiene una edad mayor a los 20 años tienen una asistencia menor o casi nula en comparación de aquellos que no trabajan y tienen menos de 20 años.

De igual forma una característica que se presento en el clúster de mayor asistencia fue la escuela, que nos indica en qué tipo de institución estudio el alumno el nivel bachillerato, y cuyo valor para dicho clúster fue la Escuela Nacional Preparatoria, y al ver la discriminación de los *Clústeres*, aquellos que estudiaron en una escuela privada tuvieron una menor asistencia.

La importancia de los datos restantes es mucho menor que los antes descritos y pueden ser producto de los primeros, por ejemplo el atributo que hace referencia a los ingresos mensuales y que sobrepasa los \$11,000 se encuentra en el clúster de menor asistencia, esto puede ser debido a que el alumno trabaja y por lo cual sus ingresos son mayores sin embargo esta misma causa limita el tiempo que un alumno tendría para las tutorías.

Para la **tutoría individual** ocurrió algo muy semejante, los factores trabajo y edad fueron los más importantes para definir la asistencia, sin embargo en este análisis el tercer factor más importante fue el de ingresos mensuales y no el promedio de bachillerato como ocurrió en el caso de las asistencias grupales.

## **4.2.2.6 Minería de datos – Árboles de Decisión**

Las características principales del modelo se describen a continuación.

Características principales del modelo:

Estructura a la que pertenece: Tabla Minable

Modelo: Tabla Minable – Trees

Objetivo del modelo: Obtener las principales características de los alumnos que asistieron a las tutorías individuales y/o grupales, así como aquellos que no lo hicieron.

Atributos a predecir: Asistió Tut Grupal, Asistió Tut Individual

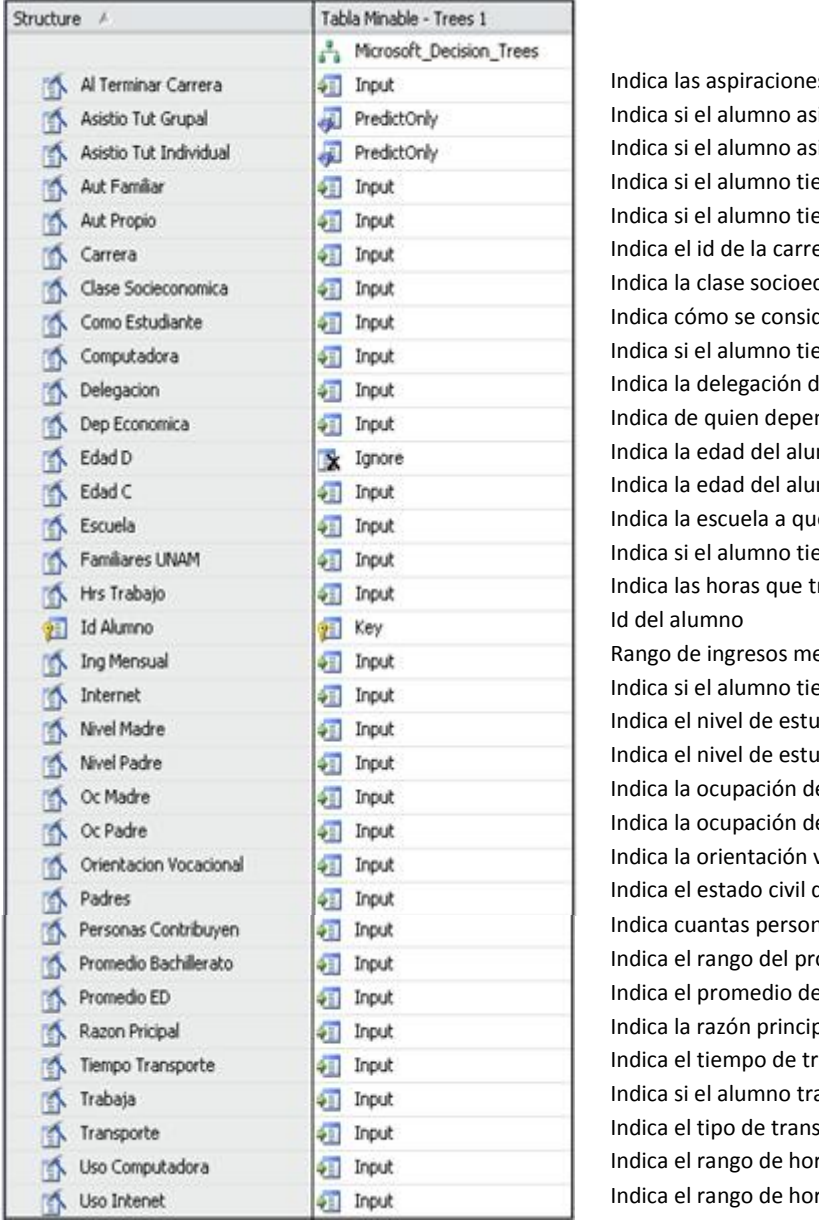

#### **Descripción de los datos a procesar**

s del alumno al terminar la carrera istió al menos a una tutoría grupal istió al menos a una tutoría individual  $en$ e auto familiar  $[1]$  = Si,  $[2]$  = No  $en$ e auto propio  $[1]$  = Si,  $[2]$  = No era del alumno conómica del alumno dera el alumno  $en$ e computadora  $[1] = Si$ ,  $[2] = No$ Ionde reside actualmente el alumno nde económica el alumno mno (atributo discreto) mno (atributo continuo) e asistió el alumno en preparatoria ene familiares que estudiaron en la UNAM [1] = Si, [2] = No rabaja el alumno ensuales de todos los integrantes en el hogar del alumno Indeed internet en su hogar  $[1] = Si, [2] = No$ Idios de la madre del alumno Idios del padre del alumno e la madre del alumno el padre del alumno vocacional del alumno de los padres del alumno nas contribuyen económicamente en el hogar del alumno omedio en bachillerato del alumno el alumno en el examen diagnostico oal de que el alumno este estudiando su carrera ansporte desde el hogar del alumno hasta la facultad abaja o no [1] = Si, [2] = No sporte que utiliza el alumno para llegara a la facultad ras al día que el alumno utiliza la computadora ras al día que el alumno utiliza el internet

# **4.2.2.7 Patrones – Árboles de decisión**

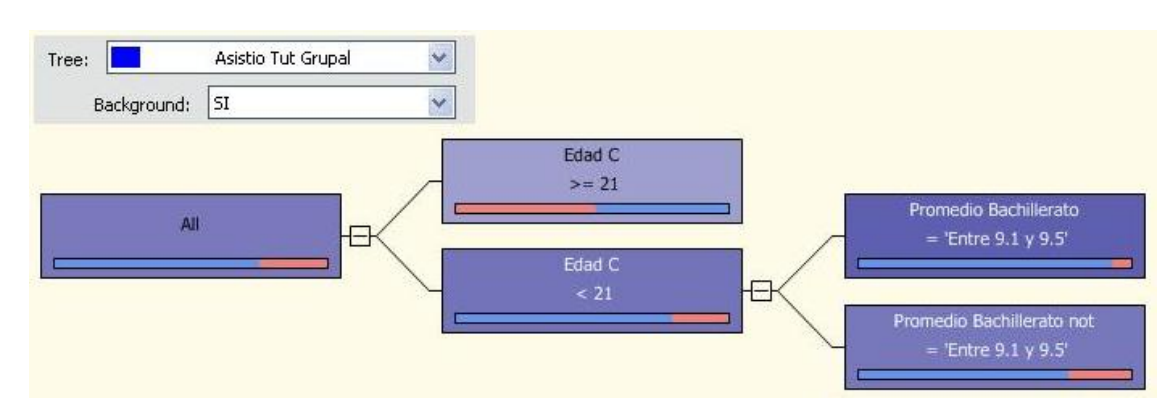

Al procesar el modelo el árbol obtenido para la asistencia grupal e individual fueron:

Figura 4.2.2.7.a Árbol de decisión asistencia grupal

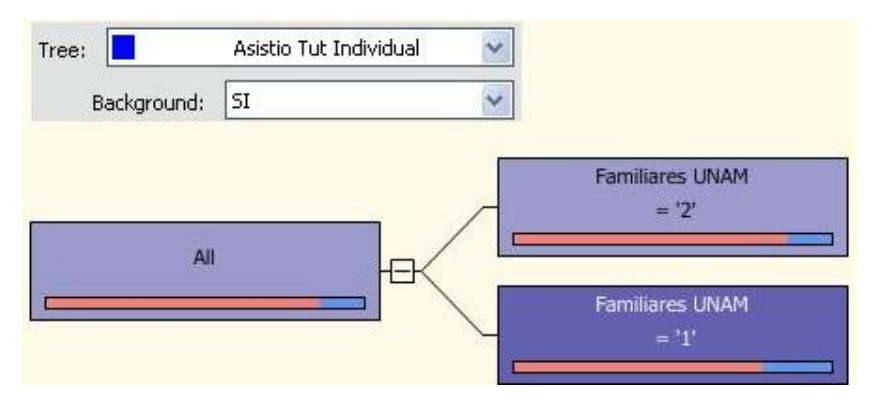

Figura 4.2.2.7.b Árbol de decisión asistencia individual

El color de fondo de cada nodo representa la concentración de casos del estado del atributo concreto que selecciona, y que en este caso fue la opción 'SI'. Además la línea dentro de cada nodo representa el total de alumnos que tiene, mostrando en azul a los que asistieron a la tutoría y el color rosa a aquellos que no lo hicieron.

Considerando el modelo Tabla Minable – *Clústeres* se puede observar que la semejanza principal entre ambos es la edad, y al igual que el primer modelo a menor edad mayor asistencia en la tutoría grupal, sin embargo este modelo no considero importante si el alumno trabaja o no, para este modelo el factor más importante después de la edad fue el promedio que el alumno obtuvo en el nivel bachillerato, donde si el promedio estuvo en un rango elevado mayor fue la asistencia a la tutoría grupal, esto puede deberse al compromiso que adquiere un alumno al haber obtenido buenas notas en sus estudios previos a la carrera y por consiguiente querer mantenerlos en el transcurso de la misma.

Para la asistencia a la tutoría individual el atributo más importante fue si el alumno tenía o no parientes que hubieran estudiado alguna carrera de la UNAM, sin embargo la diferencia entre uno y otro es muy poca debido a que como se analizo antes de procesar los modelos el número de alumnos que asistió a la tutoría individual fue mucho menor que el que asistió a la grupal, lo cual limita el análisis para este tipo de tutoría.

### **4.2.2.8 Realizar minería de datos – Naive Bayes**

El siguiente y último modelo para este planteamiento es el que utiliza el algoritmo de Naive Bayes:

Características principales del modelo:

Estructura a la que pertenece: Tabla Minable

Modelo: Tabla Minable – Bayes

Objetivo del modelo: Obtener las principales características de los alumnos que asistieron a las tutorías individuales y/o grupales, así como aquellos que no lo hicieron.

Atributos a predecir: Asistió Tut Grupal, Asistió Tut Individual

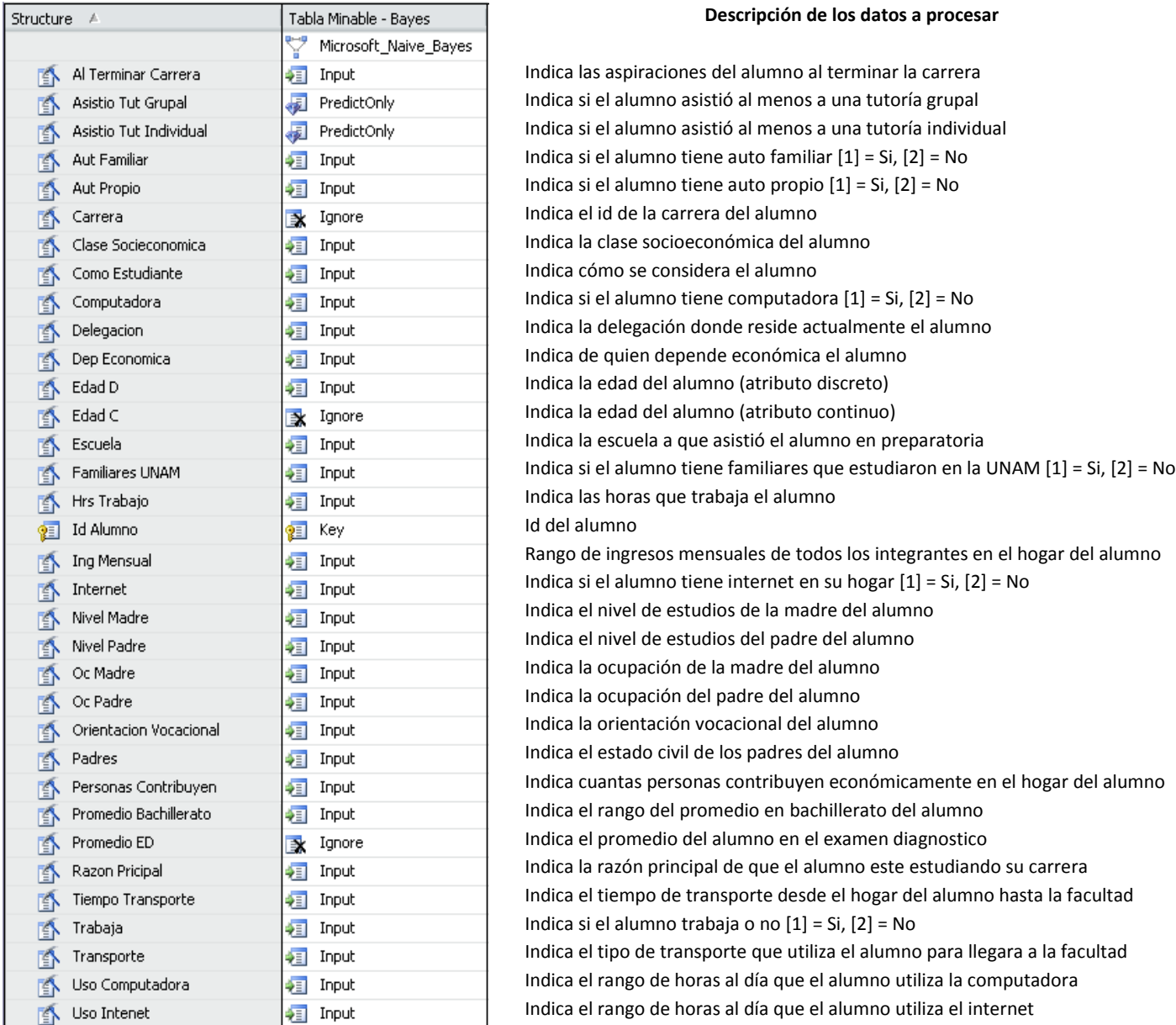

Nota: Este algoritmo no acepta valores continuos, por tal razón se duplico el atributo edad con otro tipo de dato (discreto), lo anterior fue realizado utilizando las facilidades de SQL Server para agregar una nueva columna (indicándole el tipo de valor).

## **4.2.2.9 Patrones – Naive Bayes**

Este algoritmo proporciona una red de dependencia la cual nos indica de cuales atributos depende aquel que se va a predecir:

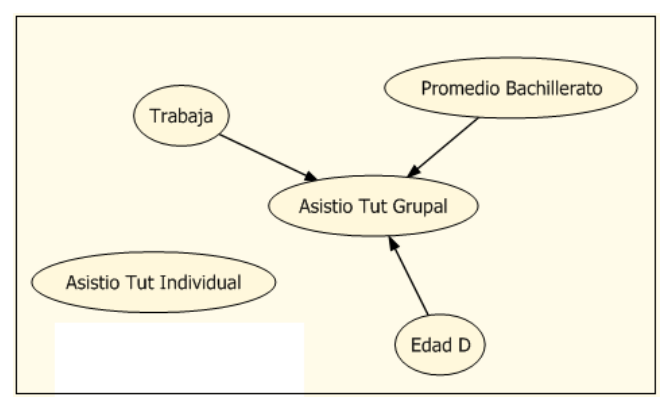

Figura 4.2.2.9.a Red de dependencia

De igual forma podemos analizar el porqué de esas dependencias analizando los perfiles de los atributos obtenidos por el mismo algoritmo.

| □ Show legend         | ÷<br>Histogram bars:<br>$\parallel$                                                            |                         |                  |                   | Predictable: Asistio Tut Grupal | $\checkmark$ |
|-----------------------|------------------------------------------------------------------------------------------------|-------------------------|------------------|-------------------|---------------------------------|--------------|
| Attribute profiles    |                                                                                                |                         |                  |                   |                                 |              |
| <b>Attributes</b>     | <b>States</b>                                                                                  | Populatio<br>Size: 1714 | NO.<br>Size: 433 | SI.<br>Size: 1281 | missing<br>Size: 0              |              |
| Edad D                | 18<br>19<br>20<br>21<br>Other<br>$\cdots$                                                      |                         |                  |                   |                                 |              |
| Promedio Bachillerato | Entre 8.1 y 8.5<br>Entre 7.6 y 8.0<br>Entre $8.6y 9.0$<br>Entre 9.1 y 9.5<br>Other<br>$\cdots$ |                         |                  |                   |                                 |              |
| Trabaja               | 2<br>Missing                                                                                   |                         |                  |                   |                                 |              |

Figura 4.2.2.9.b Perfiles de los atributos

El algoritmo de *Bayes* muestra mediante la red de dependencia que atributos son los más significativos para aquellos que se intentaron predecir, este algoritmo encontró que la asistencia grupal depende de tres atributos solamente: si el alumno trabaja, su edad y su promedio en bachillerato, asemejándose de alguna manera a los anteriores, sin embargo este algoritmo no encontró ninguna dependencia para la asistencia individual y por consiguiente ningún perfil a analizar.

### **4.2.2.10 Evaluación e interpretación**

Una vez analizados los anteriores algoritmos lo que resta es medir la precisión de cada uno de ellos, como los tres modelos pertenecen a una sola estructura es posible graficar la precisión de cada uno de ellos al intentar predecir un valor para el atributo, en este caso y por el análisis anterior el atributo que nos daría los datos más reales sería el de la asistencia a la tutoría grupal, además el grafico de elevación debe tener como valor destino el 'NO' de la asistencia grupal, esto porque para este análisis se desea que el modelo sea lo más preciso posible para detectar quienes no van a asistir y de esta manera enfocarse en ellos.

Al obtener el grafico de elevación obtenemos que:

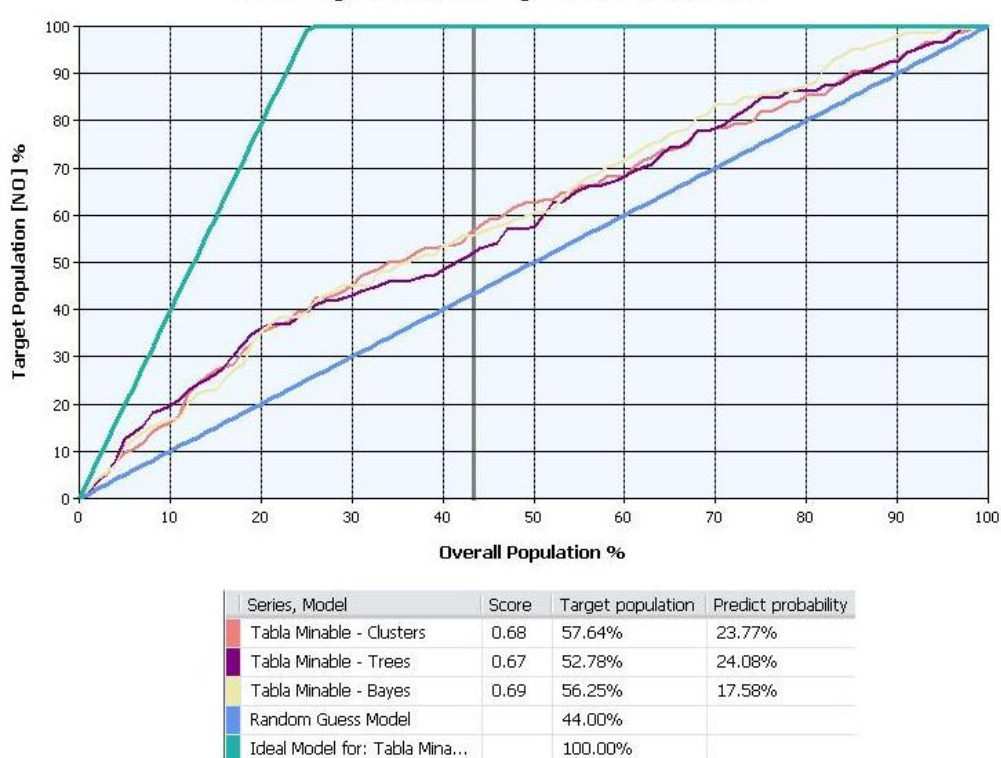

Data Mining Lift Chart for Mining Structure: Tabla Minable

Figura 4.2.2.10.a Grafico de elevación

#### **Explicación del grafico de elevación**

La línea recta diagonal, mostrada en azul, aparece en cada gráfico y representa los resultados de la estimación aleatoria y es la línea base con la que se evalúa la elevación, la línea verde por su parte representa el modelo ideal. [37]

En estos resultados se puede ver que, cuando se mide en el 44% de todos los casos (La línea gris vertical que cruza todas las demás líneas), el modelo que más puede predecir el comportamiento de asistencia es el de Clústeres, ya que logra capturar el 57.64% de la población de destino. En otras palabras si se predijera el comportamiento de los alumnos que no asistirán con solo un 44% de la población de la base de datos, el modelo sería capaz de detectar en un 57.64% de los alumnos potenciales de no asistir.

El valor de probabilidad de predicción representa el umbral necesario para incluir a un estudiante entre los casos "de posible no asistencia". Para cada caso, el modelo calcula la exactitud de cada predicción y almacena ese valor, que puede utilizar para filtrar o elegir estudiantes. Por ejemplo, para identificar los estudiantes que posiblemente no asistan a la tutoría con el modelo de Clústeres, se utilizaría una consulta para recuperar los casos con una probabilidad de predicción de al menos el 23.77%. Es interesante comparar los modelos. El modelo de Clústeres parece capturar más estudiantes potenciales, pero requiere una mayor probabilidad para incluir al alumno como predicción correcta.

El valor de puntuación ayuda a comparar los modelos calculando la efectividad del modelo a través de una población normalizada. Una mayor puntuación es mejor, de modo que en este caso podría decidir el modelo "Tabla Minable- Bayes" fue el que nos dio mejores resultados.

### **4.2.3 El índice académico**

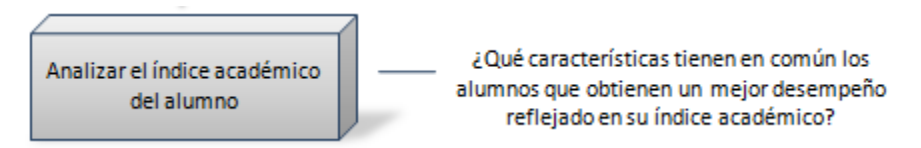

Figura 4.2.3.a Índice académico

## **4.2.3.1 Definición del problema**

El índice académico (como se ha explicado anteriormente) es la referencia que se utiliza para asignar un número de inscripción a un alumno y cuya fórmula es:

> Asignaturas aprobadas  $IA = Promedio del alumno *$

Asignaturas cursadas

Este análisis está enfocado a encontrar las características que tienen en común aquellos alumnos que obtuvieron un índice académico satisfactorio de los que no.

## **4.2.3.2 Vista minable**

```
create view TablaMinableRes2 as
-- Creando las tablas temporales para ser usadas mas tarde
WITH
   amd AS (select * from (SELECT idAlumno, ROUND(avg(calificacion), 2) as t1
            FROM alumnomateriadiagnostico group by idAlumno) as t1),
    ae AS (select * from (select i.idAlumno,e.nombre as escuela,r.descripcion as
           PromedioBachillerato 
                from alumno i
                   inner join alumnoescuela ae on (i.idAlumno=ae.idAlumno)
                   inner join rango r on (ae.idRango=r.idRango)
                   inner join escuela e on (ae.idEscuela=e.idEscuela)
                   where nivel=3) as t2),
    mr AS (SELECT idAlumno,count(*) as asignaturasAprobadas FROM alumnomateria a
                    where calificacion>=6
                    group by idAlumno),
    mc AS (SELECT idAlumno,count(*) as asignaturasCursadas FROM alumnomateria a
                   group by idAlumno)
-- Seleccionar elementos y generar rango del indice académico
select *,
CASE WHEN indiceAcademico>=9 THEN '9-10'
```
*CAPÍTULO 4. ANÁLISIS DE DATOS Y PRESENTACIÓN DE RESULTADOS*

```
 WHEN indiceAcademico>=8 AND indiceAcademico<9 THEN '8-8.99'
      WHEN indiceAcademico>=7 AND indiceAcademico<8 THEN '7-7.99'
      WHEN indiceAcademico>=6 AND indiceAcademico<7 THEN '6-6.99'
       ELSE '0-5.99'
END as resultados
from (
-- Subconsulta
select
consulta_pivote.idAlumno,delegacion,promedioPrimerSemestre,promedioSegundoSemestre,promedioED,
escuela,promedioBachillerato,edad,
asignaturasCursadas,
asignaturasAprobadas,
cast(asignaturasAprobadas as float) / cast(asignaturasCursadas as float) as avanceAcademico,
round(promedioPrimerSemestre * (cast(asignaturasAprobadas as float) / cast(asignaturasCursadas 
as float)),2) as indiceAcademico,
[¿Cuál es la razón principal por la que elegiste la carrera de ingeniería?] as razonPricipal,
CASE [¿Cúal es la razon principal por la qué elegiste la unam para estudiar ingeniería?] WHEN
' Por que aquí han estudiado tus familiares' THEN '1' ELSE '2' END as familiaresUNAM,
[Al terminar la carrera desearías:] as alTerminarCarrera,
CASE [Disfrutas en tu vivienda de computadora] WHEN 'SI' THEN '1' WHEN 'NO' THEN '2' END as
Computadora,
CASE [Disfrutas en tu vivienda de internet] WHEN 'SI' THEN '1' WHEN 'NO' THEN '2' END as
Internet,
CASE [Disfrutas en tu vivienda de automovil propio] WHEN 'SI' THEN '1' WHEN 'NO' THEN '2' END
as AutPropio,
CASE [Disfrutas en tu vivienda de automóvil familiar] WHEN 'SI' THEN '1' WHEN 'NO' THEN '2'
END as AutFamiliar,
CASE [¿Trabajas?] WHEN 'Sí, permanentemente' THEN '1' WHEN 'Sí, eventualmente' THEN '1' WHEN
'No' THEN '2' END as Trabaja,
CASE [¿Cuántas horas trabajas en promedio, a la semana?] WHEN 'Menos de 6 horas' THEN '1-5'
WHEN 'Entre 6 y 12 horas' THEN '6-12' WHEN 'Entre 13 y 20 horas' THEN '13-20' WHEN 'Entre 21 y
25 horas' THEN '21-25' WHEN 'Entre 26 y 30 horas' THEN '26-30' WHEN 'Entre 31 y 35 horas' THEN
'31-35' WHEN 'Entre 36 y 40 horas' THEN '36-40' WHEN 'No aplica' THEN '0' END as HrsTrabajo,
[Respecto a tus padres :] as Padres,
[Señala cuál es el nivel máximo de estudios de tu padre:] as NivelPadre,
[Señala cuál es el nivel máximo de estudios de tu madre:] as NivelMadre,
[Tu orientación vocacional está:] as OrientacionVocacional,
[Considerando tu vida escolar, ¿cómo te calificarías como estudiante?] as ComoEstudiante,
CASE [En promedio, el tiempo al día, que usas computadora es:] WHEN 'Máximo una hora' THEN
'0-60' WHEN 'Entre una y dos horas' THEN '61-120' WHEN 'Entre dos y tres horas' THEN '121-180'
WHEN 'Entre dos y tres horas' THEN '121-180' WHEN 'Más de tres horas' THEN '180->' WHEN 'No 
utilizas la computadora' THEN '0' END as UsoComputadora,
CASE [En promedio, el tiempo al día, que navegas en internet es:] WHEN 'Máximo media hora'
THEN '0-30' WHEN 'Entre media hora y una hora' THEN '31-60' WHEN 'Entre una y dos horas' THEN
'61-120' WHEN 'Entre dos y tres horas' THEN '121-180' WHEN 'Más de tres horas' THEN '180->'
WHEN 'No navegas en Internet' THEN '0' END as UsoIntenet,
[Señala cuál es la principal ocupación de tu padre:] as OcPadre,
[Señala cuál es la principal ocupación de tu madre:] as OcMadre,
[¿Principalmente, de quién dependes económicamente?] as DepEconomica,
[¿Cuántas personas contribuyen al sostenimiento de tu hogar?] as PersonasContribuyen,
CASE [¿A cuánto asciende el ingreso mensual total de tu hogar?] WHEN 'Menos de $3000' THEN
'$0-$3,000' WHEN 'Entre $3001 y $5000' THEN '$3001-$5000' WHEN 'Entre $5001 y $7000' THEN
'$5001-$7000' WHEN 'Entre $7001 y $9000' THEN '$7001-$9000' WHEN 'Entre $9001 y $11000' THEN
'$9001-$11000' WHEN 'Más de $11000' THEN '$11000-'END as IngMensual,
[¿Cómo te transportarás a la universidad?] as Transporte,
[¿Cuánto tiempo emplearas diariamente en transporte para ir y venir a la universidad?] as
TiempoTransporte,
CASE [¿A cuánto asciende el ingreso mensual total de tu hogar?] WHEN 'Menos de $3000' THEN 'E'
WHEN 'Entre $3001 y $5000' THEN 'D' WHEN 'Entre $5001 y $7000' THEN 'D' WHEN 'Entre $7001 y 
$9000' THEN 'D+' WHEN 'Entre $9001 y $11000' THEN 'D+' WHEN 'Más de $11000' THEN 'C'END as
claseSocieconomica
from (
     -- Esta nueva subconsulta es la que realiza el pivote
      SELECT
```

```
r.idAlumno as idAlumno,
      p.nombre as nombre,
      i.opcion as opcion,
      d.nombre as delegacion,
      ap.promedio as promedioPrimerSemestre,
      ap2.promedio as promedioSegundoSemestre,
      amd.t1 as promedioED,
      ae.escuela as escuela,
      ae.PromedioBachillerato as promedioBachillerato,
       YEAR(GETDATE()) - YEAR(fechaNac) as edad
      FROM resultados r
      inner join pregunta p on (r.idPregunta=p.idPregunta)
      inner join incisos i on (r.idIncisos=i.idIncisos)
      inner join alumno a on (r.idAlumno=a.idAlumno)
      inner join delegacion d on (d.idDelegacion=a.idDelegacion)
      inner join alumnopromedio ap on (ap.idAlumno=a.idAlumno)
      inner join alumnopromedio ap2 on (ap2.idAlumno=a.idAlumno)
      inner join amd on (amd.idAlumno=a.idAlumno)
      inner join ae on (ae.idAlumno=a.idAlumno)
      where ap.idSemestre = 1
) piv
PIVOT(
      Max(piv.opcion)
      FOR piv.nombre IN
      (
         [Disfrutas en tu vivienda de computadora],
          [Disfrutas en tu vivienda de internet],
          [Disfrutas en tu vivienda de automovil propio],
          [Disfrutas en tu vivienda de automóvil familiar], 
          [¿Trabajas?],
          [¿Cuántas horas trabajas en promedio, a la semana?],
          [Respecto a tus padres :],
          [Señala cuál es el nivel máximo de estudios de tu padre:],
          [Señala cuál es el nivel máximo de estudios de tu madre:],
          [Tu orientación vocacional está:],
          [Considerando tu vida escolar, ¿cómo te calificarías como estudiante?],
          [En promedio, el tiempo al día, que usas computadora es:],
          [En promedio, el tiempo al día, que navegas en internet es:],
          [Señala cuál es la principal ocupación de tu padre:],
          [Señala cuál es la principal ocupación de tu madre:],
          [¿Principalmente, de quién dependes económicamente?],
          [¿Cuántas personas contribuyen al sostenimiento de tu hogar?],
          [¿A cuánto asciende el ingreso mensual total de tu hogar?],
          [¿Cómo te transportarás a la universidad?],
          [¿Cuánto tiempo emplearas diariamente en transporte para ir y venir a la 
universidad?], 
          [¿Cuál es la razón principal por la que elegiste la carrera de ingeniería?],
          [¿Cúal es la razon principal por la qué elegiste la unam para estudiar ingeniería?],
          [Al terminar la carrera desearías:]
       )
) as consulta pivote
inner join mc on (mc.idAlumno=consulta pivote.idAlumno)
left join mr on (mr.idAlumno=mc.idAlumno)) as tbl2
```
#### **4.2.3.3 Elección del algoritmo**

Debido a la gran cantidad de datos los algoritmos que mejor podrían resolver el problema son: el algoritmo de Naive y el algoritmo de Clústeres, sin embargo el algoritmo elegido será el primero ya que este arrojo mejores resultados para el primer análisis, sumado a lo anterior el algoritmo de Naive proporciona una red de dependencia que puede resultar muy útil para encontrar los principales factores que afectan al índice académico.

## **4.2.3.4 Minería de datos**

Características principales del modelo:

Estructura a la que pertenece: Tabla Minable Res2

Modelo: Tabla Minable Res2 – Naive Bayes

Objetivo del modelo: Obtener las principales características de los alumnos que obtuvieron un mejor índice académico, así como las características de los alumnos que no lo obtuvieron.

Atributos a predecir: Resultados

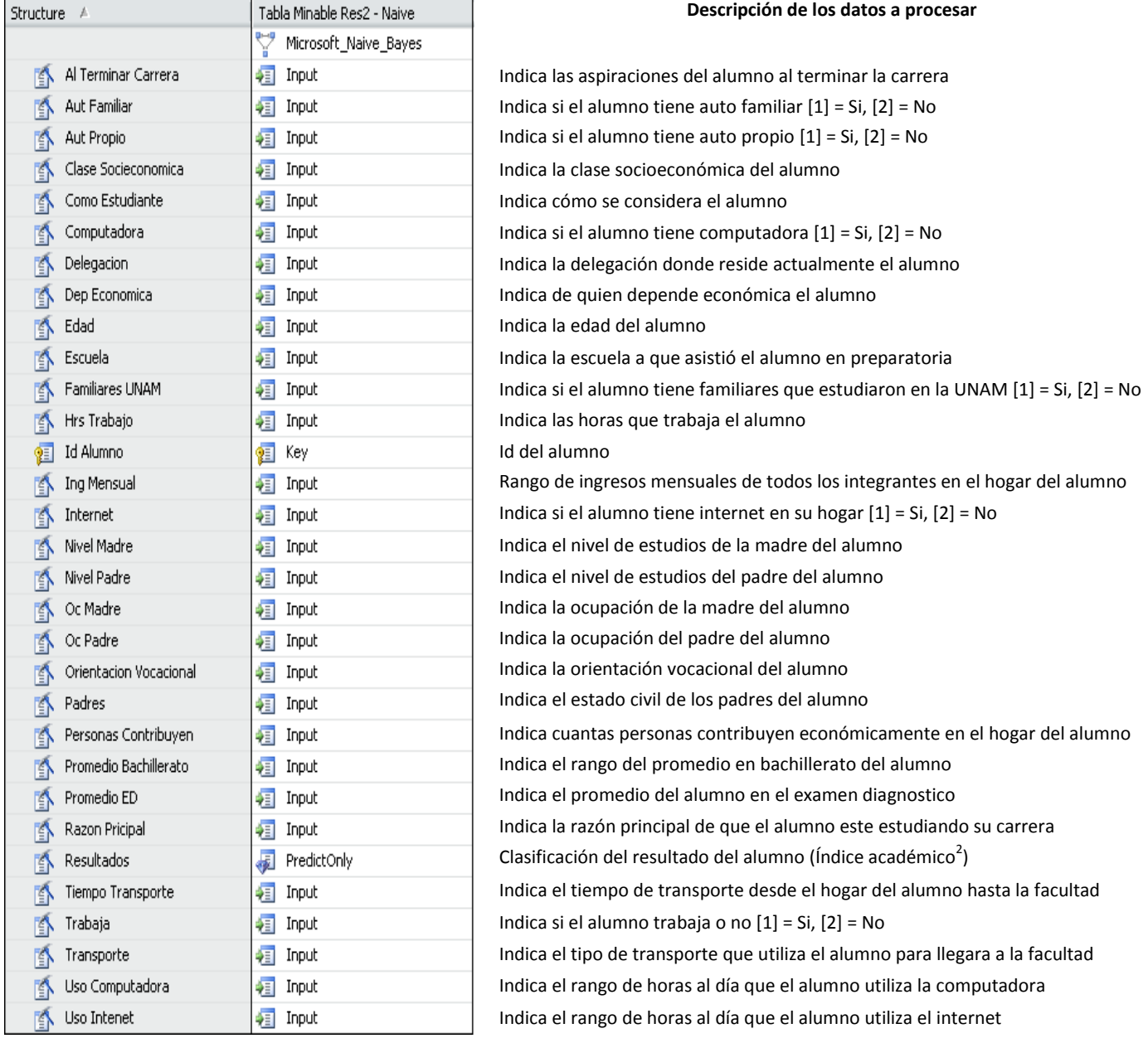

 $^{\text{2}}$  El índice académico es la referencia en la cual es basado el número de inscripción, su fórmula es:

 $IA = Promedio del alumno *$ 

 $\overline{a}$ 

Asignaturas cursadas

Formula proporcionada por el Prof. José Enrique Larios Canale (Codirector de Tesis)

### **4.2.3.5 Patrones**

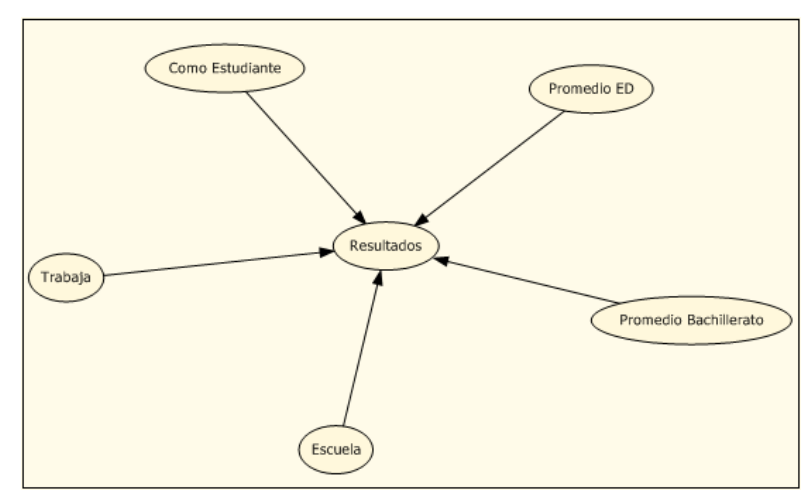

Una vez procesado el modelo con el algoritmo seleccionado la regla de dependencia obtenida es:

Figura 4.2.3.5.a Regla de dependencia

En ella podemos observar que los factores que más influyen en el índice académico son el promedio en el examen diagnostico, el promedio en el bachillerato, si el alumno trabaja o no, de que escuela (a nivel bachillerato) viene el alumno y como se considera él como estudiante.

En adición el procesamiento del modelo permite realizar una discriminación entre atributos, donde es posible comparar los extremos del índice académico para de esta manera conocer las principales diferencias entre un óptimo índice académico y uno que muestra un pésimo desempeño académico.

| Resultados<br>Attribute:                  | Value 1:<br>$0 - 5.99$<br>v                | v             | Value 2: 19-10<br>$\checkmark$ |
|-------------------------------------------|--------------------------------------------|---------------|--------------------------------|
| Discrimination scores for 0-5.99 and 9-10 |                                            |               |                                |
| Attributes                                | Values                                     | Favors 0-5.99 | Favors 9-10                    |
| Promedio ED                               | $>= 6,6537200128$                          |               |                                |
| Promedio Bachillerato                     | Entre 9.1 y 9.5                            |               |                                |
| Escuela                                   | Colegio de Ciencias y Humanidades de la    |               |                                |
| Promedio Bachillerato                     | Entre 9.6 y 10.0                           |               |                                |
| Promedio ED                               | < 2,9550656096                             |               |                                |
| Promedio ED                               | 2,9550656096 - 3,926806116                 |               |                                |
| Promedio Bachillerato                     | Entre 8.1 y 8.5                            |               |                                |
| Como Estudiante                           | Bueno (a)                                  |               |                                |
| Como Estudiante                           | Excelente                                  |               |                                |
| Promedio ED                               | 5,0863390328 - 6,6537200128                |               |                                |
| Como Estudiante                           | Muy bueno (a)                              |               |                                |
| Escuela                                   | Institución Pública fuera de la ZMCM* (Col |               |                                |
| Promedio Bachillerato                     | Entre 7.1 y 7.5                            |               |                                |
| Como Estudiante                           | Regular                                    |               |                                |
| Promedio Bachillerato                     | Entre 7.6 y 8.0                            |               |                                |
| Trabaja                                   | 2                                          |               |                                |
| Trabaja                                   | $\mathbf{1}$                               |               |                                |
| Escuela                                   | Institución Privada en la ZMCM*            |               |                                |
| Escuela                                   | Institución en el extranjero               |               |                                |
| Promedio Bachillerato                     | No lo sabe                                 |               |                                |
| Escuela                                   | Institución Privada fuera de la ZMCM*      |               |                                |
| Escuela                                   | Otra                                       |               |                                |

Figura 4.2.3.5.b Discriminación

# **4.2.3.6 Evaluación e interpretación**

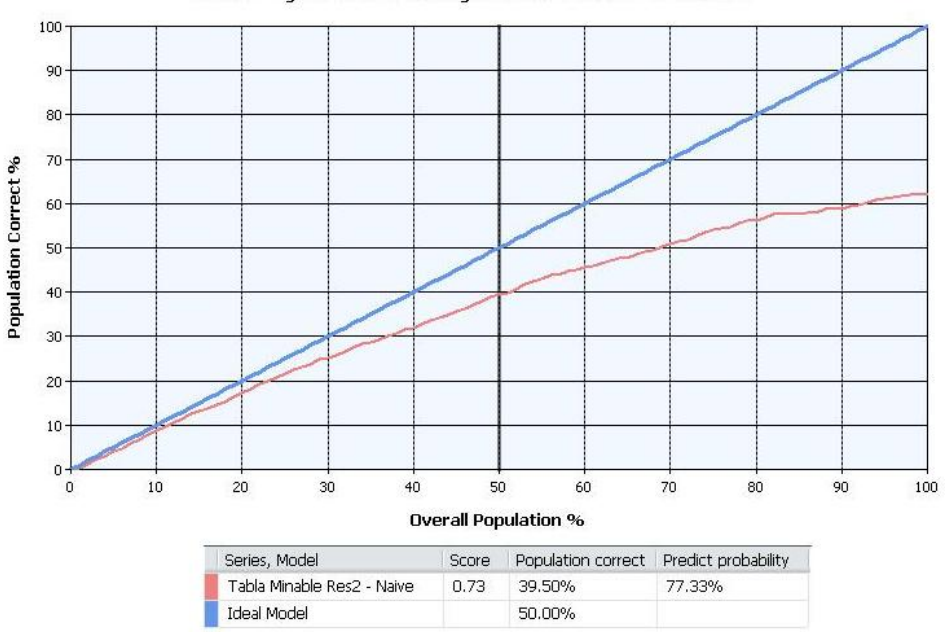

Data Mining Lift Chart for Mining Structure: Tabla Minable Res2

Figura 4.2.3.6.a Grafico de elevación

La gráfica de elevación muestra que el modelo tiene una precisión considerada buena lo que permite saber que el modelo cumple para el objetivo propuesto.

Una vez que se han realizado los tres análisis (impacto, asistencia e índice académico) es posible llegar a una serie de conclusiones:

- En el primer análisis se comprobó que aquellos alumnos que asistieron a la tutoría grupal tuvieron un mejor índice académico que aquellos que no lo hicieron. Sin embargo respecto a la tutoría individual no pudo ser obtenida información relevante, debido a que pocos estudiantes asisten a dicha modalidad de la tutoría.
- En el segundo análisis se llegó a la conclusión de que los alumnos que asisten a la tutoría grupal tienen como características principales: la edad del alumno, si este trabaja al mismo tiempo que realiza sus estudios y finalmente su promedio en nivel bachillerato.
- Por último el tercer análisis arrojó que las características que tienen en común los alumnos que tienen un mejor índice académico de los que no (Sin importar si asistieron a la tutoría o no) fueron: cómo se considera como estudiante, su promedio en examen diagnóstico, si trabaja, su promedio en el bachillerato y la escuela en la que curso dicho nivel.

Lo anterior muestra en primera instancia que la decisión que se ha de tomar tiene que ser sobre el grupo que tenga las características semejantes entre el segundo y tercer análisis que fueron: el trabajo y el promedio en bachillerato. Pero tomar una decisión sobre aquellos alumnos que trabajen puede ser algo delicado, con base en esto es recomendable hacer el análisis siguiente extra, el cual permite demostrar que aquellos alumnos que trabajan y que pese a esto asistieron a la tutoría tuvieron un mejor índice académico.

### **4.2.4 Los que trabajan**

#### **4.2.4.1 Definición del problema**

Este análisis está enfocado a apoyar la toma de decisión que será tomada posteriormente, la finalidad del mismo es demostrar que aquellos alumnos que realizan algún trabajo y aún con esta limitante (en cuestión de tiempo) asisten a las tutorías obtienen un mejor desempeño académico reflejado directamente en su índice académico.

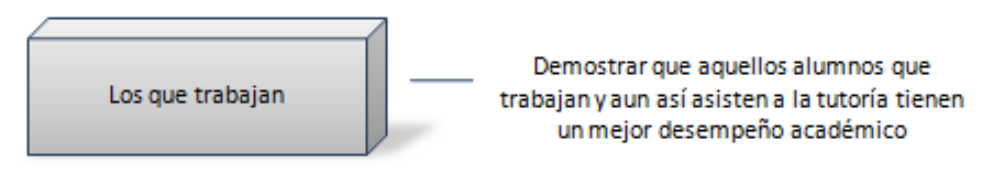

Figura 4.2.4.1.a Los que trabajan

#### **4.2.4.2 Vista minable**

La vista minable en cuestión, es una variación de las anteriores, simplemente con menos datos seleccionados. *Nota. También era posible utilizar los filtros que SQL Server proporciona para los queries o colocar los atributos que no se necesitan como ignorados (propiedad previa al proceso). Sin embargo para separar las estructuras y facilitar su comprensión en la plataforma se decidió hacer una nueva vista al igual que una nueva estructura (con su modelo correspondiente).*

```
create view TablaMinableResVariacion as
-- Creando las tablas temporales para ser usadas mas tarde
WITH mc AS (SELECT idAlumno,count(*) as asignaturasCursadas FROM alumnomateria a
                   group by idAlumno),
      mr AS (SELECT idAlumno,count(*) as asignaturasAprobadas FROM alumnomateria a
                   where calificacion>=6
                   group by idAlumno),
      ae AS(select * from (select i.idAlumno,e.nombre as escuela,r.descripcion as
            PromedioBachillerato from alumno i
            inner join alumnoescuela ae on (i.idAlumno=ae.idAlumno)
            inner join rango r on (ae.idRango=r.idRango)
            inner join escuela e on (ae.idEscuela=e.idEscuela)
            where nivel=3) as t2)
-- Seleccionar elementos y generar rango del indice académico
select *,
CASE WHEN indiceAcademico>=9 THEN '9-10'
      WHEN indiceAcademico>=8 AND indiceAcademico<9 THEN '8-8.99'
      WHEN indiceAcademico>=7 AND indiceAcademico<8 THEN '7-7.99'
     WHEN indiceAcademico>=6 AND indiceAcademico<7 THEN '6-6.99'
       ELSE '0-5.99'
END as resultados
from (
-- Subconsulta
select idAlumno,
promedioPrimerSemestre,
asignaturasAprobadas,
asignaturasCursadas,
cast(asignaturasAprobadas as float) / cast(asignaturasCursadas as float) as avanceAcademico,
round(promedioPrimerSemestre * (cast(asignaturasAprobadas as float) / cast(asignaturasCursadas 
as float)),2) as indiceAcademico,
```
*CAPÍTULO 4. ANÁLISIS DE DATOS Y PRESENTACIÓN DE RESULTADOS*

```
CASE [¿A cuántas sesiones de tutoría grupal asististe?] WHEN '1' THEN 'SI' WHEN '2' THEN 'SI'
WHEN '3' THEN 'SI' WHEN '4' THEN 'SI' WHEN '5' THEN 'SI' WHEN '6' THEN 'SI' WHEN '7' THEN 'SI'
WHEN '8' THEN 'SI' WHEN 'Mas de 8' THEN 'SI' ELSE 'NO' END as AsistioTutGrupal,
CASE [¿A cuántas sesiones de tutoría individual asististe?] WHEN '1' THEN 'SI' WHEN '2' THEN
'SI' WHEN '3' THEN 'SI' WHEN '4' THEN 'SI' WHEN '5' THEN 'SI' WHEN '6' THEN 'SI' WHEN '7' THEN
'SI' WHEN '8' THEN 'SI' WHEN 'Mas de 8' THEN 'SI' ELSE 'NO' END as AsistioTutIndividual,
CASE [¿Trabajas?] WHEN 'Sí, permanentemente' THEN '1' WHEN 'Sí, eventualmente' THEN '1' WHEN
'No' THEN '2' END as Trabaja,
promedioBachillerato,
edad
from (
     -- Esta nueva subconsulta es la que realiza el pivote
      SELECT
      r.idAlumno as idAlumno,
      p.nombre as nombre,
      i.opcion as opcion,
      d.nombre as delegacion,
      ap.promedio as promedioPrimerSemestre,
      mc.asignaturasCursadas AS asignaturasCursadas,
      CASE WHEN mr.asignaturasAprobadas IS NULL THEN '0' Else mr.asignaturasAprobadas END As
asignaturasAprobadas,
      2009 - YEAR(fechaNac) as edad,
      idCarrera as carrera,
      ae.PromedioBachillerato as promedioBachillerato
      FROM resultados r
      inner join pregunta p on (r.idPregunta=p.idPregunta)
      inner join incisos i on (r.idIncisos=i.idIncisos)
      inner join alumno a on (r.idAlumno=a.idAlumno)
      inner join delegacion d on (d.idDelegacion=a.idDelegacion)
      inner join alumnopromedio ap on (ap.idAlumno=a.idAlumno)
      inner join mc on (mc.idAlumno=a.idAlumno)
      left join mr on mr.idAlumno=mc.idAlumno
      inner join ae on (ae.idAlumno=a.idAlumno)
      where ap. idSemestre = 1
) piv
PIVOT(
      Max(piv.opcion)
      FOR piv.nombre IN
      ( [¿A cuántas sesiones de tutoría grupal asististe?],
         [¿A cuántas sesiones de tutoría individual asististe?],
         [¿Trabajas?]
      )
) as chld) as tbl
GO
```
Nótese que a diferencia de la consulta del análisis anterior, esta vez se incluyen el número de sesiones a las que se asistió, lo anterior para obtener la influencia que tuvo el que un alumno trabajara sobre las asistencias a la tutoría.

#### **4.2.4.3 Elección del algoritmo**

Para este análisis se utilizará el algoritmo de redes neuronales, ya que este algoritmo permite dar una entrada en el modelo de manera que se pueda conocer el valor de las salidas seleccionadas, la entrada para este caso será la característica de que el alumno tiene trabajo (Trabaja = 1), y las salidas el promedio del primer semestre y los resultados (índice académico).

# **4.2.4.4 Minería de datos**

Características principales del modelo: Estructura a la que pertenece: Tabla Minable Res Variación Modelo: Tabla Minable Res Variación –Neural Network Objetivo del modelo:

Atributos a predecir: Promedio Primer Semestre, Resultados

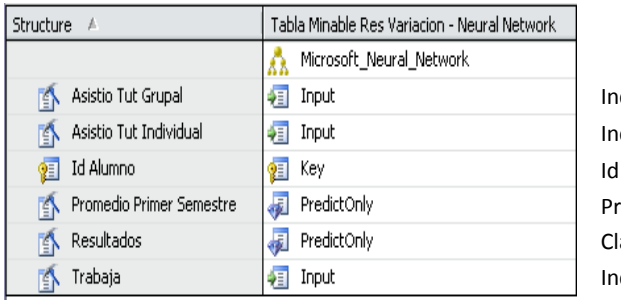

#### **Descripción de los datos a procesar**

dica si el alumno asistió al menos a una tutoría grupal dica si el alumno asistió al menos a una tutoría individual del alumno

omedio del alumno durante su primer semestre asificación del resultado del alumno (Índice académico) dica si el alumno trabaja o no  $[1]$  = Si,  $[2]$  = No

### **4.2.4.5 Patrones**

Colocando el atributo de "Trabaja" en 1 para indicar que el filtro sea sobre los alumnos que trabajan podemos obtener que el promedio del alumno fue:

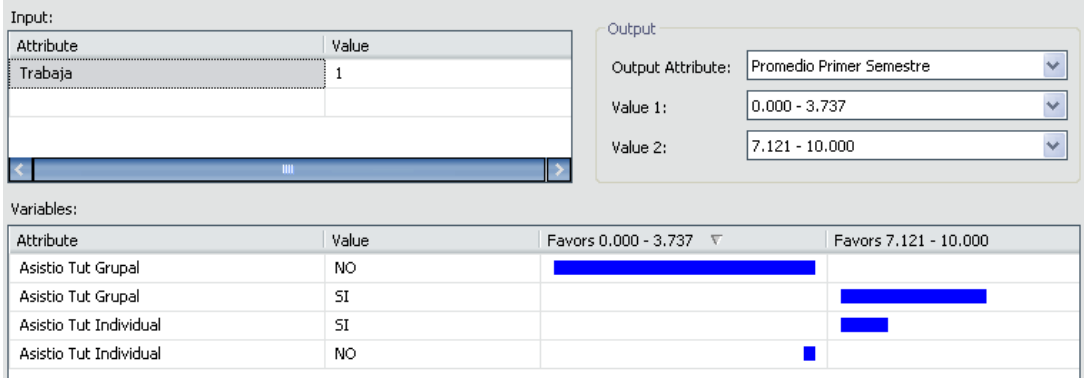

Figura 4.2.4.5.a Resultados para el promedio primer semestre

De la misma forma para los resultados del alumno se puede obtener que:

| Attribute              |       | Value                  | Output            |            |              |
|------------------------|-------|------------------------|-------------------|------------|--------------|
| Trabaja                | л     |                        | Output Attribute: | Resultados | $\checkmark$ |
|                        |       |                        | Value 1:          | $0 - 5.99$ | $\checkmark$ |
|                        |       |                        |                   |            |              |
|                        |       |                        | Value 2:          | $9-10$     | $\checkmark$ |
|                        |       |                        |                   |            |              |
| Variables:             |       |                        |                   |            |              |
|                        |       |                        |                   |            |              |
| Attribute              | Value | Favors 0-5.99 $\nabla$ | Favors 9-10       |            |              |
| Asistio Tut Grupal     | SI    |                        |                   |            |              |
| Asistio Tut Grupal     | NO.   |                        |                   |            |              |
| Asistio Tut Individual | NO.   |                        |                   |            |              |

Figura 4.2.4.5.b Resultados para el índice académico

## **4.2.4.6 Evaluación e interpretación**

Los patrones obtenidos permiten observar que tanto el promedio de los alumnos como sus índices académicos fueron mejores para aquellos alumnos que pese a estar trabajando asistieron a las tutorías grupales.

Con el grafico de elevación es posible observar que el análisis es bastante preciso:

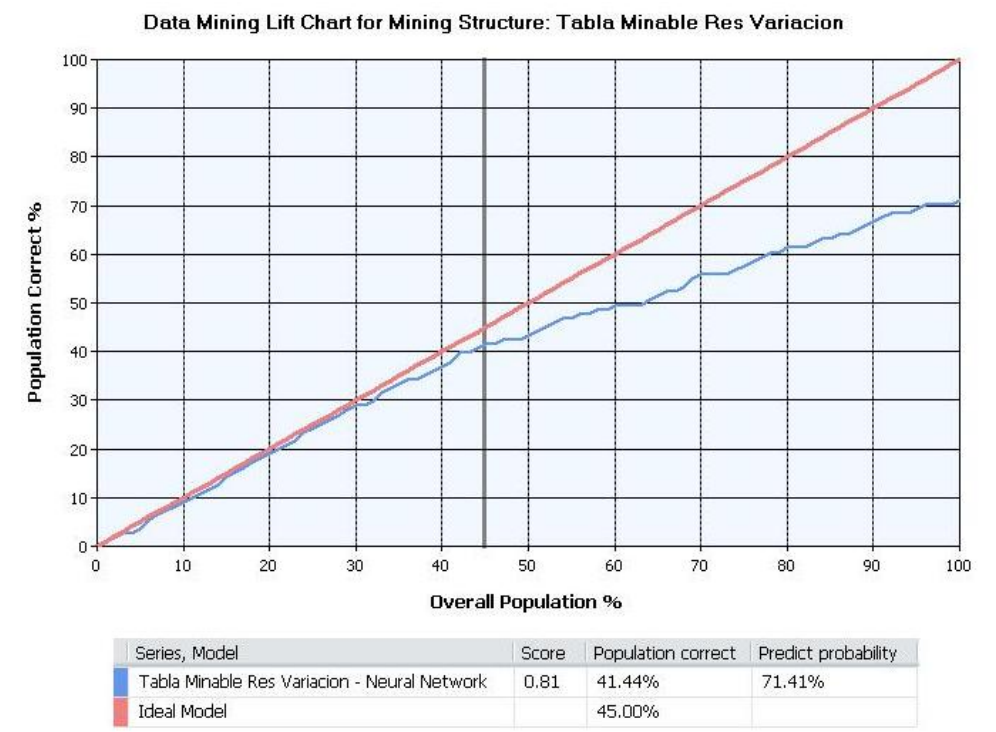

Figura 4.2.4.6.a Grafico de elevación

De igual forma podríamos generar una matriz de clasificación para un atributo específico como la que se muestra en la siguiente figura:

| Counts for Tabla Minable Res Variacion - Neural Network on Resultados: |                 |                 |                 |                 |               |
|------------------------------------------------------------------------|-----------------|-----------------|-----------------|-----------------|---------------|
| Predicted                                                              | 0-5.99 (Actual) | 6-6.99 (Actual) | 7-7.99 (Actual) | 8-8.99 (Actual) | 9-10 (Actual) |
| 0.5.99                                                                 | 70              |                 |                 |                 |               |

Figura 4.2.4.6.b Matriz de clasificación

Lo anterior muestra que el porcentaje de alumnos que fueron seleccionados como prueba fueron en su mayor parte predichos correctamente.

## **4.2.4.7 Conocimiento**

Con base en todos los modelos procesados para este análisis se pudieron obtener las características principales que poseen los alumnos que asisten a las tutorías, así como aquellas de los que no lo hacen, se conoció además el hecho de que dichas características son compartidas para el índice académico: trabajo y promedio del bachillerato, finalmente se mostro que el impacto que tiene la tutoría sobre el índice académico de los estudiantes es muy alta, incluidos aquellos que trabajan y aun con esto se comprometen a asistir a dicha tutoría.

### **4.2.4.8 Toma de decisiones**

Con todos los modelos procesados para este primer análisis y como se mencionó anteriormente la decisión que se ha de tomar estará enfocada en los alumnos que compartían características similares tanto para el segundo como tercer análisis (asistencia e índice académico), dichas características similares fueron el promedio de bachillerato y si el alumno trabaja o no, siendo para el primero que entre más bajo más posible es que el alumno no asista a la tutoría, de igual forma ocurre si el alumno trabaja, además el último análisis (los que trabajan) ha permitido asegurar que aquellos que asistieron a las tutorías aun cuando tenían algún tipo de trabajo tuvieron un índice académico mucho mejor que aquellos que no lo hicieron.

El promedio de bachillerato como factor en la asistencia a la tutoría puede deberse a que aquellos alumnos que lograron un mejor desempeño académico en el nivel bachillerato (reflejado en su promedio escolar) intentan mantenerlo, lo cual al enfrentarse a un nuevo nivel escolar y ante la posible "amenaza" de disminuirlo asisten a la tutoría con el objetivo de mejorar sus hábitos de estudio o bien adecuarlos a este nuevo nivel.

El factor trabajo no requiere mayor explicación que mencionar que aquellos alumnos que trabajan asisten menos que los que no lo hacen debido a que tienen el tiempo más limitado. Aunque existen otros factores obtenidos independientemente por cada modelo, los dos antes mencionados fueron referentes en cada uno de ellos, es por esta razón que la decisión a tomar solo ha de considerar estos dos aspectos, donde para un promedio menor a 8.5 (el promedio más alto en el que comienzan a haber resultados negativos) y siendo que el alumno trabaje es necesario aplicar una toma de decisión.

A continuación y con base en todo lo expuesto anteriormente se propondrán una adecuación y una alternativa que intentan aumentar el promedio de asistencia a la tutoría y con ello mejorar el índice académico:

#### **Adecuar la asignación estudiante/tutor**

Actualmente la asignación estudiante/tutor se lleva acabo de la siguiente manera:

- 1. Se integran grupos o bloques de alumnos en la División de Ciencias Básicas, con las diferentes materias que van a cursar en el primer semestre.
- 2. En esos bloques se les determina un horario para la tutoría.
- 3. La Coordinación de Programas de Atención Diferenciada para Alumnos (COPADI) solicita previamente, a los Coordinadores de Tutores, la lista y horarios de los profesores de su carrera que van a participar en el programa durante ese periodo.
- 4. Con estos datos la COPADI inicia la integración de los tutores en los bloques, tratando de que coincidan principalmente con la carrera de los alumnos.
- 5. Finalmente aparece el nombre del tutor, el salón y el horario de la tutoría, en la tira de materias de los alumnos, igual que todas sus materias a cursar en el semestre.

Como se puede observar la asignación de los tutores considera el aspecto académico del estudiante, pero en

ningún momento algún aspecto personal, y particularizando para el análisis realizado no considera si el alumno trabaja.

Dicho lo anterior la adecuación envolvería tanto el tercer como el cuarto paso:

- 3. La Coordinación de Programas de Atención Diferenciada para Alumnos (COPADI) solicita previamente, a los Coordinadores de Tutores, la lista y horarios de los profesores de su carrera que van a participar en el programa durante ese periodo, de igual forma solicita específicamente el dato de la encuesta socioeconómica para saber si cada estudiante de cada bloque trabaja o no lo hace.
- 4. Con esos datos la COPADI inicia la integración de los tutores en los bloques, tratando de que coincidan principalmente con la carrera de los alumnos y asignando a los tutores de tiempo completo<sup>3</sup> a aquellos alumnos que trabajan.

Con esto se pretende que los alumnos puedan tener mayor flexibilidad para asistir a las tutorías ya que el tutor dispondrá de mayor tiempo para atender sus necesidades.

#### **Aumentar la tutoría electrónica**

 $\overline{a}$ 

La tutoría electrónica ofrece oportunidades únicas para comprometer al estudiante. Muchas de las estrategias provenientes de la enseñanza directa pueden utilizarse en un sistema on-line; por ejemplo: preguntas autoformuladas, uso de la información (links), formulación y presentación de situaciones adecuadas, favorecimiento de la comprensión, recomendaciones para la consulta y lectura posterior. [38]

El uso de los mediadores electrónicos cambia la naturaleza de la interacción tutor-estudiante. El manejo de los instrumentos tecnológicos y la confianza en su uso por parte de ambos miembros es un requisito frecuentemente señalado en la literatura especializada. El estilo conversacional de la interacción online provee un modo diferente de generación de conocimiento y habilidades. [38]

A continuación se muestra una tabla de beneficios potenciales contra dificultades potenciales que se pueden encontrar dentro de la tutoría electrónica.

| <b>Beneficios potenciales</b>                               | Dificultades potenciales                                                                                                    |
|-------------------------------------------------------------|----------------------------------------------------------------------------------------------------|
| El e-mail brinda al tutor y al estudiante tiempo para medir | La naturaleza asíncrona del e-mail puede reducir la                                                                                                    |
| acerca de una pregunta o texto.                             | "negociación" entre los participantes                                                                                                    |
| se trata de opiniones, el "anonimato" es mayor en e-mail    | Algunos estudiantes prefieren la comunicación escrita. Cuando Los estudiantes que prefieren la comunicación oral, pueden no<br>sentirse cómodos con el e-mail |
| Las horas de trabajo pueden ser reguladas según las         | Los estudiantes pueden no sentirse obligados a responder                                                                                                    |
| necesidades del tutor y del estudiante.                     | cuando no obtienen la respuesta que esperaban.                                                                                                    |
| Guía para búsqueda en el hiperespacio de información        | Desplazamiento para controlar actividades y mensajes poco                                                                                                    |
| disponible.                                                 | pertinentes.                                                                                                    |
| Apovo a la resolución interactiva de problemas.             | Falta de familiaridad con el medio y la tarea.                                                                                                    |

Figura 4.2.4.8.a Beneficios vs Dificultades [38]

 $3$  La tutoría cuenta con profesores tanto de tiempo como de tiempo parcial.

La tutoría electrónica permite utilizar la experiencia adquirida en la tutoría directa, centrar la acción en los modos de respuesta del estudiante, dirigir la atención hacia la información pertinente a través de links, hacer consiente la importancia del auto monitoreo y el desarrollo de competencias críticas sobre el propio progreso. Emplea tecnología simple y accesible, utiliza más efectivamente el tiempo del alumno y permite llegar a estudiantes geográficamente lejanos con limitado tiempo para asistir a clase, así como aquellos que por alguna razón se les dificulta estar presencialmente en ellas (como el caso de los alumnos que trabajan y no pueden desperdiciar tiempo estar viajando hacia las tutorías).

Aunque es indiscutible que la tutoría electrónica se ocupa hoy día, en muchas ocasiones no se ocupa como debería de ser, y es este aspecto en el que el tutor debe "educar" al estudiante mostrándole los beneficios que pueden conseguir de hacerlo adecuadamente. Si el tutor logra convencer al estudiante a través de la primera tutoría (presencial) a mantener una comunicación constante de forma electrónica, aquellos cuya dificultad para asistir presencialmente a las mismas podrán encontrar una manera de resolver sus necesidades.

### **4.3 Segundo análisis: Los tutores**

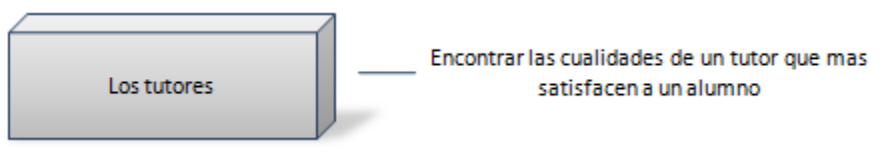

Figura 4.3.a Los tutores

## **4.3.1 Definición del problema**

Como se ha venido exponiendo con anterioridad un factor importante para el funcionamiento de la tutoría es sin duda alguna la confianza que logre establecer el tutor con el alumno en las sesiones que se lleven a cabo, para lograr dicha confianza el tutor debe poseer ciertas características, entra las que se encuentran:

- La disposición para atender a los alumnos.
- El interés en los problemas de los alumnos.
- La comunicación permanente con el alumno.
- Saber cómo establecer los objetivos con los alumnos.
- La forma de canalizar las dudas de los alumnos
- La planeación de las actividades con los alumnos.
- La confianza que inspire en los alumnos.
- La puntualidad del tutor en las tutorías.
- El seguimiento sistemático de las actividades
- La orientación necesario para que el alumno atienda sus necesidades de orden personal
- El estimulo para que el alumno desarrolle habilidades para estudiar

Las características antes mencionadas permitirán sin duda alguna que el alumno se sienta más identificado con el tutor, con lo cual se obtendrán mejores índices de aprovechamiento de la tutoría, esto es habrá una mayor asistencia grupal e individual, mejorara tanto el desempeño académico del alumno así como la integración del mismo a la Facultad aumentando su interés por estudiar la carrera de ingeniería y su satisfacción con el programa de tutoría.

El siguiente análisis a realizar será enfocado precisamente a encontrar cuales características de los tutores fueron las que más influyeron (de manera positiva) en los alumnos, el cual expondrá por si solo argumentos para la toma de decisiones enfocadas principalmente a los resultados.

### **4.3.2 Vista minable**

Para este análisis se utilizara una vista minable que muestre los resultados de las preguntas enfocadas a la satisfacción, integración, comunicación etc. de la encuesta de tutoría.

```
create view TablaMinableTutores as
WITH amd AS (select * from
            (SELECT idAlumno,ROUND(avg(calificacion),2) as t1 FROM alumnomateriadiagnostico 
            group by idAlumno) as t1),
      ae AS (select * from
           (select i.idAlumno,e.nombre as escuela,r.descripcion as PromedioBachillerato from
           alumno i
           inner join alumnoescuela ae on (i.idAlumno=ae.idAlumno)
           inner join rango r on (ae.idRango=r.idRango)
           inner join escuela e on (ae.idEscuela=e.idEscuela)
           where nivel=3) as t2)
select idAlumno,
CASE [¿A cuántas sesiones de tutoría grupal asististe?] WHEN '1' THEN '1' WHEN '2' THEN '2'
WHEN '3' THEN '3' WHEN '4' THEN '4' WHEN '5' THEN '5' WHEN '6' THEN '6' WHEN '7' THEN '7' WHEN
'8' THEN '8' WHEN 'Mas de 8' THEN '9' ELSE '0' END as NumAsistenciasG,
CASE [¿A cuántas sesiones de tutoría individual asististe?] WHEN '1' THEN '1' WHEN '2' THEN
'2' WHEN '3' THEN '3' WHEN '4' THEN '4' WHEN '5' THEN '5' WHEN '6' THEN '6' WHEN '7' THEN '7'
WHEN '8' THEN '8' WHEN 'Mas de 8' THEN '9' ELSE '0' END as NumAsistenciasI,
CASE [Muestra el tutor buena disposición el tutor para atender a los alumnos] WHEN 'Poca' THEN
1 WHEN 'Mediana' THEN 2 WHEN 'Regular' THEN 3 WHEN 'Suficiente' THEN 4 WHEN 'mucha' THEN 5 
END as disposicionTutor,
CASE [Muestra el tutor interés en los problemas académicos y personales que afectan el 
rendimiento de los alumnos] WHEN 'Poca' THEN 1 WHEN 'Mediana' THEN 2 WHEN 'Regular' THEN 3 
WHEN 'Suficiente' THEN 4 WHEN 'mucha' THEN 5 END as interesTutor,
CASE [Muestra el tutor disposición a mantener una comunicación permanente con el alumno] WHEN
'Poca' THEN 1 WHEN 'Mediana' THEN 2 WHEN 'Regular' THEN 3 WHEN 'Suficiente' THEN 4 WHEN
'mucha' THEN 5 END as comunicacionTutor,
CASE [Tu tutor establecio los objetivos de la tutoría] WHEN 'Poca' THEN 1 WHEN 'Mediana' THEN
2 WHEN 'Regular' THEN 3 WHEN 'Suficiente' THEN 4 WHEN 'mucha' THEN 5 END as objetivosTutor,
CASE [Las dudas sobre tu desempeño académico expresadas en las sesiones de tutoría, fueron 
aclaradas o canalizadas acetadamente] WHEN 'Poca' THEN 1 WHEN 'Mediana' THEN 2 WHEN 'Regular'
THEN 3 WHEN 'Suficiente' THEN 4 WHEN 'mucha' THEN 5 END as dudasCanalizadas,
CASE [El trabajo que desarrollaste con el tutor evidenció que hubo una planeación de las 
actividades y no una mera improvisacion] WHEN 'Poca' THEN 1 WHEN 'Mediana' THEN 2 WHEN
'Regular' THEN 3 WHEN 'Suficiente' THEN 4 WHEN 'mucha' THEN 5 END as planeacionTutor, 
CASE [El clima propiciado por el tutor te dio la confianza para expresarle tus dudas] WHEN
'Poca' THEN 1 WHEN 'Mediana' THEN 2 WHEN 'Regular' THEN 3 WHEN 'Suficiente' THEN 4 WHEN
```
90

```
'mucha' THEN 5 END as ConfianzaTutor,
CASE [Asistió el tutor puntualmente a las sesiones] WHEN 'Poca' THEN 1 WHEN 'Mediana' THEN 2 
WHEN 'Reqular' THEN 3 WHEN 'Suficiente' THEN 4 WHEN 'mucha' THEN 5 END as puntualidadTutor,
CASE [Tu tutor mantuvo seguimiento sistemático de las actividades y acuerdos establecidos] 
WHEN 'Poca' THEN 1 WHEN 'Mediana' THEN 2 WHEN 'Regular' THEN 3 WHEN 'Suficiente' THEN 4 WHEN
'mucha' THEN 5 END as seguimientoTutor,
CASE [Tu tutor te proporcionó la orientación necesaria para atender tus necesidades de orden 
personal y de salud] WHEN 'Poca' THEN 1 WHEN 'Mediana' THEN 2 WHEN 'Regular' THEN 3 WHEN
.<br>'Suficiente' THEN 4 WHEN 'mucha' THEN 5 END as orientacionTutor,
CASE [Te estimuló para que desarrollaras habilidades para estudiar de manera independiente] 
WHEN 'Poca' THEN 1 WHEN 'Mediana' THEN 2 WHEN 'Regular' THEN 3 WHEN 'Suficiente' THEN 4 WHEN
'mucha' THEN 5 END as estimuloTutor,
CASE [Tu participación en las sesiones de tutoría ha mejorado tu desempeño académico] WHEN
'Poca' THEN 1 WHEN 'Mediana' THEN 2 WHEN 'Regular' THEN 3 WHEN 'Suficiente' THEN 4 WHEN
'mucha' THEN 5 END as mejoroDesempeñoAlumno,
CASE [Tu integración a la Facultad ha mejorado con el programa de tutoría] WHEN 'Poca' THEN 1 
WHEN 'Mediana' THEN 2 WHEN 'Regular' THEN 3 WHEN 'Suficiente' THEN 4 WHEN 'mucha' THEN 5 END
as integracion,
CASE [Te es satisfactorio el programa de tutoría] WHEN 'Poca' THEN 1 WHEN 'Mediana' THEN 2 
WHEN 'Regular' THEN 3 WHEN 'Suficiente' THEN 4 WHEN 'mucha' THEN 5 END as satisfaccion,
CASE [En este momento tu interés por estudiar la carrera de ingeniería] WHEN 'Se ha 
incrementado' THEN 3 WHEN 'Se ha mantenido' THEN 2 WHEN 'Se ha disminuido' THEN 1 END as
interesEstudios
from (
      SELECT
      r.idAlumno as idAlumno,
      p.nombre as nombre,
      i.opcion as opcion
      FROM resultados r
      inner join pregunta p on (r.idPregunta=p.idPregunta)
      inner join incisos i on (r.idIncisos=i.idIncisos)
      inner join alumno a on (r.idAlumno=a.idAlumno)
) piv
PIVOT(
      Max(piv.opcion)
      FOR piv.nombre IN
      (
         [Muestra el tutor buena disposición el tutor para atender a los alumnos],
         [Muestra el tutor interés en los problemas académicos y personales que afectan el 
rendimiento de los alumnos],
         [Muestra el tutor disposición a mantener una comunicación permanente con el alumno],
         [Tu tutor establecio los objetivos de la tutoría],
         [Las dudas sobre tu desempeño académico expresadas en las sesiones de tutoría, fueron 
aclaradas o canalizadas acetadamente],
         [El trabajo que desarrollaste con el tutor evidenció que hubo una planeación de las 
actividades y no una mera improvisacion], 
         [El clima propiciado por el tutor te dio la confianza para expresarle tus dudas],
         [Asistió el tutor puntualmente a las sesiones],
         [Tu tutor mantuvo seguimiento sistemático de las actividades y acuerdos 
establecidos],
         [Tu tutor te proporcionó la orientación necesaria para atender tus necesidades de 
orden personal y de salud],
         [Te estimuló para que desarrollaras habilidades para estudiar de manera 
independiente],
         [Tu participación en las sesiones de tutoría ha mejorado tu desempeño académico],
         [¿A cuántas sesiones de tutoría grupal asististe?],
         [¿A cuántas sesiones de tutoría individual asististe?],
         [Tu integración a la Facultad ha mejorado con el programa de tutoría],
         [Te es satisfactorio el programa de tutoría],
         [En este momento tu interés por estudiar la carrera de ingeniería]
      )
) as chld
where [¿A cuántas sesiones de tutoría individual asististe?]!='Ninguna'
or [¿A cuántas sesiones de tutoría grupal asististe?]!='Ninguna'
```
## **4.3.3 Elección del algoritmo**

Para este análisis se utilizará el modelo de regresión lineal, el cual permite trabajar con valores continuos, los cuales han sido establecidos en la vista minable. La idea principal de este algoritmo es determinar una relación entre dos columnas continuas, de manera que conforme una aumenta la otra se comporta de manera similar, lo anterior es ideal para este análisis ya que se busca encontrar cuáles características que posee un tutor entre más grandes mayores resultados obtendrá y por consiguiente más efectivos.

### **4.3.4 Minería de datos**

Características principales del modelo:

Estructura a la que pertenece: Tabla Minable Tutores

Modelo: Tabla Minable Tutores – Linear Regression

Objetivo del modelo: Obtener los factores que más influyen en las respuestas positivas de los alumnos hacia la tutoría. Atributos a predecir: Integración, Interés Estudios, Mejoro Desempeño Alumno, Num Asistencias G, Num Asistencias I, Satisfacción

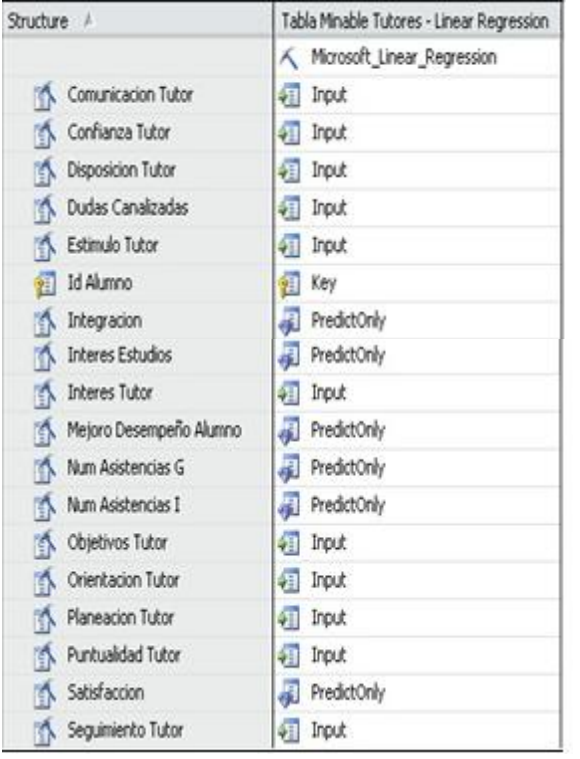

#### **Descripción de los datos a procesar**

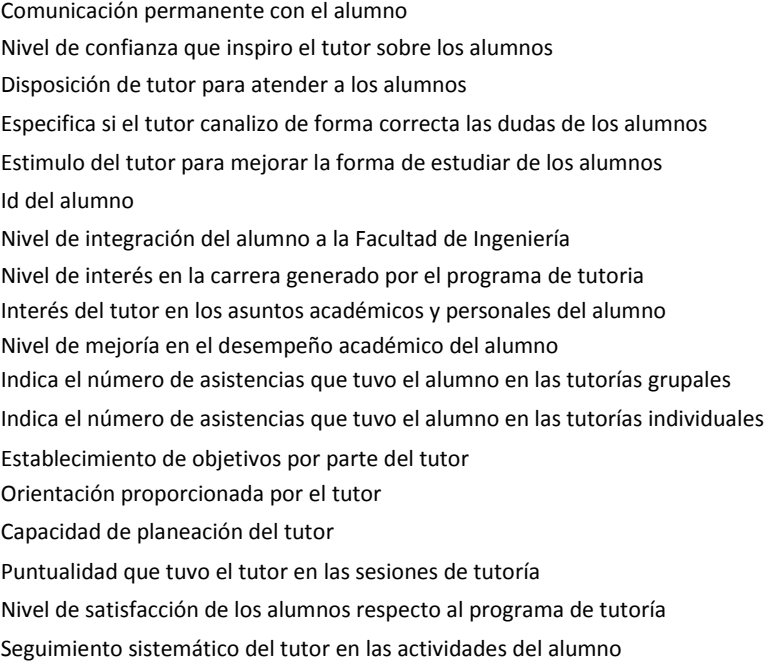

Como se puede observar en la figura los datos de entrada son aquellas características que genera un tutor sobre los tutorados de forma que produzcan algún efecto positivo en el alumno (salidas).

### **4.3.5 Patrones**

La salida posterior a procesar el modelo se muestra a continuación:

```
Integracion = 3.087+0.292*(Planeacion Tutor-4.211)+0.287*(Orientacion Tutor-4.063)
Interes Estudios = 2.499+0.065*(Estimulo Tutor-4.035)
```
*Mejoro Desempeño Alumno = 3.194+0.356\*(Estimulo Tutor-4.044)+0.261\*(Planeacion Tutor-4.140) Num Asistencias G = 6.304+0.390\*(Disposicion Tutor-4.533)+0.341\*(Seguimiento Tutor-4.156) Num Asistencias I = 0.709+0.184\*(Orientacion Tutor-3.979) Satisfaccion = 3.528+0.283\*(Planeacion Tutor-4.194)+0.236\*(Orientacion Tutor-4.036)+0.262\*(Interes Tutor-4.367)*

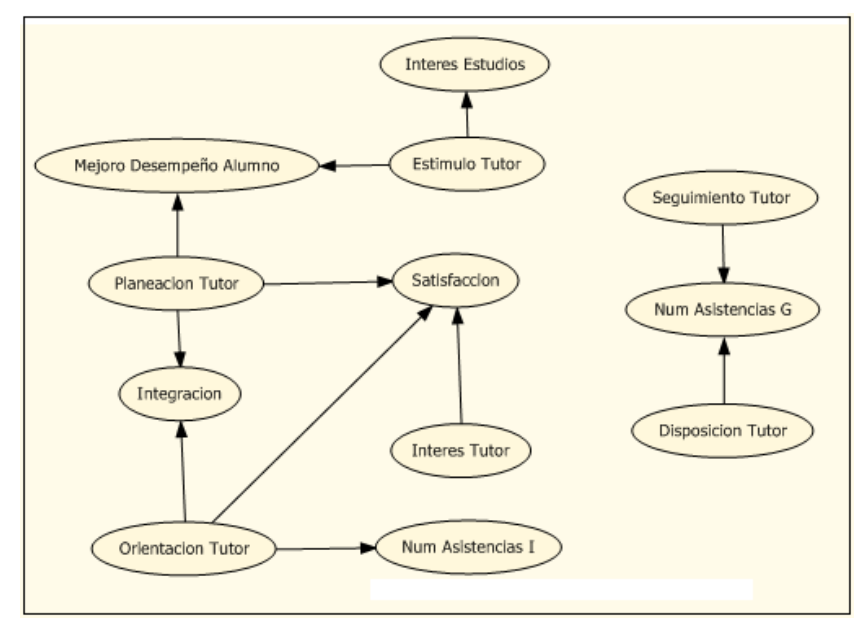

Figura 4.3.5.a Red de dependencias

Lo anterior es llamado Red de dependencias y en ella se muestran las relaciones entre los atributos que contribuyen a la capacidad de predicción del modelo de minería de datos.

## **4.3.6 Evaluación e interpretación**

A diferencia de las gráficas de elevación mostradas anteriormente, el gráfico de elevación para una regresión lineal es diferente debido a que se utilizan solo datos continuos. Por la misma razón la matriz de clasificación no está disponible.

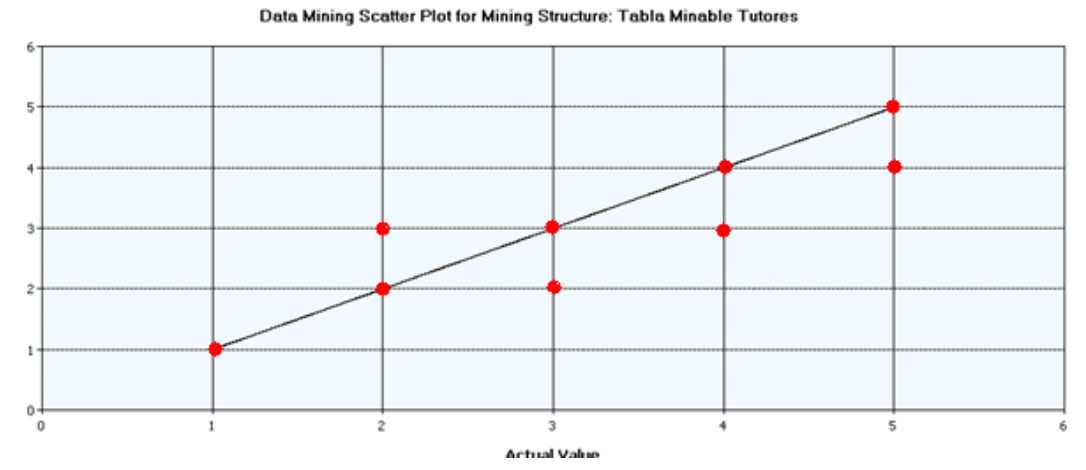

Figura 4.3.6.a Gráfico de elevación para 'Desempeño del Alumno'

Como se observa en la figura a mayor estímulo planeación del tutor mayor fue el desempeño del alumno

Las reglas de dependencia del algoritmo de regresión lineal proporciona la información necesaria (conocimiento) para la toma de decisiones que resuelva el problema inicialmente planteado para este análisis, por lo cual no es necesario otro análisis distinto para este problema.

### **4.3.7 Conocimiento**

El presente análisis permitió conocer las principales características que un alumno considera para dar respuestas positivas respecto a la tutoría, así como para asistir con mayor regularidad a la misma.

### **4.3.8 Decisiones**

Una toma de decisión enfocada a los tutores debe ser cautelosa de tal manera que nunca se pierda el punto de vista humano, esto es, un tutor es una persona con virtudes y defectos, una persona que día a día busca hacer la diferencia en la vida de aquellos a quienes imparte su conocimiento y quienes a su vez impactan en su vida de una forma u otra.

La complejidad de tomar una decisión respecto a los tutores se basa principalmente en que muchas veces al igual que un alumno que se encuentra laborando, un tutor no deja de tener una profesión, una familia y demás actividades las cuales limiten su tiempo y lo cual "mermaría" de cierto modo actividades extras que tenga. Sin embargo, también hay que considerar que el ser un tutor es de forma voluntaria, y que al hacerlo se adquieren grandes compromisos no solo con sus superiores, o con los alumnos si no con ellos mismos, y que al final de cuentas el aprendizaje será mutuo, citando al Tutor Octavio Estrada Castillo después de haber ayudado a un estudiante con sus problemas académicos:

*Los dos aprendimos, él será un gran ingeniero y yo redimensioné lo que significa ser tutor. Concluyendo que se trata de un servicio prioritario, trascendente y al que debieran acudir todos los estudiantes.*

*A mis colegas tutores sólo les digo que la oportunidad de hablar con los estudiantes fuera del salón de clases constituye una aventura académica que, si la emprendemos con sencillez y apertura, nos hace aprender y crecer más de lo que imaginamos.*

Lo anterior es muestra del impacto que la tutoría tiene sobre las personas involucradas, en una y otra dirección. Así es como el ser un mejor tutor te convierte en una mejor persona y ser una mejor persona te convierte en un mejor tutor.

Dicho lo anterior y regresando al análisis, se pudo observar que los factores que influyeron de mayor manera (simultáneamente) en la obtención de resultados positivos fueron la orientación y la planeación que un tutor lleva durante las sesiones, la primera refiriéndose a la orientación necesaria para que un alumno pudiera resolver sus problemas de orden personal y de salud que estaban fuera del ámbito de competencia del tutor y la segunda refiriéndose a la planeación de actividades que el tutor realizo con el alumno, lo cual evidenció el interés que tenía el tutor en llevar dichas actividades y no solo improvisar con el paso de la sesiones. Como puede observarse la línea que separa un atributo de otro es muy delgada, una buena planeación muestra interés y produce confianza, a la par que una buena comunicación permite establecer de mejor manera los objetivos y realizar una mejor orientación y una mejor resolución de dudas logrando de igual forma una mayor confianza. Todos los

atributos, por tanto, forman parte de un todo y para mejorar uno de ellos, es necesario mejorar los demás paralelamente. Sin embargo, y con base en los resultados del análisis realizado, la toma de decisión estará enfocada en la orientación y planeación, los cuales al ser incrementados de forma positiva habrán de impactar en las demás características.

Una característica importante para que el tutor pueda ayudar al alumno a atender sus necesidades es que primeramente el tutorado las exprese, es decir que el alumno tenga la confianza de comentárselas a su tutor, lo cual difícilmente se lograra en la primer sesión, sin embargo esta es indiscutiblemente el pilar para que se den las sesiones posteriores. De esta forma, y sabiendo que la "primera impresión" es la que realmente cuenta en las relaciones interpersonales [39], el tutor debe ganar la confianza del alumno o su mayor parte en la primera sesión, para lo cual un tutor debe estar preparado desde la primer sesión, es decir, existe una relación directa con la planeación. Lo anterior parte de una de las características más importante en cualquier relación interpersonal que es la comunicación, ante esto y con el único objetivo de mejorar este aspecto es importante considerar la programación neurolingüística como una herramienta para mejorar dicha comunicación.

La programación neurolingüística (PNL) es un conjunto de técnicas diseñadas para producir en la persona cambios permanentes a corto plazo. Proporciona un marco de referencia sistemático para dirigir el cerebro y además, enseña cómo manejar los estados y comportamientos propios y de los demás. La PNL describe cómo los individuos se comunican consigo mismo y con los demás, y propone que la comunicación interior puede originar estados de óptima disponibilidad de recursos y crear una amplia gama de comportamientos. [40]

La PNL se puede utilizar para desarrollar de manera rápida y eficaz un proceso de aprendizaje y así superar una situación de estrés, de conflicto, negociar con mayor ventaja frente a nuestros adversarios, etc. Es un complemento en el desarrollo de la Inteligencia emocional. Entre otras cosas, la PNL:

- Aumenta de manera notable y rápida la autoconfianza.
- Mejora las relaciones interpersonales.
- Desarrolla el crecimiento personal y profesional hacia el éxito.
- Nos permite convertirnos en quien deseamos y queremos ser.
- Sirve para reducir el estrés.
- Negociar y solucionar conflictos de manera positiva.

Enfocado en la educación la PNL ayuda a solucionar problemas de aprendizaje, aumentando la creatividad, el aprendizaje de las matemáticas, el aprendizaje de la física y la química, etc. De igual forma mejora las relaciones en el aula, ayudando a la solución de conflictos y mejora de la eficacia docente; entre otros.

Con todo lo anteriormente mencionado referente a la PNL no se está proponiendo que el tutor se vuelva un experto en este tema, sin embargo si se está planteando la posibilidad de que el tutor conozca un poco más de este tema con la finalidad de que el tutor logre interpretar de mejor manera las señales directas o indirectas del tutorado, esto es que el tutor pueda identificar aquellos alumnos que necesitan una mayor ayuda y de esta manera el tutor pueda enfocar mayores esfuerzos en ellos.

### **4.4 Tercer análisis: La herramienta**

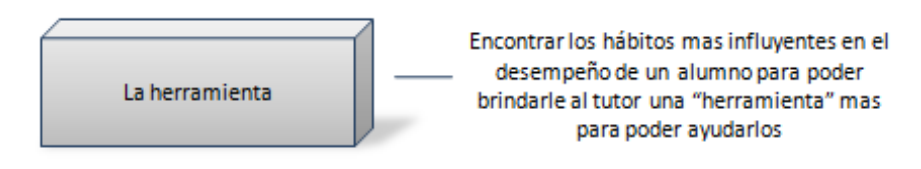

Figura 4.4.a La herramienta

### **4.4.1 Definición del Problema**

Hasta el momento se han abordado dos asuntos importantes buscando encontrar ideas que permitan mejorar la tutoría: las características que diferencian a los alumnos que asisten de los que no (buscando tomar acciones en este último grupo), y qué elementos de un tutor hacen que un alumno tenga respuestas afirmativas acerca del programa de tutoría, pero es justamente después de este análisis que surge una nueva interrogante: ¿De qué forma se puede ayudar al tutor para trabajar de mejor manera con los tutorados?, dicha cuestión arroja una nueva idea, la cual consiste en analizar los hábitos de estudio de los alumnos, ya que si se lograran encontrar aquellos que influyen más en su desempeño el tutor sabría en que aspectos de sus tutorados enfocarse.

Así es como esta sección está destinada a analizar los hábitos de estudio de los alumnos, buscando con ello determinar cuáles son los que más afectan en el buen o mal desempeño de dichos alumnos, dándole así al tutor una "herramienta" más para ayudar a sus tutorados.

### **4.4.2 Vista Minable**

 $\overline{a}$ 

La vista minable de este análisis consiste en mostrar las opciones escogidas por los alumnos en la encuesta socioeconómica referentes a los hábitos de estudio (90 preguntas<sup>4</sup>), además dicha vista muestra el resultado del alumno (rango del índice académico obtenido) durante el primer semestre.

```
create view TablaMinableHabitos as
WITH
    mc AS (SELECT idAlumno,count(*) as asignaturasCursadas FROM alumnomateria a
            group by idAlumno),
     mr AS (SELECT idAlumno,count(*) as asignaturasAprobadas FROM alumnomateria a
          where calificacion>=6
            group by idAlumno)
select *,
CASE WHEN indiceAcademico>=9 THEN '9-10'
      WHEN indiceAcademico>=8 AND indiceAcademico<9 THEN '8-8.99'
      WHEN indiceAcademico>=7 AND indiceAcademico<8 THEN '7-7.99'
      WHEN indiceAcademico>=6 AND indiceAcademico<7 THEN '6-6.99'
       ELSE '0-5.99'
END as resultados
from (
select idAlumno,
promedioPrimerSemestre,
```
4 Ver Anexo II Encuesta Socioeconómica – Hábitos de estudio

asignaturasAprobadas, asignaturasCursadas, cast(asignaturasAprobadas as float) / cast(asignaturasCursadas as float) as avanceAcademico, round(promedioPrimerSemestre \* (cast(asignaturasAprobadas as float) / cast(asignaturasCursadas as float)),2) as indiceAcademico, [Al leer lo hago de manera crítica y obteniendo mis propias conclusiones.], [Mantengo buenas relaciones con mis compañeros y maestros.], [Falto a clases.], [Tomo apuntes en clase.], [Aspectos emocionales o personales me impiden concentrarme en el estudio.], [Copio a mis compañeros las respuestas de los ejercicios que pide el profesor.], [Cuando estudio, repito mentalmente o en voz alta, y con libro cerrado, el material más relevante.], [Intento aprovechar al máximo mis estudios. ], [Aprovecho adecuadamente las horas libres entre clases. ], [Al leer mis apuntes, fácilmente distingo lo más importante para estudiar.], [Me resulta difícil tomar decisiones respecto a mis estudios.], [Al trabajar en equipo, me distraigo fácilmente en temas diferentes al estudio.], [Cuando estudio un texto, me hago preguntas para cerciorarme que lo he comprendido. ], [Encuentro agradable el ambiente de mi escuela. ], [Estoy consciente del tiempo que debo dedicar al estudio cada día. ], [Pido prestados apuntes a mis compañeros porque los míos son malos. ], [Me quedo con dudas por temor a preguntar al profesor. ], [En la biblioteca, en lugar de estudiar, me distraigo fácilmente.], [Investigo o leo por mi propia iniciativa aspectos relacionados con mis materias.], [Avanzo en mis estudios me convenzo que hice una buena elección profesional.], [Dejo para el último momento la realización de mis tareas escolares.], [Mis apuntes de clase están ordenados, limpios y legibles. ], [Mis profesores tienen una buena opinión de mi como estudiante.], [En la clase pregunto por la hora.], [Al estudiar en un libro de texto, realizo los ejercicios que ahí se sugieren.], [Estoy convencido(a) de que me gusta ir a la escuela y estudiar. ], [Tomo en cuenta todas mis materias cuando organizo mi tiempo. ], [Tengo mis apuntes de clase limpios y ordenados.], [Me desvelo estudiando para los exámenes.], [En el lugar donde estudio hay ruidos que me distraen.], [Estudio con suficiente anticipación para los exámenes.], [El trabajo que voy a realizar como profesional me parece interesante y creativo.], [Planeo mis actividades escolares.], [Antes de entregar un examen, verifico ordenadamente mis respuestas. ], [Para aclarar mis dudas, pregunto al profesor. ], [Cuando estudio me distraigo fácilmente con otras cosas. ], [Practico lo aprendido.], [En los exámenes sucede que me preguntan temas que no revisé.], [A la hora de estudiar para los exámenes, lamento no tener los apuntes de clase.], [Entrego puntualmente las tareas o trabajos que dejan los profesores. ], [Me siento seguro (a) de mis conocimientos antes de iniciar un examen.], [Tengo presente mi horario de manera que sé cual es la actividad planeada para determinada hora.], [Realizó más ejercicios que los que se me asignan], [Antes de ponerme a estudiar, me aseguro de tener lo necesario para realizar la actividad escolar (ca], [Me presento a clase puntualmente el primer día de actividades.], [Escribo de una manera legible y ordenada, mis respuestas en los exámenes.], [Me siento frustrado (a) como estudiante.], [ Realizo con mis compañeros sesiones de estudio en equipo.], [Reviso mis apuntes oportunamente antes de entrar a clase.], [Me intereso por las materias que llevo este semestre.], [Dedico suficiente tiempo fuera de clase para estudiar mis materias.], [Al iniciar el semestre defino claramente mis objetivos escolares.], [Sólo estudio cuando tengo la presión de un examen. ], [El lugar donde estudio tiene objetos que me distraen (fotografías, televisión, etc.). ], [Para estudiar reviso libros adicionales a los que indica el profesor], [Considero que mis clases son interesantes.],

```
[Siento que el día no me rinde para terminar mis actividades escolares.],
[Contesto de manera clara y precisa las preguntas de los exámenes.],
[Estudio sólo para pasar los exámenes.],
[Escucho con atención lo que dice el maestro en clase],
[Cuando me pongo a estudiar, hago caso omiso de lo que ocurre a mi alrededor.],
[Copio los esquemas, ejemplos y anotaciones importantes que escribe el profesor. ],
[Utilizo una agenda y un reloj para organizar mis actividades.],
[Mis apuntes son breves y concisos .],
[Mis compañeros tienen una buena opinión de mi como estudiante.],
[Mi escritorio o lugar de estudio está desorganizado.],
[En un examen planeo mentalmente la respuesta antes de escribirla.],
[Relaciono el tema estudiado con la vida diaria.],
[Todos los días anticipo y programo las actividades que voy a realizar. ],
[Consigo oportunamente los libros y material que el maestro solicita en su clase.],
[Participo en clase.],
[Cuando estudio me concentro desde el principio.],
[Elaboro cuadros sinópticos o resúmenes para sintetizar lo que leo. ],
[Me agrada ayudar a estudiar a mis compañeros.],
[Tengo presente las fechas de inicio y terminación del semestre.],
[Tengo un lugar organizado para guardar mis libros y útiles escolares.],
[Mi antipatía por un profesor me impide aprender su materia.],
[Mientras tomo notas pierdo puntos importantes de la explicación del maestro.],
[Cuando estudio, elaboro resúmenes, utilizando mis propias palabras, sobre los temas expuestos 
en el ],
[Evito inscribirme con los maestros que gozan fama de exigentes.],
[Con anticipación al examen, reviso que tenga todo el material necesario para estudiar.] ,
[Al estudiar distingo claramente el qué, cómo y por qué de las cosas.],
[Me pongo muy nervioso (a) al presentar un examen.],
[En clase descubro con facilidad las ideas principales del tema.],
[Cuando tomo notas, hago cuadros y tablas para hacerlos más comprensibles.],
[Me gusta participar en actividades escolares complementarias],
[El tiempo me alcanza para estudiar y tener actividades recreativas.],
[Tengo una carpeta o cuaderno para cada una de las asignaturas. ],
[Cuando tengo que estudiar me siento cansado (a) y con sueño. ] ,
[Me concentro plenamente cuando estudio]
from (
      SELECT
      r.idAlumno as idAlumno,
      p.nombre as nombre,
      i.opcion as opcion,
      d.nombre as delegacion,
      ap.promedio as promedioPrimerSemestre,
      mc.asignaturasCursadas AS asignaturasCursadas,
      CASE WHEN mr.asignaturasAprobadas IS NULL THEN '0' Else mr.asignaturasAprobadas END As
asignaturasAprobadas,
      2009 - YEAR(fechaNac) as edad,
      idCarrera as carrera
      FROM resultados r
      inner join pregunta p on (r.idPregunta=p.idPregunta)
      inner join incisos i on (r.idIncisos=i.idIncisos)
      inner join alumno a on (r.idAlumno=a.idAlumno)
      inner join delegacion d on (d.idDelegacion=a.idDelegacion)
      inner join alumnopromedio ap on (ap.idAlumno=a.idAlumno)
      inner join mc on (mc.idAlumno=a.idAlumno)
      left join mr on mr.idAlumno=mc.idAlumno
      where ap. idSemestre = 1
) piv
PIVOT(
      Max(piv.opcion)
      FOR piv.nombre IN
      (
             [Al leer lo hago de manera crítica y obteniendo mis propias conclusiones.],
             [Mantengo buenas relaciones con mis compañeros y maestros.],
             [Falto a clases.],
```
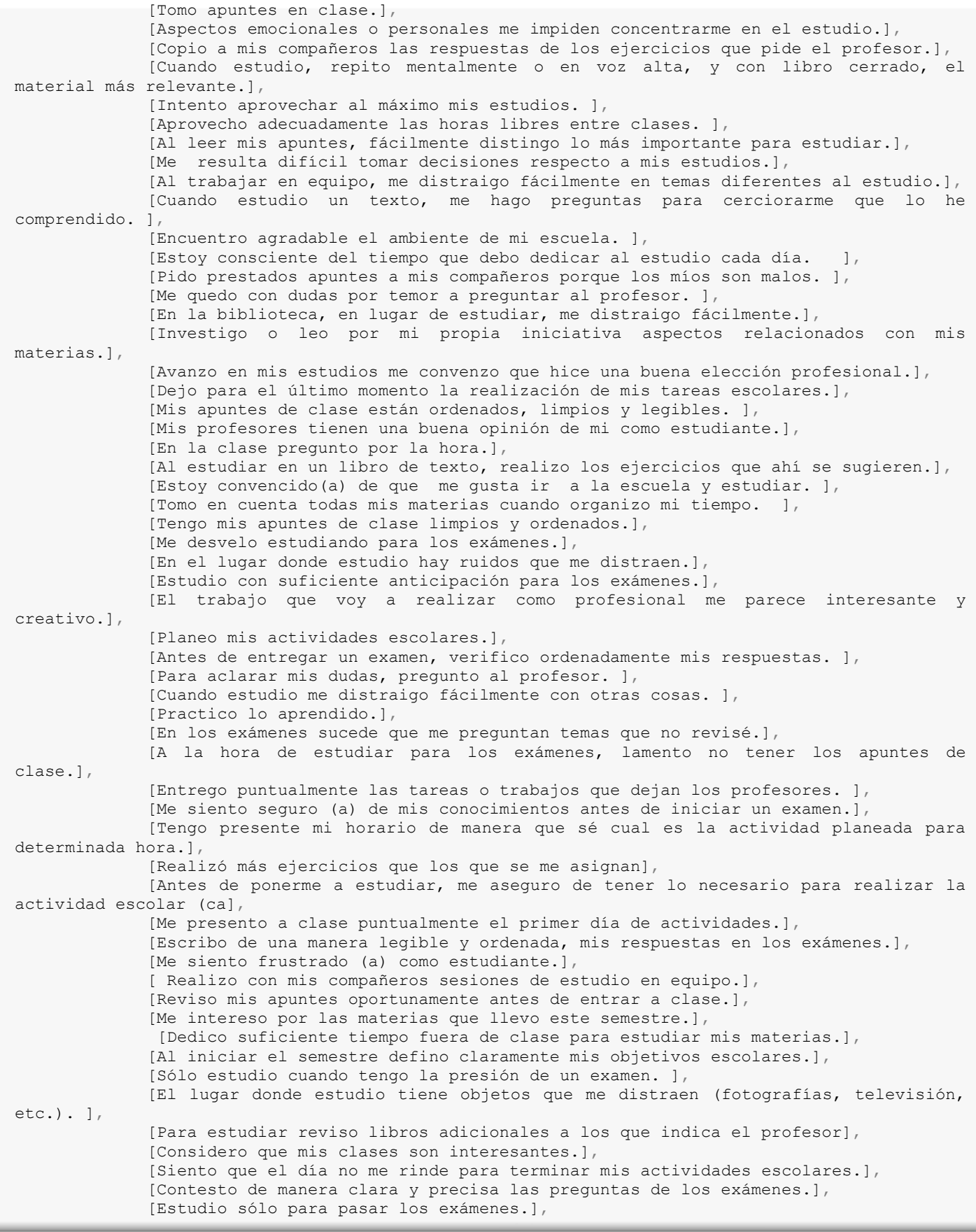

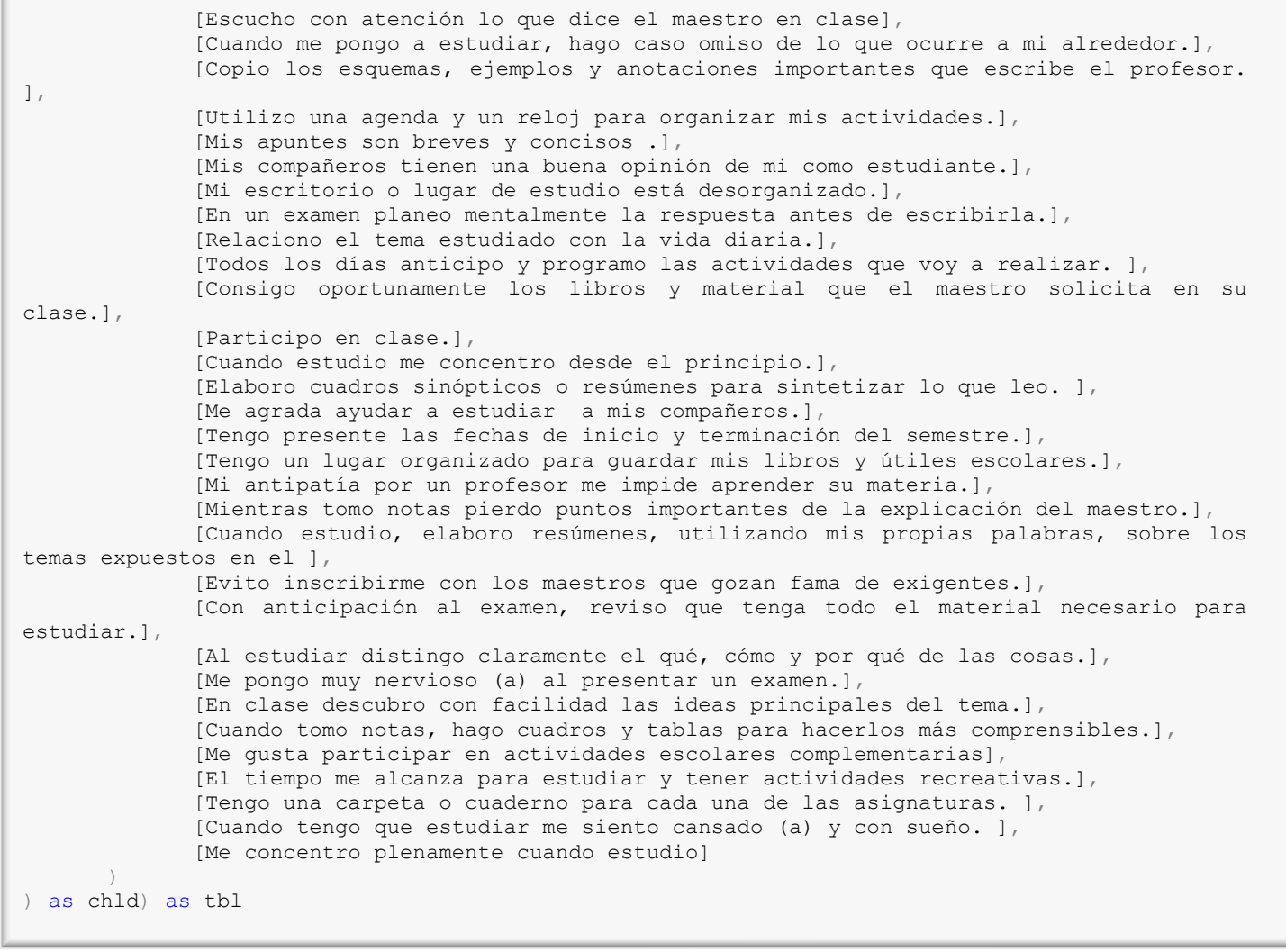

### **4.4.3 Elección del algoritmo**

Debido a la gran cantidad de datos así como a su naturaleza, algoritmos como el de red neuronal o el de regresión lineal serian inadecuados y poco eficientes, y con base en estos mismos argumentos es que la elección del algoritmo será el de *Clústeres*, con el cual se pretende lograr agrupaciones de alumnos que hayan tenido buenos resultados y aquellos que no lo hayan hecho así, para posteriormente analizar los grupos más significativos, lo cual permitirá encontrar los principales hábitos que los diferencian.

### **4.4.4 Minería de datos**

Fundamentado en lo expuesto en el apartado anterior (La gran cantidad de datos: 90 hábitos + identificador del alumno + resultados) y a que el nombre del atributo corresponde a la pregunta exacta, la tabla que se muestra a continuación no contiene una columna de descripción de datos como en los anteriores análisis.

Características principales del modelo: Estructura a la que pertenece: Tabla Minable Hábitos Modelo: Tabla Minable Hábitos – Clústeres Objetivo del modelo: Atributos a predecir: Resultados

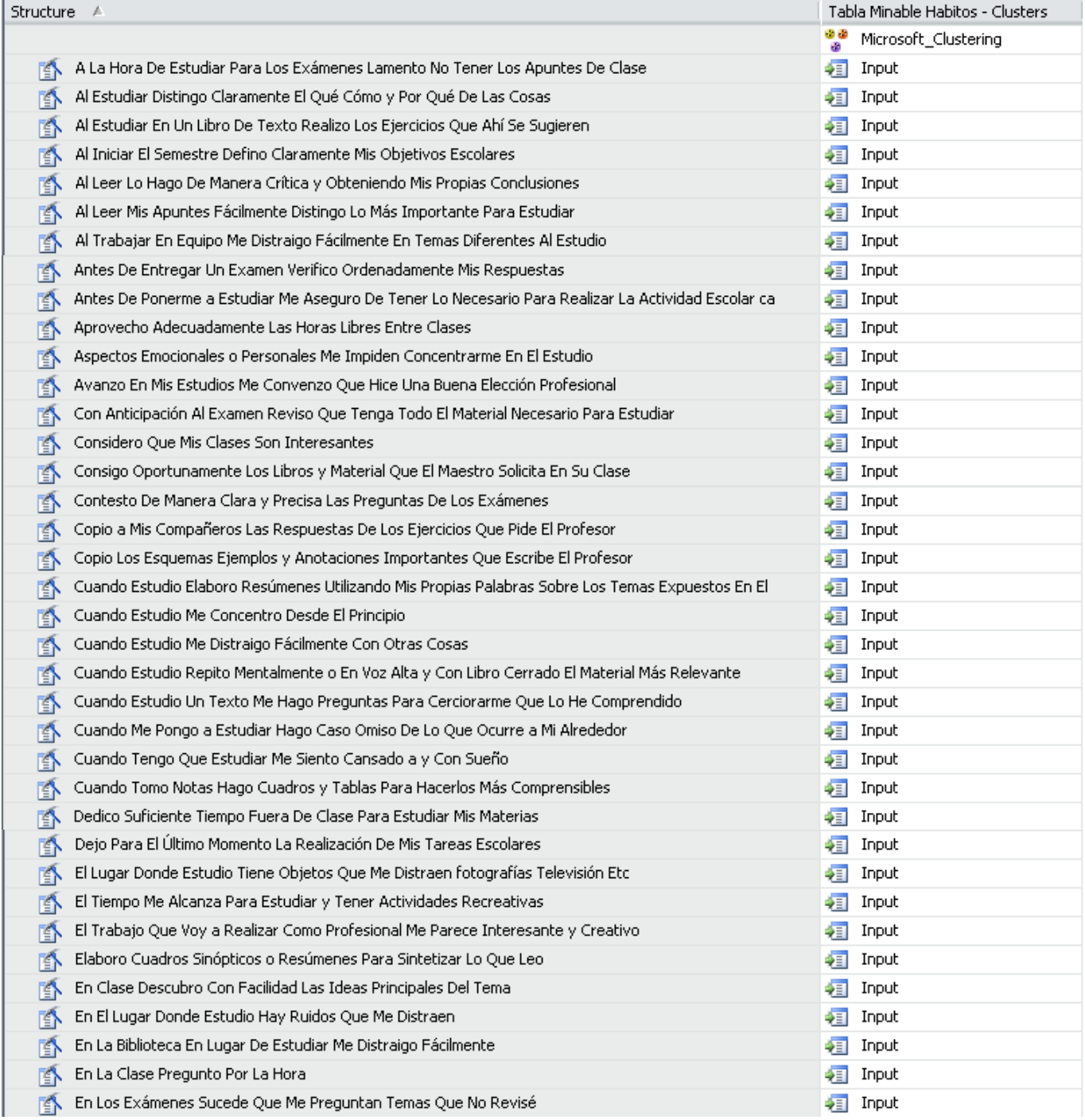

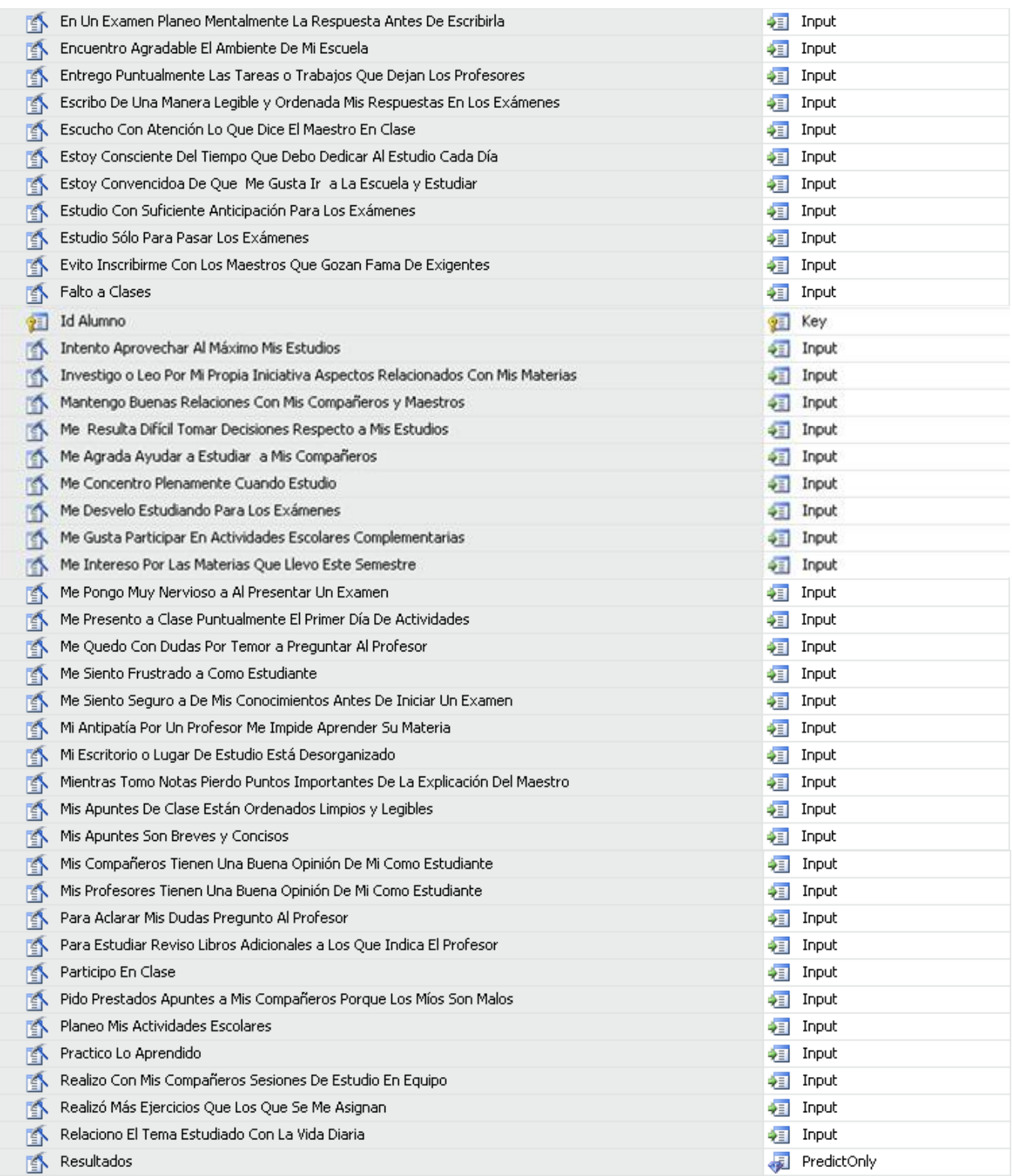

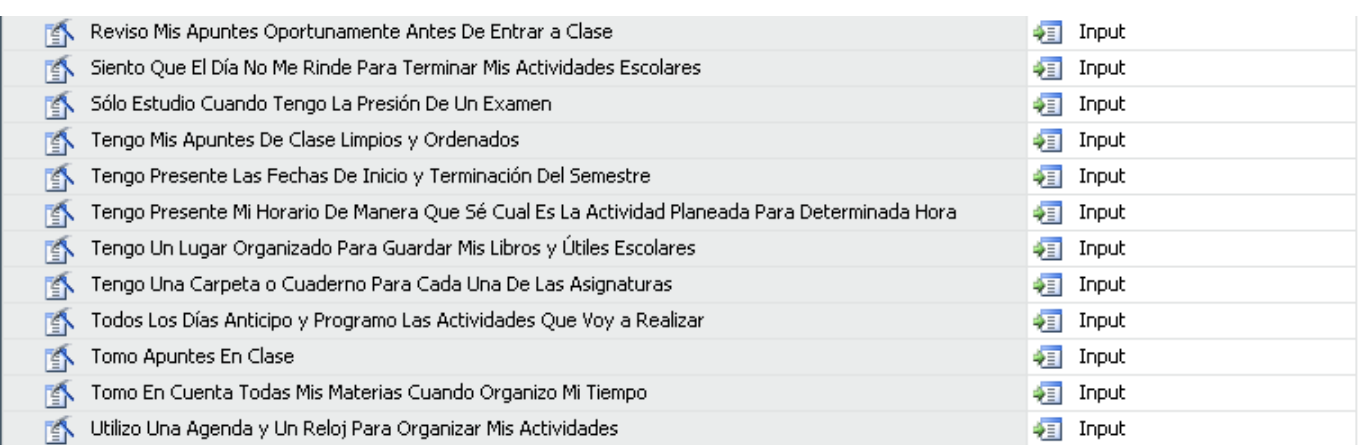

### **4.4.5 Patrones**

Los *Clústeres* generados para este análisis se muestran a continuación:

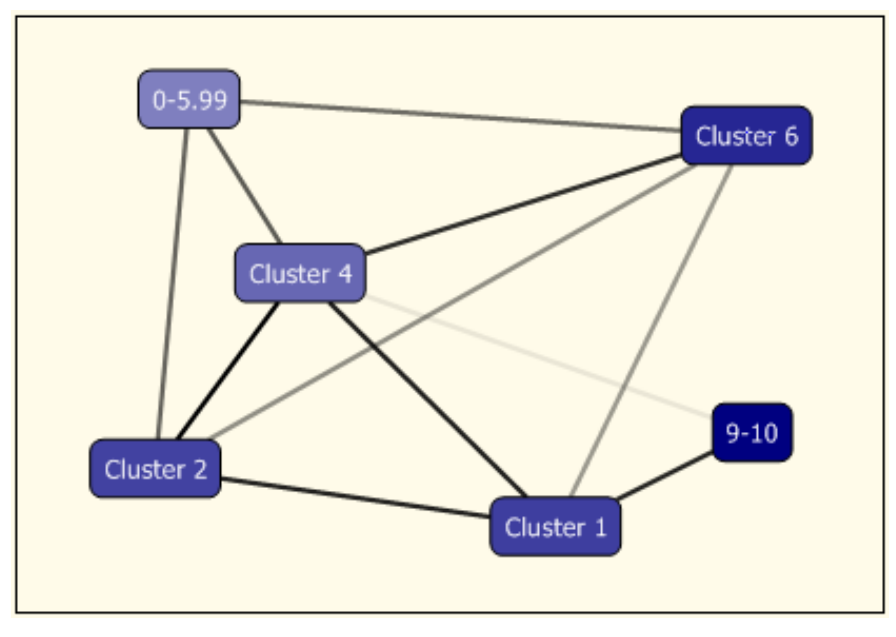

Figura 4.4.5.a Clústeres

En la figura se indican cuales *Clústeres* tuvieron una mayor densidad para las clasificaciones extremas, es decir de 0-5.99 y el de 9-10.

Características del C*lúster* "9-10" el cual contiene las principales características de los alumnos que obtuvieron un índice académico dentro de ese rango.

| $19-10$<br>Cluster:<br>v                                                        |         |             |
|---------------------------------------------------------------------------------|---------|-------------|
| Characteristics for 9-10                                                        |         |             |
| Variables                                                                       | Values  | Probability |
| Estoy Convencidoa De Quel Me Gusta Irl a La Escuela y Estudiar.                 | Siempre |             |
| Intento Aprovechar Al Máximo Mis Estudios                                       | Siempre |             |
| Entrego Puntualmente Las Tareas o Trabajos Que Dejan Los Profesores             | Siempre |             |
| El Trabajo Que Voy a Realizar Como Profesional Me Parece Interesante y Creativo | Siempre |             |
| Me Presento a Clase Puntualmente El Primer Día De Actividades                   | Siempre |             |
| Tomo En Cuenta Todas Mis Materias Cuando Organizo Mi Tiempo                     | Siempre |             |
| Escucho Con Atención Lo Que Dice El Maestro En Clase                            | Siempre |             |
| Me Intereso Por Las Materias Que Llevo Este Semestre                            | Siempre |             |
| Antes De Entregar Un Examen Verifico Ordenadamente Mis Respuestas               | Siempre |             |
| Al Iniciar El Semestre Defino Claramente Mis Objetivos Escolares                | Siempre |             |
| Copio Los Esquemas Ejemplos y Anotaciones Importantes Que Escribe El Profesor   | Siempre |             |
| Con Anticipación Al Examen Reviso Que Tenga Todo El Material Necesario Para Est | Siempre |             |
| Tomo Apuntes En Clase                                                           | Siempre |             |
| Antes De Ponerme a Estudiar Me Aseguro De Tener Lo Necesario Para Realizar La   | Siempre |             |
| Me Concentro Plenamente Cuando Estudio                                          | Siempre |             |
| Cuando Estudio Me Concentro Desde El Principio                                  | Siempre |             |
| Estoy Consciente Del Tiempo Que Debo Dedicar Al Estudio Cada Día                | Siempre |             |
| Tengo Un Lugar Organizado Para Guardar Mis Libros y Útiles Escolares            | Siempre |             |
| Escribo De Una Manera Legible y Ordenada Mis Respuestas En Los Exámenes         | Siempre |             |

Figura 4.4.5.b Características del clúster 9-10

Características del *Clúster* "0-5.99" el cual contiene las principales características de los alumnos que obtuvieron un índice académico dentro de ese rango.

| Cluster: 0-5.99                                                                 |                |             |
|---------------------------------------------------------------------------------|----------------|-------------|
| Characteristics for 0-5.99                                                      |                |             |
| Variables                                                                       | Values         | Probability |
| Escucho Con Atención Lo Que Dice El Maestro En Clase                            | Frecuentemente |             |
| Considero Que Mis Clases Son Interesantes                                       | Frecuentemente |             |
| Contesto De Manera Clara y Precisa Las Preguntas De Los Exámenes                | Frecuentemente |             |
| Estudio Con Suficiente Anticipación Para Los Exámenes                           | Raras veces    |             |
| Realizó Más Ejercicios Que Los Que Se Me Asignan                                | Raras veces    |             |
| Mis Profesores Tienen Una Buena Opinión De Mi Como Estudiante                   | Frecuentemente |             |
| Al Leer Mis Apuntes Fácilmente Distingo Lo Más Importante Para Estudiar         | Frecuentemente |             |
| Me Intereso Por Las Materias Que Llevo Este Semestre                            | Frecuentemente |             |
| Entrego Puntualmente Las Tareas o Trabajos Que Dejan Los Profesores             | Frecuentemente |             |
| Copio a Mis Compañeros Las Respuestas De Los Ejercicios Que Pide El Profesor    | Raras veces    |             |
| Intento Aprovechar Al Máximo Mis Estudios                                       | Frecuentemente |             |
| Me Siento Seguro a De Mis Conocimientos Antes De Iniciar Un Examen              | Frecuentemente |             |
| Aspectos Emocionales o Personales Me Impiden Concentrarme En El Estudio         | Raras veces    |             |
| Falto a Clases                                                                  | Raras veces    |             |
| En La Biblioteca En Lugar De Estudiar Me Distraigo Fácilmente                   | Raras veces    |             |
| Consigo Oportunamente Los Libros y Material Que El Maestro Solicita En Su Clase | Frecuentemente |             |
| Mis Compañeros Tienen Una Buena Opinión De Mi Como Estudiante                   | Frecuentemente |             |
| Escribo De Una Manera Legible y Ordenada Mis Respuestas En Los Exámenes         | Frecuentemente |             |

Figura 4.4.5.c Características del clúster 0-5.99

## Principales diferencias entre los *Clústeres* de "9-10" y "0-5.99":

| Variables                                                                       | <b>States</b>                                                               | $9 - 10$<br>τ | $0 - 5.99$ |
|---------------------------------------------------------------------------------|-----------------------------------------------------------------------------|---------------|------------|
| Escucho Con Atención Lo Que Dice El Maestro En Clase                            | Siempre<br>Frecuentemente<br>Raras veces<br>Nunca<br>Other<br>$\cdots$      |               |            |
| Estoy Convencidoa De Quel Me Gusta Irl a La Escuela y Estudiar                  | Siempre<br>Frecuentemente<br>Raras veces<br>Nunca<br>Other<br>$\cdots$      |               |            |
| Dedico Suficiente Tiempo Fuera De Clase Para Estudiar Mis Materias              | Frecuentemente<br>Raras veces<br>Siempre<br>٠<br>Nunca<br>Other<br>$\cdots$ |               |            |
| A La Hora De Estudiar Para Los Exámenes Lamento No Tener Los Apuntes De Clase   | Nunca<br>Raras veces<br>Frecuentemente<br>Siempre<br>Other<br>$\cdots$      |               |            |
| Copio Los Esquemas Ejemplos y Anotaciones Importantes Que Escribe El Profesor   | Siempre<br>Frecuentemente<br>Raras veces<br>Nunca<br>Other<br>$\cdots$      |               |            |
| Me Intereso Por Las Materias Que Llevo Este Semestre                            | Siempre<br>Frecuentemente<br>Raras veces<br>Nunca<br>Other<br>$\cdots$      |               |            |
| El Trabajo Que Voy a Realizar Como Profesional Me Parece Interesante y Creativo | Siempre<br>Frecuentemente<br>Raras veces<br>missing<br>Other<br>$\cdots$    |               |            |
| Antes De Ponerme a Estudiar Me Aseguro De Tener Lo Necesario Para Realizar L    | Siempre<br>Frecuentemente<br>Raras veces<br>Nunca<br>Other<br>$\cdots$      |               |            |
| Al Estudiar En Un Libro De Texto Realizo Los Ejercicios Que Ahí Se Sugieren     | Frecuentemente<br>Raras veces<br>Siempre<br>Nunca<br>Other<br>$\cdots$      |               |            |
| Escribo De Una Manera Legible y Ordenada Mis Respuestas En Los Exámenes         | Siempre<br>Frecuentemente<br>Raras veces<br>Nunca<br>Other<br>$\cdots$      |               |            |

Figura 4.4.5.d Principales diferencias entre clústeres

# **4.4.6 Evaluación e interpretación**

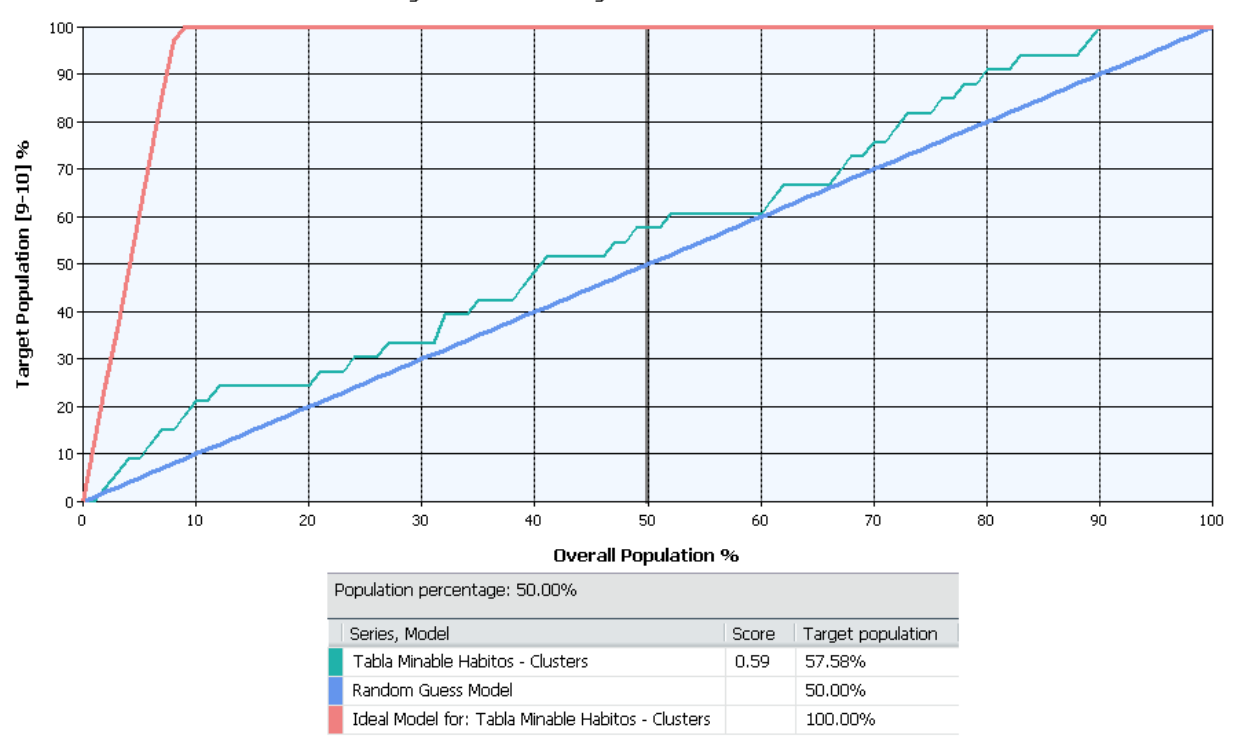

Data Mining Lift Chart for Mining Structure: Tabla Minable Habitos

4.4.6.a Gráfico de elevación

La matriz de clasificación nos muestra que:

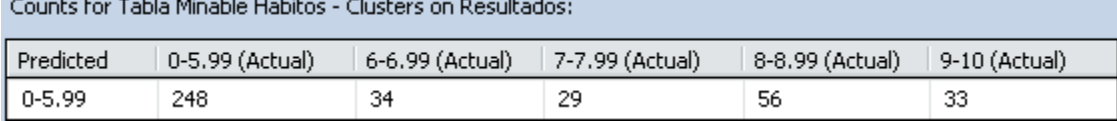

4.4.6.b Matriz de clasificación

El algoritmo utilizado es capaz por sí solo de dar los datos necesarios para adquirir el conocimiento y con base en el tomar la decisión, por lo cual no es necesario ningún análisis más.

## **4.4.7 Conocimiento**

El análisis ha proporcionado satisfactoriamente los hábitos de estudio más importantes en el desempeño del alumno de una forma coherente, esto es, los resultados muestran un patrón claro respecto a la opción seleccionada, siendo que las respuestas del grupo con mayores índices académicos estuvieron en extremos (Siempre o Nunca), no así como en el caso del grupo con menor índice académico donde las respuestas de dicho grupo nunca estuvieron en extremos si no que se mantuvieron en el intermedio.

## **4.4.8 Decisiones**

Como se planteo en la definición del problema que corresponde a este análisis, lo que se pretende es encontrar los hábitos más importantes tanto para un buen y mal desempeño, de manera que un tutor pudiera enfocarse en ellos, es decir, que el tutor ayudará a cambiar los hábitos de estudio más perjudiciales en el desempeño de los alumnos y de igual forma fomentará los hábitos más benéficos en los mismos.

Dicho lo anterior, una manera de ayudar al tutor seria principalmente brindarle al mismo la siguiente tabla, en la cual se muestran los hábitos (P) en los que un tutor tendría que enfocarse si un tutorado contesta las opciones mostradas (R) bajo la pregunta.

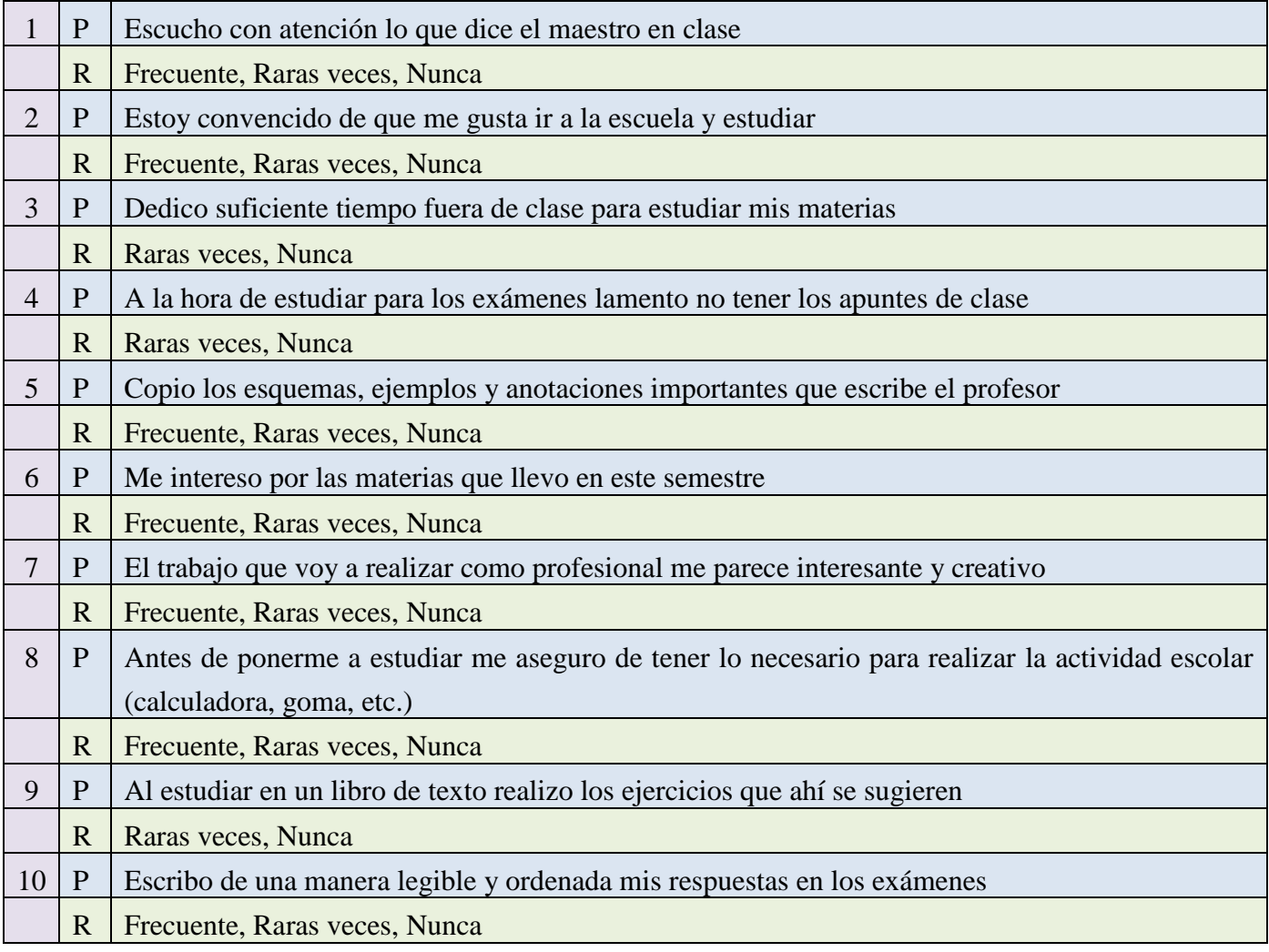

Así mismo se le debe de proporcionar al tutor las respuestas respectos a los hábitos de los tutorados que le sean asignados, para que el pueda saber sobre quienes enfocarse (sin descuidar a los demás por supuesto). Inicialmente un alumno podría no contestar las 10 preguntas anteriores como se indica, pero un tutor debería considerar tomar medidas si uno de sus tutorados contesta así más del 50%.

Se puede observar además que en algunas veces no se considera la respuesta "frecuente", aunque esta haya

aparecido en el hábito de estudio para un mal índice académico, esto es porque dicha respuesta también aparece en el grupo que tuvo un buen índice académico con igual o mayor frecuencia.

Para que todo lo anteriormente mencionado funcione, es necesario que dicha información se le proporcione al tutor previo al inicio del semestre.

Con todo lo anterior el tutor con base en su experiencia sabrá cómo dirigir a sus tutorados de la mejor manera, por ejemplo si un tutorado selecciona una respuesta negativa para el habito "El trabajo que voy a realizar como profesional me parece interesante y creativo" el tutor podría buscar la forma de que el estudiante se sumerja más en la carrera que eligió, es posible que el tutor decida recomendarle exposiciones en donde se muestren las actividades que se desarrollan en su carrera o bien el tutor decida ayudar al alumno a encontrar la carrera que mejor se adapte a sus necesidades ya que siendo el primer semestre el alumno aún está a tiempo de encontrar su verdadera vocación ya sea dentro o fuera de la Facultad.

## **4.5 Conclusiones Finales**

La tutoría es una de las herramientas de integración, adaptación y superación tanto laboral como personal más importantes con las que se cuenta actualmente, y no sólo en el ámbito estudiantil sino también en el ámbito laboral, con ella se logra que el desempeño de los integrantes de un grupo determinado sea de una mejor manera y de una forma más rápida. La historia nos muestra que la tutoría ha sido un recurso utilizado largamente durante el pasar del tiempo, buscando siempre que mediante la tutela el estudiante logre concretar todo de lo que es capaz. Así es como buscando lo anterior las diversas instituciones educativas y/o gubernamentales han desarrollado estrategias para llevarlo a cabo, en algunas empresas se suelen brindar a sus empleados lo que es llamado "Tutoría de prácticas en empresas" en donde los tutores son las personas encargadas del control y el seguimiento de las prácticas laborales que sus tutorados están realizando.

Ahora si nos enfocamos a la tutoría educativa es posible observar cómo es que en varios países se toman medidas para ayudar en la preparación académica y humana del estudiante. En las universidades anglosajonas (USA, Gran Bretaña) habitualmente se designa un tutor común en los estudios de postgrado, al que se le asignan varios estudiantes, su misión consiste en coordinar cursos con el alumno, así como actividades académicas y de investigación y de igual forma se encargan de supervisar su tránsito. En la Universidad Nacional de La Plata en Argentina, se suele utilizar la tutoría electrónica como servicio de apoyo al estudiante en seminarios de postgrado, las cuales son apoyadas con tutorías presenciales.

Sin embargo aún cuando en muchos de los casos existe una planificación de los programas a llevarse a cabo para el funcionamiento ideal de la tutoría, dichas herramientas no consiguen obtener el impacto deseado, ya sea en la cobertura de las mismas o en el cumplimiento de las metas para las cuales fueron establecidas. Lo expresado anteriormente se debe en gran medida a la falta de estudio de los individuos, es decir en muchas ocasiones se considera sólo la parte académica o laboral de la persona, y es que cuando la tutoría está enfocada solo en mejorar estos aspectos puede descuidar el aspecto más importante: el humano. Aún con lo anterior, es indiscutible que conforme el paso del tiempo los programas de tutoría van "puliéndose", la forma de hacerlo es corrigiendo o mejorando características de los mismos, así como aplicando nuevos mecanismos que permitan satisfacer en gran medida sus objetivos, y aunque es claro que difícilmente un programa de este tipo alcanzara un 100% de satisfacción, también es claro que un programa bien analizado, estructurado y llevado a cabo estará cerca de alcanzarlo. Y es en este punto en donde entra este trabajo.

El presente trabajo tenía como objetivo obtener conocimiento útil y novedoso acerca de todas las fuentes de información recolectadas las cuales permitieran lograr los siguientes objetivos específicos:

- Demostrar la utilidad del programa de tutoría como herramienta en la mejoría del desempeño académico de los alumnos.
- Propuestas para incrementar la asistencia a la tutoría.
- Propuestas para mejorar la tutoría enfocado al tutor.
- Propuestas para ayudar al tutor con su labor.

Sin embargo antes de abordar a detalle cada uno de estos puntos, lo ideal es darle el merecimiento adecuado a la forma de obtención de los datos que permitieron alcanzar dichos objetivos.

Anteriormente la forma de convertir los datos en conocimiento consistía en analizar e interpretar la información histórica de forma manual, es decir si un grupo de médicos necesitaba analizar la evolución de enfermedades infecto-contagiosas en una población para determinar ciertas características como el rango de edad más frecuente de las personas afectadas, necesitaba revisar los datos de persona en persona, esta forma era o quizás es (de seguir siendo usada en algunas instituciones) lenta, costosa y altamente subjetiva, esto último debido a que muchas decisiones importantes se realizan siguiendo la propia intuición del usuario al no disponer de las herramientas necesarias, además de que el análisis manual es impracticable en dominios donde el volumen de los datos crece exponencialmente, desbordando la capacidad humana de comprenderlos sin la ayuda de herramientas potentes. Así es como el surge la necesidad de herramientas y técnicas que soportarán la extracción de conocimiento útil desde la información disponible. La minería de datos se distingue porque no obtiene información extensional (datos) sino intencional (conocimiento) y, este no es, un modelo preestablecido o intuido por el usuario, es un modelo novedoso y original, extraído por la herramienta. Para la realización de la minería de datos es importante seguir un proceso bien definido, el cual permita la correcta consecución del conocimiento. Fases de descubrimiento de conocimiento en bases de datos (KDD), es el proceso mediante el cual la minería de datos debe realizarse, estas incluyen desde la fase de análisis hasta la fase de toma de decisiones, siendo además un proceso iterativo, permitiendo que la salida de alguna de las fases puede hacer volver a pasos anteriores para mejorar la calidad del proceso.

En este trabajo se llevó a cabo el proceso del KDD siguiendo todas sus fases, eligiendo en cada caso el algoritmo más adecuado para la realización de la minería de datos y evaluándolos mediante gráficos de elevación y matrices de clasificación. Con esto fue posible obtener el conocimiento necesario que permitiera cumplir con los objetivos expresados anteriormente.

Para el presente trabajo se plantearon tres análisis que abarcaron a los tutorados, los tutores y la herramienta, entendiéndose por esta última al apoyo extra que se le debe dar al tutor en su labor, dichos análisis buscaban alcanzar los objetivos planteados de la mejor manera, además de que permitirían confirmar o negar las hipótesis formuladas en el capítulo 1:

- La tutoría alcanza a un 70% de la población de alumnos de licenciatura en ingeniería.
- Aquellos alumnos que no obtuvieron una buena calificación en su examen diagnóstico son aquellos que asisten con mayor regularidad a la tutoría.
- La tutoría influye de manera considerable en el promedio del alumno.
- La distancia hogar-universidad es uno de los principales factores en la inasistencia del alumno a la tutoría, entre mas distancia mayor inasistencia.
- La asistencia del alumno a la tutoría va ligada directamente a la disponibilidad del alumno, esto es, aquellos que trabajan tienen una asistencia menor que aquellos que no lo hacen.
- La clase social de un alumno no influye en la asistencia del alumno en la tutoría ni su promedio del semestre.
- El desempeño de un alumno va de la mano con la efectividad que tenga un tutor en las sesiones de tutoría.
- Los hábitos de estudio de un alumno son parte fundamental en un buen desempeño académico.

Las siguientes figuras muestran los datos utilizados para realizar cada uno de los análisis. En ellas se pueden observar las características referentes a la minería de datos, desde la vistas minables hasta los patrones obtenidos una vez procesados los modelos.

| <b>Análisis</b>                               | Objetivo                                                                                                    | <b>Minería</b>                |                        |                                       |                                                                 |                                                                                         |     |
|-----------------------------------------------|----------------------------------------------------------------------------------------------------|-------------------------------|------------------------|---------------------------------------|-----------------------------------------------------------------|-----------------------------------------------------------------------------------------|-----|
|                                               |                                                                                                    | Vista                         | Algoritmo              | Estructura                            | Modelo                                                          | <b>Patrones</b>                                                                         |     |
| Analizar el impacto de<br>la tutoría          | ¿Cuánto influye en el<br>índice académico del<br>alumno asistir a la<br>tutoría?                                                                            | TablaMinableResl Red Neuronal |                        | <b>Tabla Minable</b><br>Res.          | <b>Tabla Minable</b><br>Res-Neuronal<br><b>Network</b>          | Relación elevada entre<br>la asistencia y el índice<br>académico.                       |     |
| Analizar la asistencia al<br>la tutoría.      | ¿Qué características<br>tienen en común los<br>alumnos que asisten a la<br>tutoría de los que no lo<br>hacen?                                               | <b>TablaMinable</b>           | <b>Clústeres</b>       | <b>TablaMinable</b>                   | Tabla Minable -<br><b>Clúster</b>                               | Edad<br>Trabajo<br>Promedio bachillerato                                                | ممه |
|                                               |                                                                                                    |                               | Árboles de<br>decisión |                                       | Tabla Minable -<br><b>Trees</b>                                 | Edad<br>Promedio bachillerato                                                           |     |
|                                               |                                                                                                    |                               | <b>Naive Bayes</b>     |                                       | Tabla Minable-<br><b>Bayes</b>                                  | Edad<br>Trabajo<br>Promedio bachillerato                                                |     |
| Analizar el índice<br>académico del<br>alumno | ¿Qué características<br>tienen en común los<br>alumnos que obtienen un TablaMinableRes<br>mejor desempeño<br>académico reflejado en<br>su índice académico? |                               | <b>Naive Bayes</b>     | <b>Tabla Minable</b><br>Res2          | <b>Tabla Minable</b><br>Res2 - Naive<br><b>Bayes</b>            | <b>Edad</b><br>Trabajo<br>Promedio bachillerato<br>Escuela<br>Promedio ED               |     |
| Análisis Extra: Los que<br>trabajan           | Demostrar que aquellos<br>alumnos que trabajan y<br>aun así asisten a la<br>tutoría tienen un mejor<br>desempeño académico.                                 | TablaMinableRes<br>Variacion  | <b>Red Neuronal</b>    | <b>Tabla Minable</b><br>Res Variación | <b>Tabla Minable</b><br>Res Variación-<br><b>Neural Network</b> | Se demostró que los<br>que trabajan y asisten<br>tienen un mejor<br>desempeño académico |     |

Figura 4.5.a Tabla de análisis – Los tutorados

#### *CAPÍTULO 4. ANÁLISIS DE DATOS Y PRESENTACIÓN DE RESULTADOS*

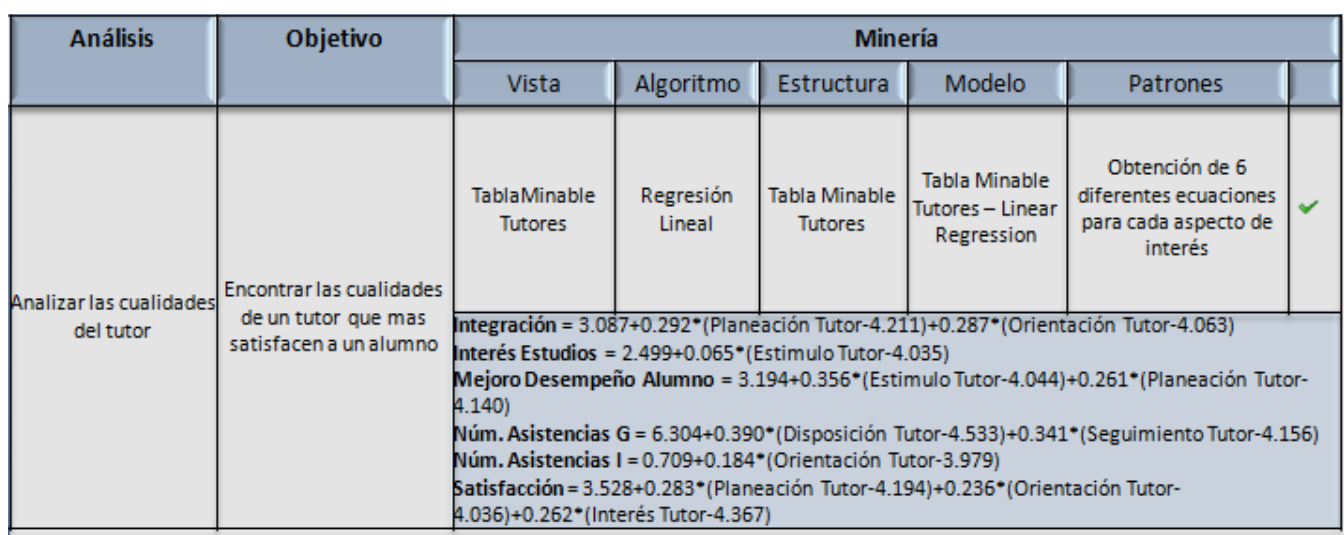

Figura 4.5.b Tabla de análisis – Los tutores

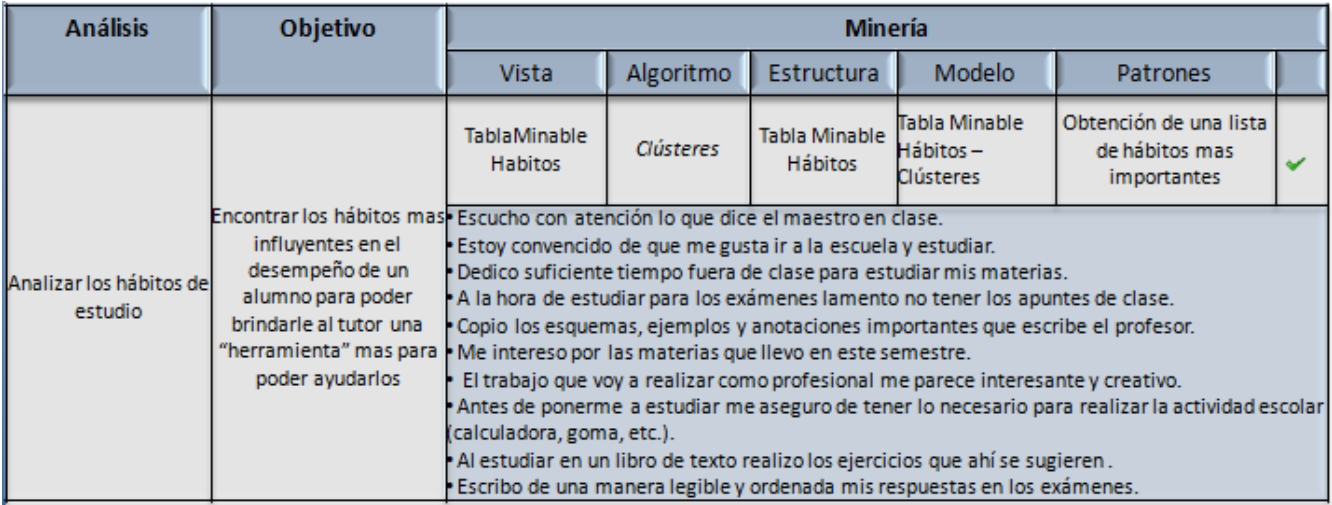

Figura 4.5.c Tabla de análisis – La herramienta

Los análisis mostrados permitieron demostrar que un estudiante que asiste a las tutorías sin importar que esté trabajando, tiene un mejor desempeño académico (reflejado en su índice académico) que aquellos que no lo hacen, además se pudieron realizar la toma decisiones, las cuales pueden enlistarse como sigue:

- Asignar tutores de tiempo completo a los estudiantes que se encuentren trabajando.
- Aumentar la tutoría electrónica sin perder de vista lo esencial de las tutorías presenciales.
- Utilizar PNL en la capacitación de los tutores.
- Brindar al tutor una lista de los hábitos más influyentes en el mejor desempeño académico, así como una relación de los alumnos asignados al tutor que no cumplan con los mismos.

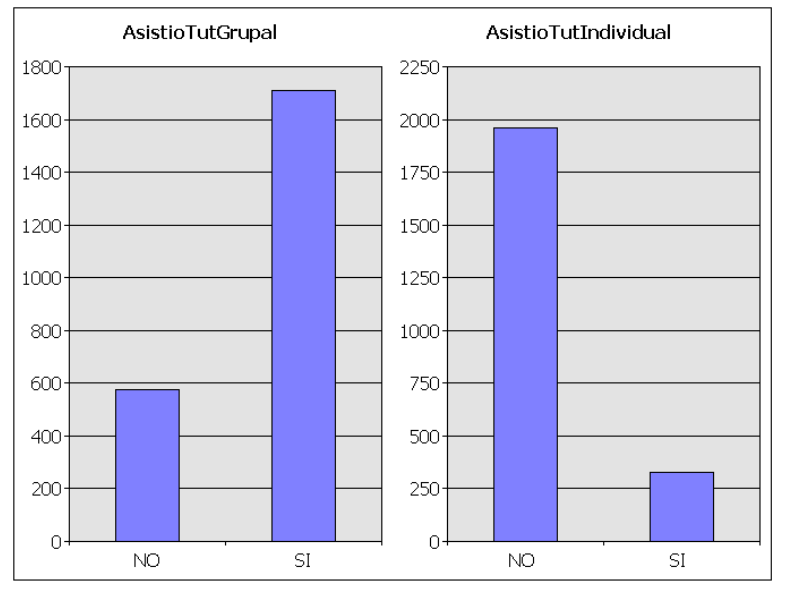

Cuando nos basamos en la gráfica obtenida en el primer análisis:

Figura 4.5.d Asistencia tutorías

Es posible observar que la tutoría grupal alcanza más de un 70% de la población total, lo cual corrobora el primer punto de las hipótesis.

El primer análisis demostró que el examen diagnóstico no influye en la asistencia de la tutoría, y si el promedio en bachillerato.

La distancia hogar-universidad no es un factor principal en la inasistencia del alumno a la tutoría, siendo el factor más importante si el alumno trabaja o no.

La clase social no influye en la asistencia del alumno a la tutoría.

La planeación que tenga el tutor en las tutorías así como el estímulo que logre en el alumno son los factores principales para un buen desempeño académico.

Los hábitos de estudio juegan un papel muy importante en el desempeño académico del estudiante, siendo los extremos de las opciones planteadas para cada hábito las que más arrojaron resultados, esto es, aquellos que seleccionaron opciones como 'Siempre' o 'Nunca' fueron quienes tuvieron los mejores y peores desempeños.

La cercanía a la perfección de cualquier programa de tutoría está fundamentado en el estudio del mismo así como en el de los individuos que lo conforman, cuando los resultados y el conocimiento han sido obtenidos es necesario la aplicación de decisiones que corrijan los baches encontrados, una vez transcurrido un tiempo adecuado (el suficiente para recopilar una cantidad de información igual o mayor que la primera analizada) es necesario reanalizar la información e incluso pueden existir nuevas fuentes de datos disponibles que arrojen mayor cantidad de conocimiento, el cual nuevamente permita tomar decisiones, es decir, que para mejorar un programa de tutoría es indispensable realizar este proceso tantas veces sea necesario, tantas veces como se quiera seguir mejorando. Este trabajo ha estado enfocado en la primera parte: se analizó la información, se obtuvo conocimiento y se propusieron decisiones, la responsabilidad respecto a su aplicación o rechazo, no recae

en un servidor, sin embargo, es deseable que las decisiones propuestas sean estudiadas como es debido por parte de aquellos cuyo compromiso es con los estudiantes. Y es que, en ocasiones lo más fácil es continuar apegado a un sistema que ha dado resultados, pero porqué detenerse ahí, porqué no pensar en tener un mayor impacto en la comunidad, mejorando su cobertura y sus beneficios, haciendo que el paso del tiempo enriquezca más aún el programa, le establezca nuevas metas o les exija más a las ya existentes. Con lo anterior, y como propuesta personal, es necesario que se realice un mayor seguimiento de estudiante el cual permita recopilar mayor información, si bien es cierto que la cantidad de datos proporcionada fue razonablemente buena, también es cierto que la minería de datos para ser ideal necesita ser sobre volúmenes considerablemente grandes, es necesario hacer un mayor seguimiento de los alumnos que son constantes durante el paso de sus semestres académicos, seguir recopilando opiniones y asistencias como si de calificaciones se tratara, de esta manera en el futuro la minería de datos podría ser mejor, más útil y arrojando nuevo conocimiento.

La realidad es que el programa de Tutoría "Nueva Era" tiene una buena cobertura, así como un impacto grande en el desempeño de los alumnos, generando buenas opiniones y satisfaciendo no solo a los estudiantes, sino también a los tutores, quienes ven en este programa una oportunidad más de seguir aprendiendo junto al alumno. Pero es precisamente cuando un programa está funcionando tan bien, que el siguiente objetivo no debe ser otro que el de mejorarlo, porque mientras no se deje de trabajar en él, la cantidad de gente beneficiada nunca dejara de crecer.